# **NASA TECHNICAL MEMORANDUM 102753**

 $\mathcal{L}_{\mathcal{D}}$ 

 $\mathbf{q} = 0.01$ 

# **ZIP3D - AN ELASTIC AND ELASTIC-PLASTIC FINITE-ELEMENT ANALYSIS PROGRAM FOR CRACKED BODIES**

# **K. N. Shivakumar and J. C. Newman, Jr.**

**(NASA-TM-102753)** ZIP3D: AN ELASTIC **ANO ELASTIC-PLASTIC FINITE-ELEMENT ANALYSIS PROGRAM** FOR **CRACKEO** BODIES **(NASA)** I02 p CSCL 20K G3/39 0312060 N91-12116 Unclas

**November 1990**

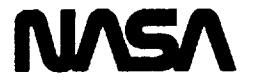

ŧ

National **Aeronautics and Space** Administration

**Langley Research Center Hampton, Virginta 23665**

 $\label{eq:2.1} \frac{1}{\sqrt{2}}\int_{\mathbb{R}^3}\frac{1}{\sqrt{2}}\left(\frac{1}{\sqrt{2}}\right)^2\frac{1}{\sqrt{2}}\left(\frac{1}{\sqrt{2}}\right)^2\frac{1}{\sqrt{2}}\left(\frac{1}{\sqrt{2}}\right)^2\frac{1}{\sqrt{2}}\left(\frac{1}{\sqrt{2}}\right)^2.$  $\mathbf{K}_\mathbf{L}$  ,  $\mathbf{K}_\mathbf{L}$  ,  $\mathbf{K}_\mathbf{L}$  $\mathcal{L}(\mathcal{L}^{\text{max}})$  . We have  $\mathcal{L}(\mathcal{L}^{\text{max}})$ 

 $\mathbf{L}^{\mathcal{A}}$ 

## CONTENTS OF MANUAL

yn.

 $\tilde{\mathbf{r}}$ 

 $\ddot{\phantom{a}}$ 

 $\bar{\star}$ 

 $\hat{\mathbf{v}}$ 

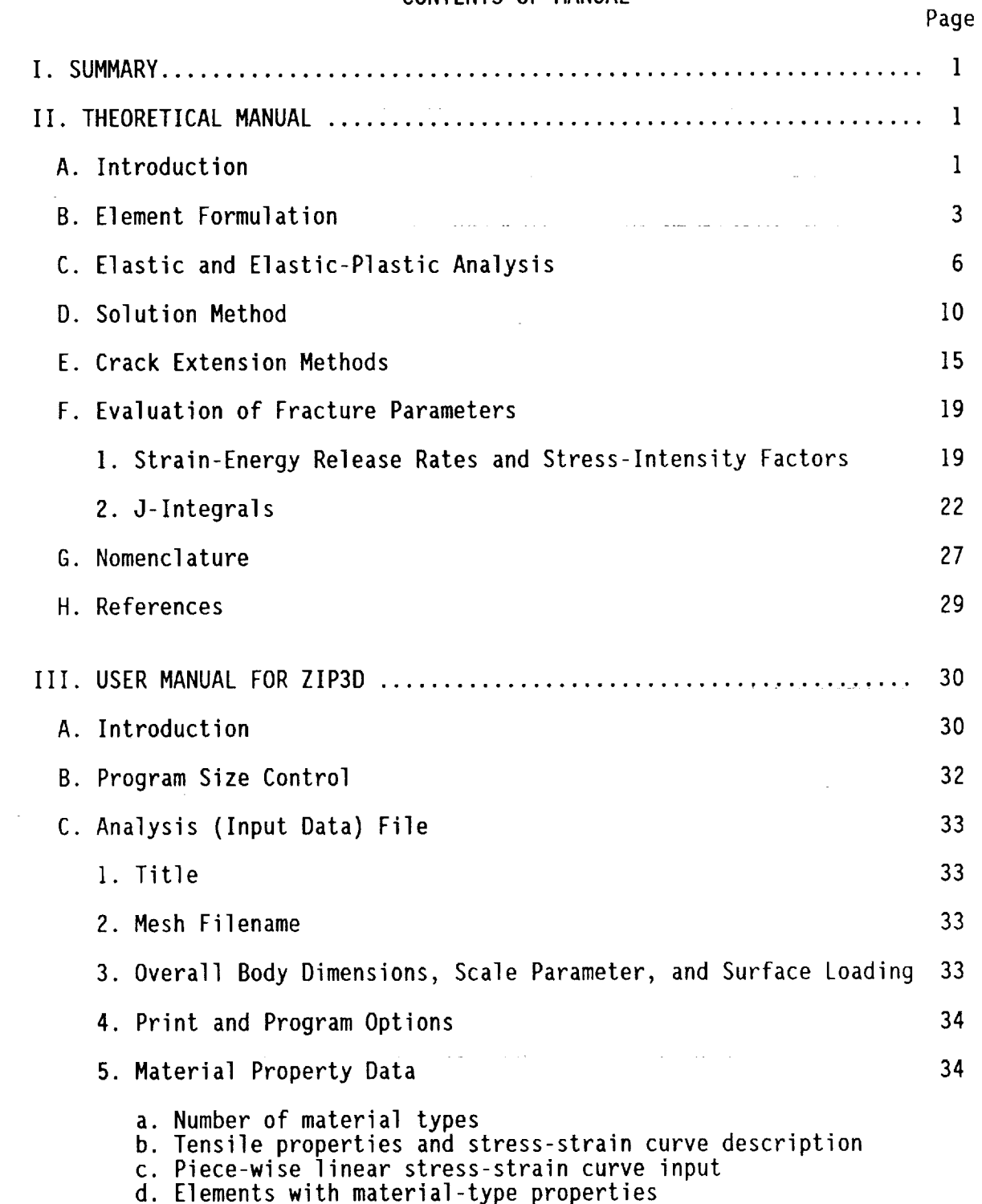

## CONTENTS OF MANUAL (cont.)

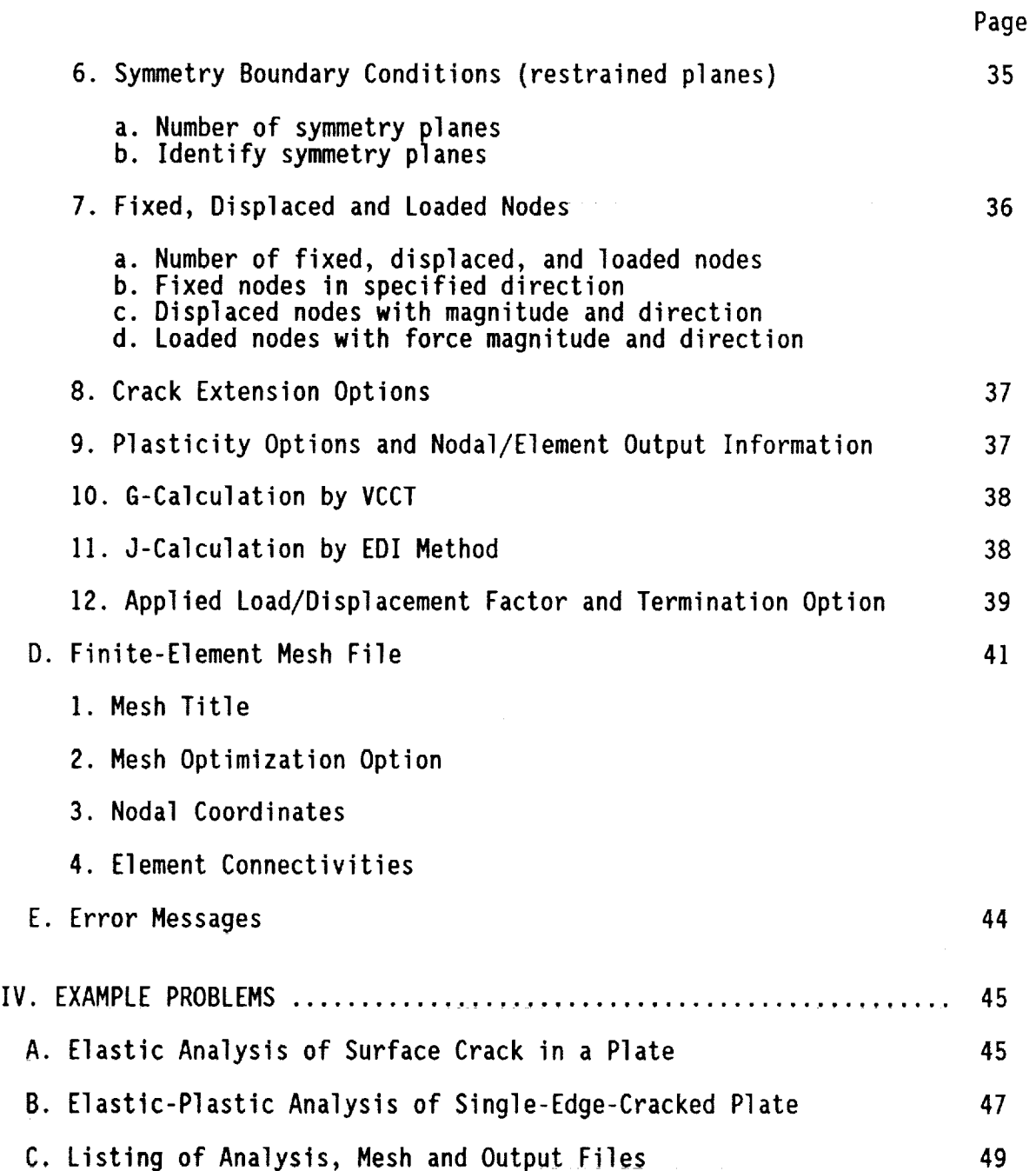

#### ZIP3D An Elastic-Plastic Finite-Element Program for Cracked Bodies

### I. SUMMARY

ZIP3D is an elastic and an elastic-plastic finite-element program to analyze cracks in three-dimensional solids. The program may also be used to analyze uncracked bodies. For crack problems, the program has several unique features including the calculation of mixed-mode strain energy release rates using the three-dimensional virtual crack closure technique, the calculation of the J-integral using the equivalent domain integral method, the capability to extend the crack front under monotonic or cyclic loading, and the capability to close or open the crack surfaces during cyclic loading. This report includes three sections: a theoretical section, a user manual section, and two example problems (with input and output files). The theories behind the various aspects of the program are explained briefly in the theoretical section. Line-by-line data preparation is presented in the user manual. Input data and results for an elastic analysis of a surface crack in a plate and for an elastic-plastic analysis of a single-edge-crack-tension specimen are presented in the example section.

II. THEORETICAL MANUAL

#### INTRODUCTION

ZIP3D is an advanced finite-element code developed to analyze cracks in elastic or elastic-plastic bodies. The stress-intensity factor (or strainenergy-release rate) for elastic materials and the J-integral for elasticplastic materials are important parameters for damage tolerant design of

 $\mathbf{1}$ 

structures. For simple configurations and loading conditions, closed-form analytical techniques can be used to calculate the fracture mechanics parameters. However, for general structural configurations and loading conditions, and non-linear material behavior, the finite-element (FE) method is the best alternative. A large number of FE codes for both linear and nonlinear stress analyses of two- and three-dimensional bodies are available in the public domain and also through private companies. These codes are suitable for general engineering applications to calculate the usual quantities like stress, strain, displacements, forces, buckling loads or post buckling responses. Very few codes have the capability to calculate fracture mechanics parameters and those that are available are restricted to 2-D (plane) problems or for evaluating only total strain-energy-release rates for three-dimensional (3-D) problems.

The purpose of this report is to document a  $3-D$  elastic-plastic finiteelement program developed at the NASA Langley Research Center that calculates mixed-mode fracture mechanics parameters in cracked solids. However, bodies without cracks mayalso be analyzed to obtain stresses, strains and displacement fields. In this code, eight-node isoparametric elements and small-strain deformation theory are used. A special reducedshear integration scheme [1] is provided for bending dominant problems. The elastic-plastic analysis is based on the incremental plasticity theory using the von Mises yield criterion, isotropic hardening, and Drucker's flow rule. The initial-stress algorithm {2,3] is used in the analysis. Three types of material stress-strain curves may be modeled: elastic-perfectly plastic, Ramberg-Osgood, and multilinear representations. Some unique features of the code are the computation of mixed-modestrain-energy release rates (G) for elastic solids using a 3D virtual-crack-closure technique (VCCT) [4],

 $\overline{c}$ 

the calculation of the J-integral for elastic-plastic materials using the equivalent domain integral (EDI) method [5-7], the capability to extend the crack under monotonic or cyclic loading, and the capability to close or open the crack faces during cyclic loading [8,9].

#### ELEMENT FORMULATION

This section presents the element definition, which will be useful in data preparation, and the reduced-shear integration scheme[I] that is used to improve the bending performance of eight-noded elements.

Isoparametric element formulation, given in many standard books (for example [2]), is used to define the shape functions and generate the element stiffness matrix. Figure I shows a 2-unit cube mappedinto a general hexahedron element in the Cartesian coordinate system. The element shape function \_is determined for the cube and then transformed to any general element shape through coordinate transformation. Consider a local coordinate system  $\xi$ ,  $\eta$ ,  $\zeta$  for the cube as shown in Figure 1. The displacement or the coordinate at any point within the cube is defined by eight unknown  $\alpha'$ s corresponding to the eight nodes as

$$
\phi = \alpha_1 + \alpha_2 \xi + \alpha_3 \eta + \alpha_4 \zeta + \alpha_5 \xi \eta + \alpha_6 \eta \zeta + \alpha_7 \zeta \xi + \alpha_8 \xi \eta \zeta \tag{1}
$$

 $\mathbf{1}$ 

Applying Equation I at all nodal points, a relation between the nodal coordinate values and  $\alpha_i$  is written in a matrix equation as

$$
\phi^{\mathbf{e}} = \mathbf{C} \alpha \tag{2}
$$

where the transpose of  $\phi^e$  and  $\alpha$  matrices are defined as

 $\{\phi^e\}^T = \{\phi_1, \phi_2, \ldots, \phi_8\}$ 

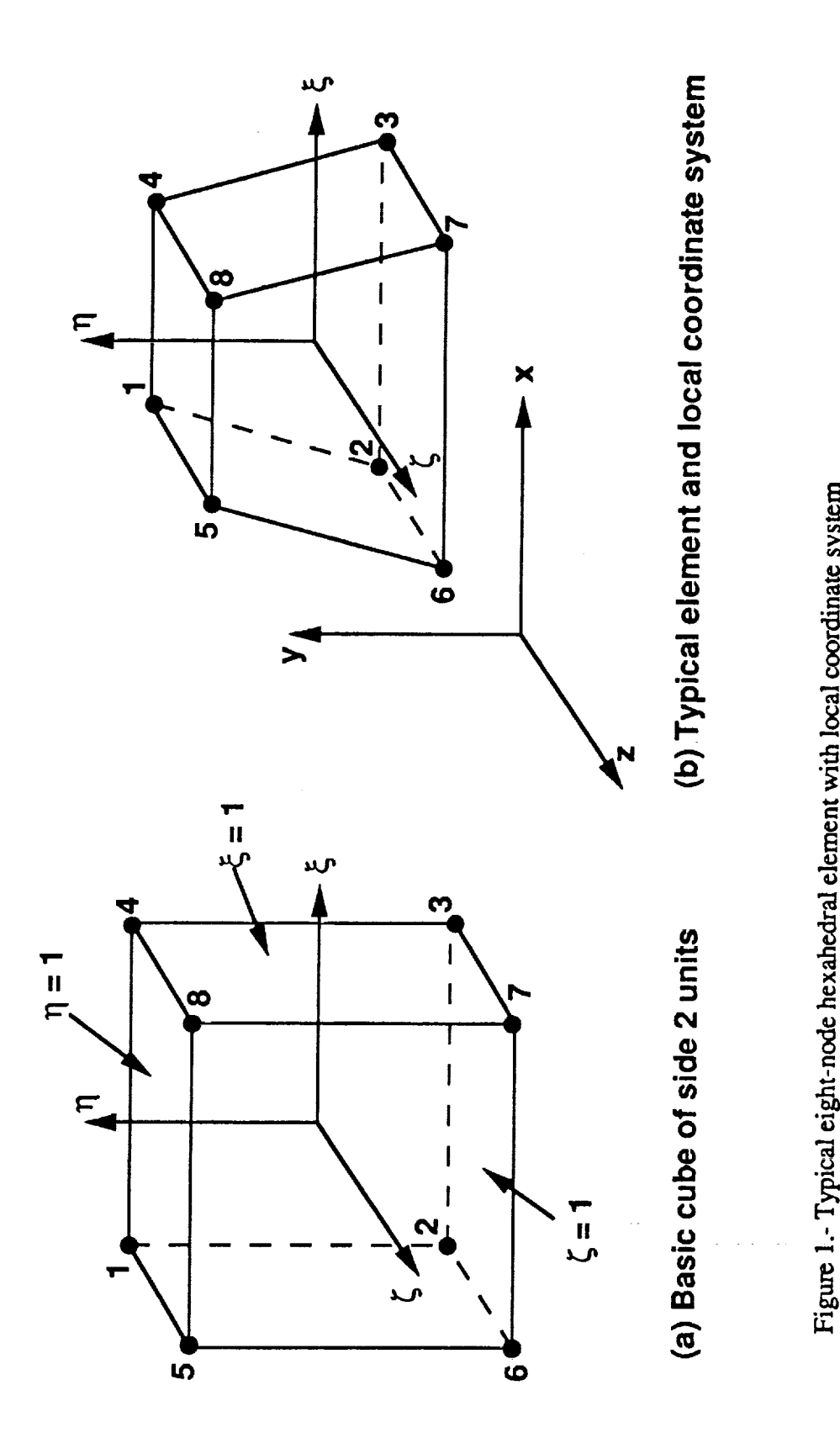

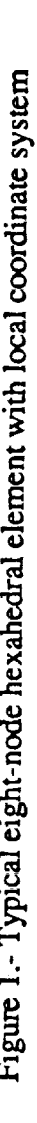

$$
\{\alpha\}^T = \{\alpha_1, \ \alpha_2, \ \ldots \ , \ \alpha_8\}
$$

and C is a 8 by 8 square matrix consisting of coordinates (-I or I) of the eight nodes in the cube. Equation 2 is rewritten as

$$
\alpha = C^{-1} \phi^e \tag{3}
$$

Substituting Equation 3 into Equation I gives

$$
\phi = L \alpha = L C^{-1} \phi^e \tag{4}
$$

where

$$
L = [1, \xi, \eta, \zeta, \xi\eta, \eta\zeta, \zeta\xi, \xi\eta\xi]
$$

Thus, the element shape functions are defined by

$$
\phi = N \phi^e = [N_1, N_2, ..., N_8] \phi^e
$$
 (5)

where

$$
N = L C^{-1}
$$
 (6)

The element stiffness and consistent load vector evaluation follow the same procedures as given in Reference I. In the element local coordinate system, the first two node numbers (1,2) in the element connectivity define the  $\eta$ -axis and the second and third nodes (2,3) define the  $\xi$ -axis in the parent cell (cube). The coordinate system follows the right-hand rule. Therefore, the element face definition for surface loading (uniform pressure or stress) and corresponding program variable (IEFAC) is

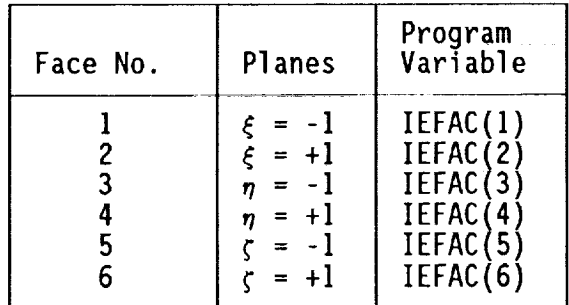

As reported in References I and 2, the bending deformations of a linear element can be improved by performing reduced integration on shear strains. The procedure is straight forward for 2-D problems. However, for 3-D problems, a special procedure is needed to restrain rigid body deformation modes. The procedure outlined in Reference I is used in this program and is presented here for a two-point Gauss quadrature integration scheme. Each of the three shear strains ( $\epsilon_{\xi\eta}$ ,  $\epsilon_{\eta\xi}$  and  $\epsilon_{\xi\xi}$ ) are evaluated at two integration points as given in the following table, instead of at all eight Gauss points.

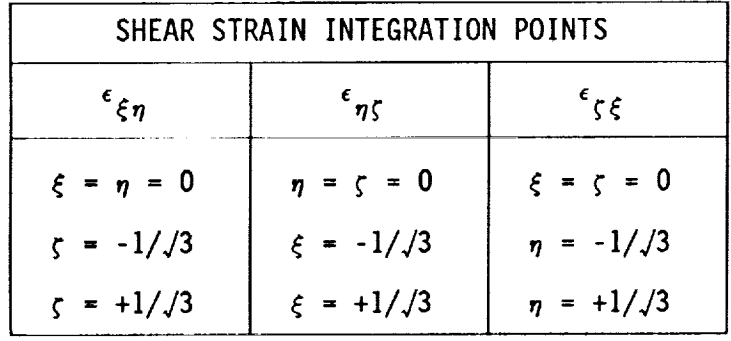

The integration points in the above table refer to the local coordinate system in the parent cube (or brick type) element. Care must be taken to avoid using highly skewed elements, especially when the reduced integration scheme is used.

### ELASTIC AND ELASTIC-PLASTIC ANALYSIS

The analysis in the ZIP3D code consists of two parts. First, an elastic analysis is performed. Stresses, strains, nodal displacments, nodal forces and fracture parameters (G,J) are printed out as requested by the user. The program terminates if only an elastic analysis is requested.

If **an** elastic-plastic analysis is requested, the stresses, strains, nodal displacements and nodal forces for the previous elastic analysis are scaled to the incipient yield condition (that is, the highest stressed point is scaled to match the specified elastic limit of the material) and an incremental plasticity analysis is performed (see section on Solution Method). The selection of the elastic limit is not crucial in the analysis because the stress and strain state will always follow the input stressstrain curve (within a user specified tolerance). The elastic limit is used to establish the incipient yield condition and to obtain the incremental load (or incremental displacement) value. The finite-element formulations for the elastic and elastic-plastic analyses used in this program are given in Reference ] and 2. An isoparametric finite-e]ement formulation [2] was used to calculate the element stiffness matrix and consistent load vector due to distributed loads acting on the element faces. Element stiffness matrixes are assembled in a variable-band width stiffness matrix. A variable-band width linear equation solver given in Reference 8, based on Choleski's decomposition technique, is used to solve for the unknown nodal displacements. The solution algorithm and element stiffness generations are formulated differently from standard procedures to increase the vector lengths so that computations will be faster on vector processing computers.

Figure 2 shows a flow chart for the elastic analysis in ZIP3D. The program has the option to impose symmetry boundary conditions on six different planes, as requested by the user. On the  $x = 0$  and  $x = WIDTH$ planes, the displacement  $u = 0$ ; on  $y = 0$  and  $y = HEIGHT$  planes, the displacement  $v = 0$ ; and on  $z = 0$  and  $z = THICK$  planes,  $w = 0$  can be specified. Also, nodes on the uncracked region of the crack plane are automatically restrained for FE models where the crack plane is on  $y = 0$ 

 $\overline{7}$ 

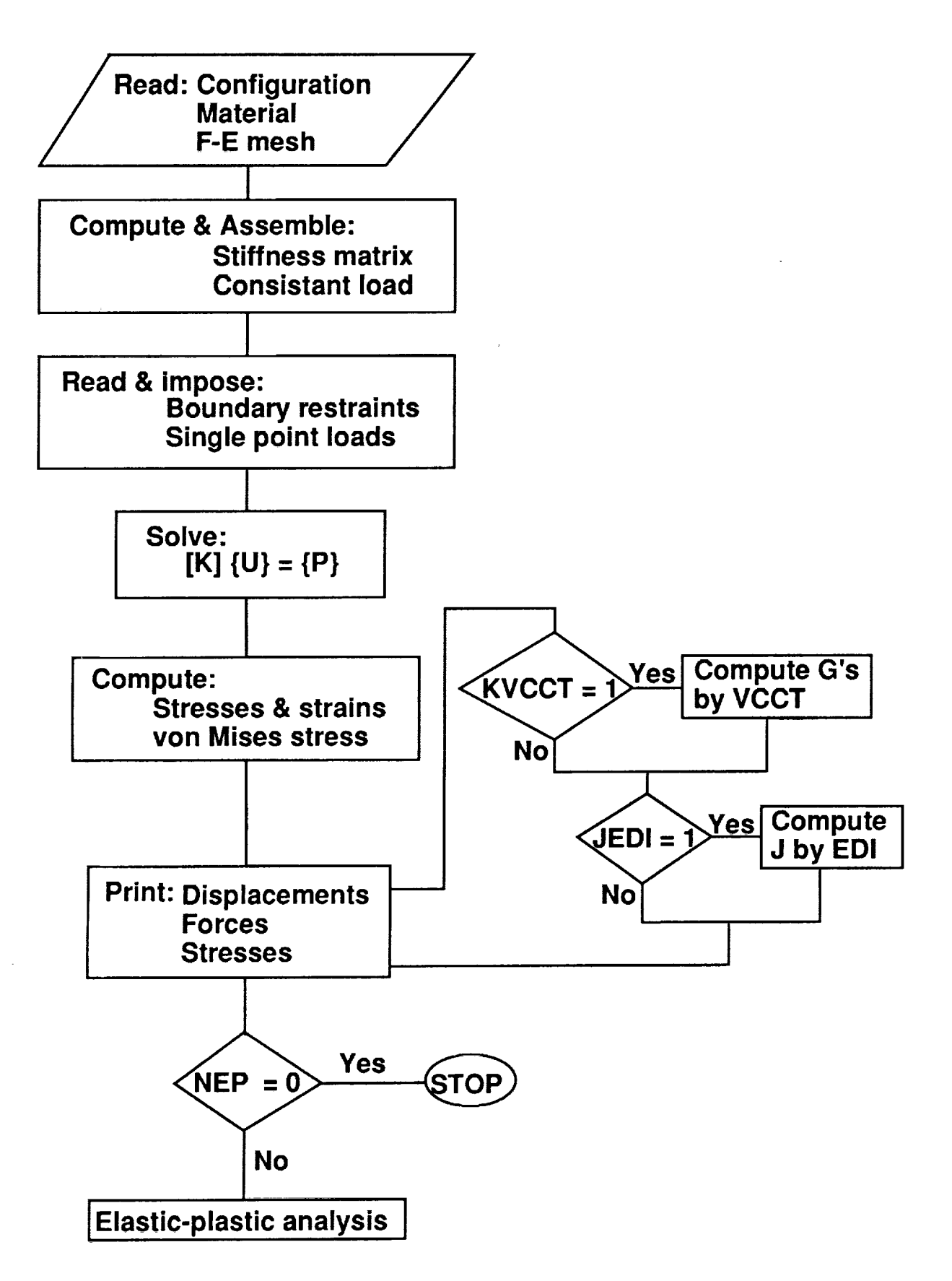

Figure 2.- Flow chart for elastic analysis

plane and the crack front is straight and normal to the x-axis, otherwise, the user must restrain the appropriate nodes to model the uncracked region.

The parameter which controls whether an elastic or elastic-plastic analysis is performed is NEP (specifying NEP = 0 performs only an elastic analysis or NEP =  $n$  a positive number (n) performs an elastic-plastic analysis. During a plastic analysis, stresses, strains, displacements and nodal forces, as specified by the user, are printed out after every NEP  $(n^{th})$  load or displacement steps.

The elastic-plastic analysis is based on incremental plasticity theory using the von Mises yield criterion, isotropic hardening, and Drucker's flow rule. The initial-stress algorithm developed by Zienkiewicz et.al. [3] is used in the analysis to satisfy the equations of equilibrium and the stressstrain relation. The von Mises yield criterion for a 3-D stress state is defined by:

$$
F(\sigma) = \sigma_{eff} - \bar{\sigma}
$$
 (7)

where

$$
\sigma_{eff} = \{[(\sigma_{XX} - \sigma_{yy})^2 + (\sigma_{yy} - \sigma_{ZZ})^2 + (\sigma_{ZZ} - \sigma_{XX})^2 + 6\sigma_{XY}^2 + 6\sigma_{YZ}^2 + 6\sigma_{ZX}^2]/2\}^{1/2}.
$$

The stresses  $\sigma_{ij}$  represent the 3-D stress components at any Gauss point and

 $\bar{\sigma}$  is the current flow stress at the same Gauss point. If  $F(\sigma) \le 0$ , the material is in an elastic stress state and if  $F(\sigma) > 0$ , the material is in a plastic state. A radial-return technique **[]0]** is used to bring the stress field to yield surface,  $F(\sigma) = 0$ . The difference between the total incremental stress and the true incremental stress gives the residual

stresses which contribute to the plastic load vector Q. A flow chart for the step-by-step procedures in the elastic-plastic analysis is presented in the Figure 3. Convergence of the solution is defined by

$$
(\sigma_{\text{eff}} - \bar{\sigma})/\bar{\sigma} \le \text{ERIT} \tag{8}
$$

where ERIT is the user specified accuracy. The elastic-plastic analysis is continued by applying incremental load (or displacement) steps, as specified in the input data by PCT, until the desired load (or displacement) is reached. PCT is a percentage of the load (or displacement) that causes incipient yielding on the highest stressed element. At the end of a specified number of load steps (NEP), stresses, strains, displacements, forces, and J-integrals are calculated and printed out.

Three types of material stress-strain curves can be used in this analysis: elastic-perfectly plastic, Ramberg-Osgood, and multilinear representations. These three types of stress-strain representations are shown in Figure 4.

The ZIP3D program can be used to analyze stationary cracks as well as growing cracks. In stationary crack problems, the analysis can be continued for any type of loading and unloading cycles by inserting a series of load factor (ratio of maximum load to initial applied load) input lines. The program stops when it encounters "HALT" in columns I2-15 in the load-factor input line. المتحاسب المتفاد المتعار

## SOLUTION METHOD

The application of the finite-element method to problems involving linearly elastic materials is straightforward because the material properties are constant and only one solution is required to obtain

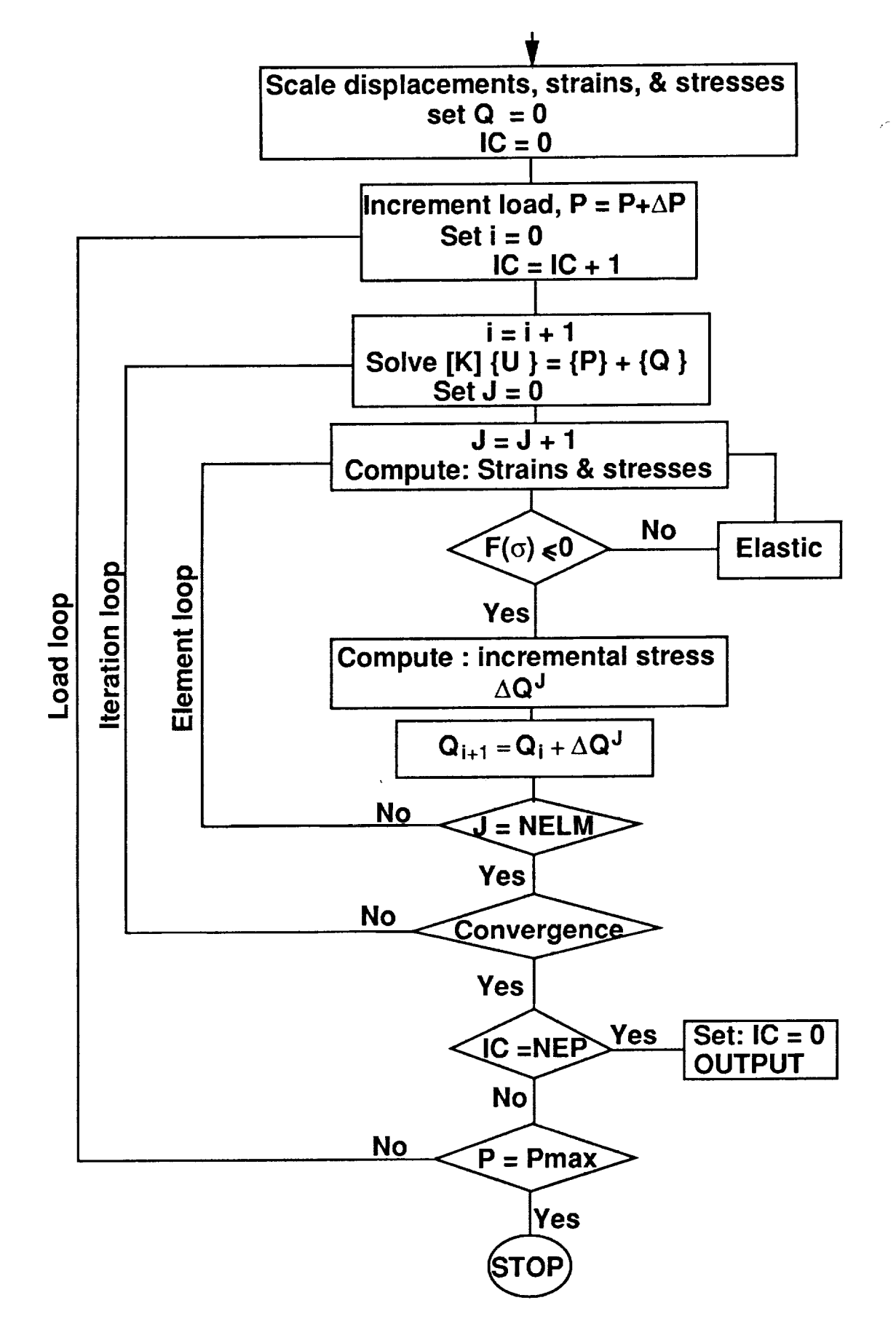

Figure 3.- Flow chart for elastic-plastic analysis

 $\frac{1}{\gamma_{\rm min}}$ 

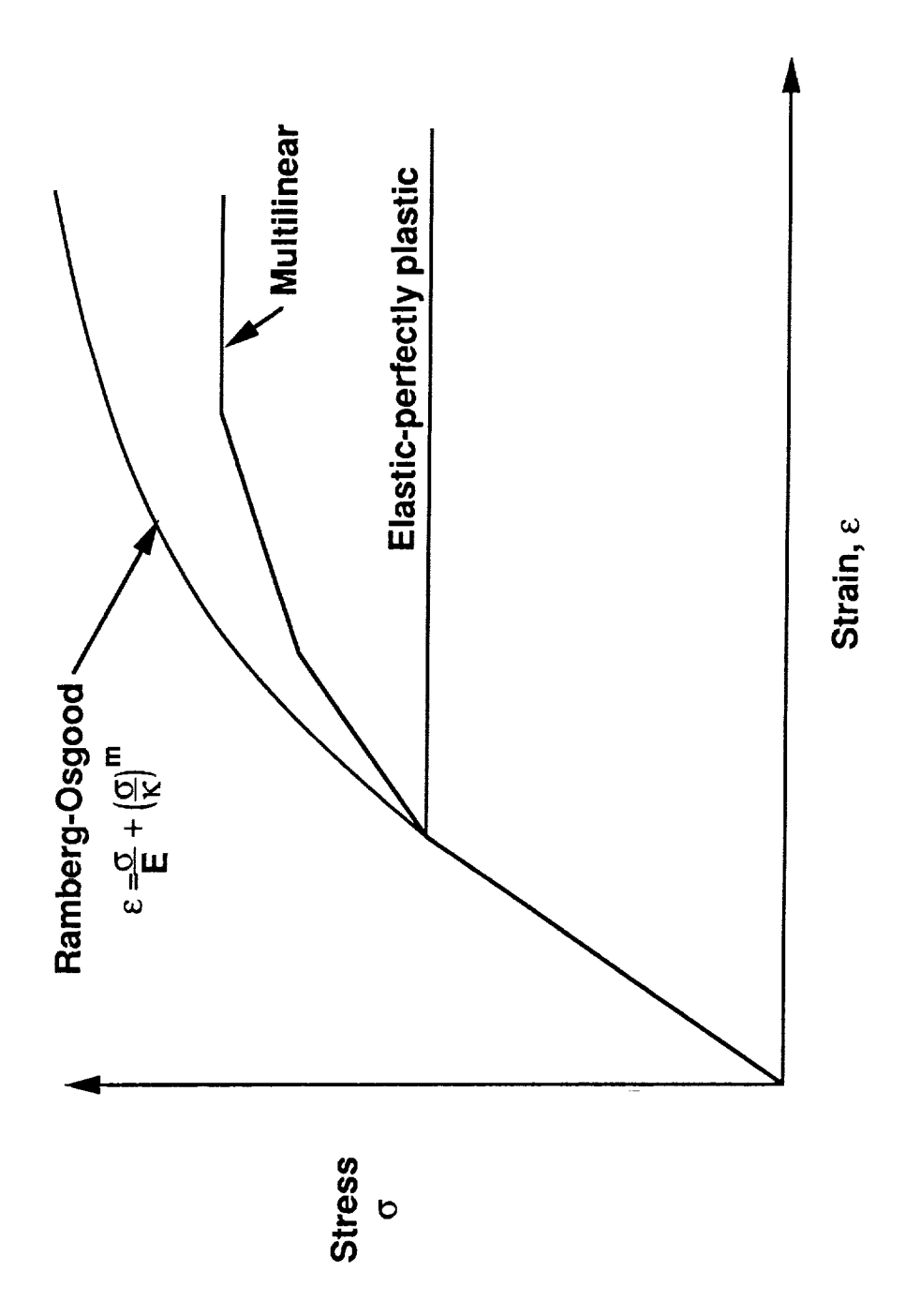

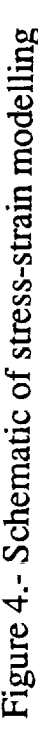

displacements for the elastic structure. However, for elastic-plastic structures the coefficients in the stiffness matrix are functions of loading. Thus, the displacements usually are obtained by applying small load increments to the structure and either updating the coefficients of the stiffness matrix or applying an "effective" plastic-load vector after each load increment (initial-stress method). The latter technique was used in the ZIP3D code.

In general, the matrix equation which governs the response of a discretized structure under loads which cause plastic deformations is

$$
[K_{e}] (U)_{I}^{i} = (P)^{i} + (Q)_{I-1}^{i-1}
$$
 (9)

where  $[K_{p}]$  is the elastic stiffness matrix,  $\{U\}$  is the generalized nodal displacement vector, {P} is the applied load vector, and {Q} is the plastic load vector. The superscript i in Equation 9 denotes the current load increment, and i-1 denotes the preceding increment. After each load increment an iterative process is required to stabilize the plastic-load vector. The subscript I in Equation 9 denotes the current iteration, and I-I denotes the preceding iteration. The elastic element stiffness matrixes are assembled in a variable-band width storage routine. A variable-band width linear equation solver given in Reference 8, based on Choleski's decomposition technique, is used for the solution. The solution algorithm and element stiffness generations are formulated differently from standard procedures to increase the vector lengths so that the computations will be faster on vector processing computers. In the initial-stress method, the solution to an elastic-plastic problem is obtained by applying a

]3

series of **small** load increments to the structure until the desired load is reached,  ${p}^{i} = {p}^{i-1} + {d}^{i}$ . The incremental load vector  ${d}^{i}$  is chosen as a percentage of the applied load (or applied displacement) that causes the highest stressed element to yield. During the i<sup>th</sup> load increment a purely elastic problem is solved, and the increments in total strain  $\{d_{\epsilon}\}$ and corresponding elastic stress  $(d\sigma_{\rho})$  are computed from the displacements for every element. Because of material nonlinearity the stress increments are not, in general, correct. If the correct stress increment for the corresponding strain increment is  $\{d\sigma\}$ , then a set of body forces or plastic-load increment (dQ) caused by the "initial" stress  $(d\sigma^{\circ})$  (=  $(d\sigma_{\theta})$  - ${d\sigma}$ ) is required to maintain the stress components on the yield surface. The plastic-load increments on each element are computed from

$$
\{dQ\} = \int [B]^T \{d\sigma^{\circ}\} dV \qquad (10)
$$

where [B] is the strain-displacement matrix and V is the volume of the element. For elements which are in an elastic state or unloading from a plastic state,  ${dQ} = 0$ . The total plastic-load vector is computed as

$$
\{0\}_{I}^{i} = \{0\}_{I-1}^{i-1} + \{d0\}
$$
 (11)

The new force system  $\left\{ \mathtt{Q}\right\} _{\mathtt{I}}^{+}$  is added to the applied load vector in Equation (9) and a new set of displacements is obtained. The iteration process is repeated until the stress state is sufficiently close to the stress-strain curve of the material (see Eqn. 8). Usually, 5 to 15 iterations are required to stabilize the plastic-load vector. However, for configurations which have large strain gradients, more iterations are required. In order to reduce the number of iterations, a relaxation technique [2] was incorporated into the plastic analysis program by using

$$
\{0\}_{I}^{i} = \{0\}_{I-1}^{i-1} + g \{d0\}
$$
 (12)

where  $g$  is the relaxation parameter  $(RP)$ . Because the displacements from the preceding increment or iteration are used to compute the plastic-load increment, the plastic-load vector is underestimated. Thus, the relaxation parameter is used to increase the plastic-load vector and, consequently, increase the rate of convergence. A value of  $RP = 1.5$  has been found to give accurate solutions in about two-thirds of the CPU time as that for RP = 1. Higher values of RP are not recommended.

#### CRACK EXTENSION METHODS

Two types of crack extension criteria are used to simulate crack front movement. They are the critical crack-tip-opening-displacement criterion and a specified load criterion. In the first criterion, the crack is extended when the crack-tip opening (v) displacement (CTOD) at the node immediately behind the crack-tip node exceeds a specified value (SCRIT). In the critical CTOD approach, the CTOD value will depend upon element size. Therefore, the element size and pattern around the crack front must be the same for other crack sizes or other crack configurations. In the second

criterion, when the applied load equals or exceeds a specified input value the crack is extended.

The program has the option to extend the crack either to create a new crack surface during loading or to close and open the crack surfaces during cyclic loading. Crack extension is restricted to symmetric problems, where the crack plane lies on the  $y = 0$  plane and the crack front is straight. Symmetry boundary conditions on the  $y = 0$  plane are enforced by using "rigid" springs on the uncracked region (springs with a very large stiffness). The spring stiffness,  $K_s$ , is added to the diagonal stiffness coefficient in  $[K_{e}]$ . During crack extension, the crack front extends by one element size and the crack front remains straight after extension. FE models multilayered in the z-direction, such as that shown in Figure 5(a), are recommended for crack extension analyses. The crack extension process is shown in Figure 5(b). The program identifies nodes on the crack plane and those in the immediate region around the crack front. To extend the crack, the transverse (y-direction) restraint at each of the nodes on the crack front is replaced by a nodal force {F} acting in the y-direction; the factorized stiffness matrix is modified to account for the change in the boundary condition associated with each of the separated crack front nodes. This keeps the new crack faces closed and the stresses and displacements in the body are identical to the previous solution. The equations of equilibrium are then given by

$$
[K'_{e}] (U)^{\dagger}_{I} = (P)^{\dagger} + (Q)^{\dagger - 1}_{I-1} + (F)
$$
 (13)

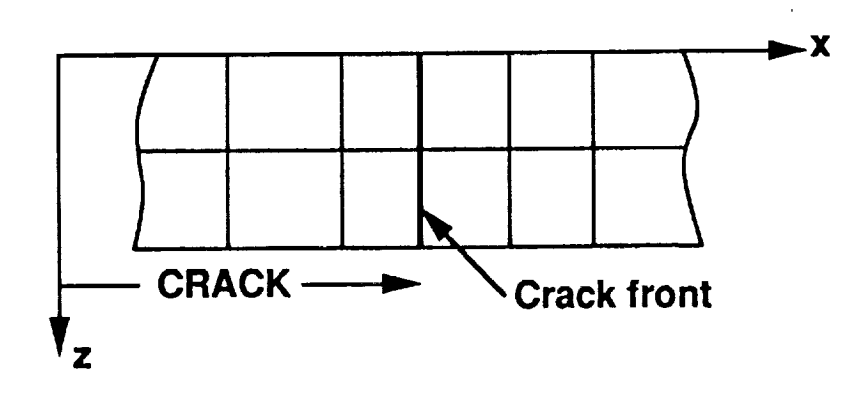

**(a) Finite-element idealization at the crack plane**

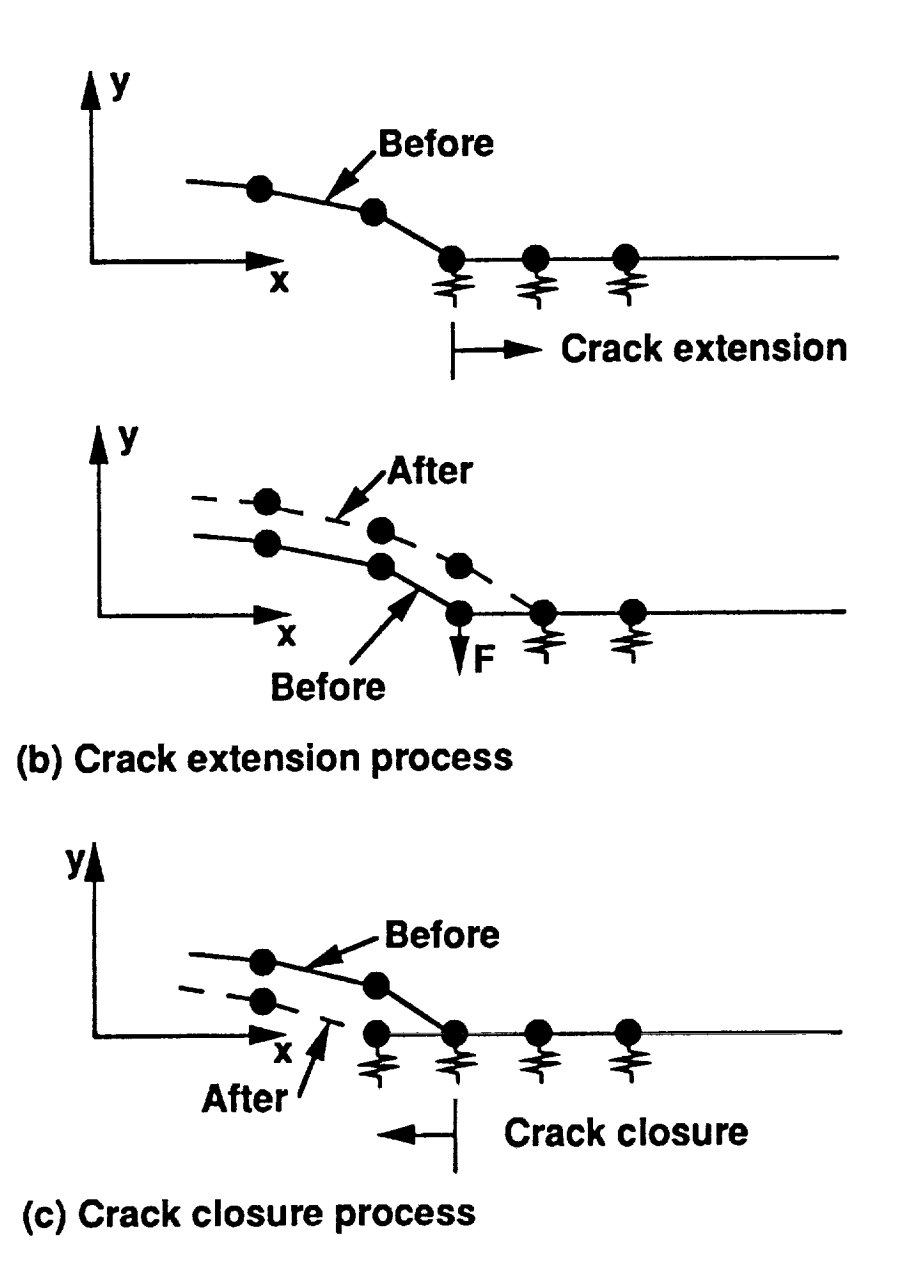

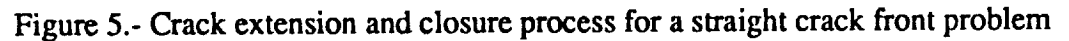

where  $[K'_{e}] = [K_{e}] + [K_{s}]$ .  $[K_{s}]$  is the diagonal matrix for intact springs. The change in boundary conditions associated with crack advance is achieved by replacing the rigid spring with a zero-stiffness spring. See Reference 8 for details on modifing the Cholesky factors in the stiffness matrix. The crack-front nodal forces {F} are now released incrementally in steps (usually 4 to 5 steps, a value NLM specified by the user in the input data). After each incremental nodal-force {dF} change, a plasticity analysis is performed. When the nodal forces on the crack-front nodes become zero ({F} - 0 in Eqn. 13), a new crack surface equivalent to one-element length is created and the crack front has advanced by the same amount. In this process, residul plasticity deformations are left behind as the crack advances.

To model crack closure during unloading, the crack-surface nodal displacements are monitored and if any nodes come in contact or overlap, a rigid spring is inserted to carry the compressive loads (see Fig. 5(c)). The equations of equilibrium are

$$
[K_{\mathbf{e}}^{\mathbf{v}}] \{U\}_{I}^{\mathbf{i}} = {P}^{\mathbf{i}} + {Q}^{\mathbf{i}-1}_{I-1}
$$
 (14)

where  $[K_{e}^{n}] = [K_{e}^{'}] + [K_{S}].$ 

The crack opening and closure operations are performed in subroutines BREAK and CONTACT, respectively. Although the program is specialized for straight crack fronts, the program can be modified to analyze extension of curved crack fronts. However, the growth criterion would have to be modified and would now be a function of location through the plate thickness.

### EVALUATION OF FRACTURE PARAMETERS

The most commonly used fracture parameters are the stress-intensity factor and strain-energy-release rate for linear-elastic fracture mechanics and the J-integral for nonlinear fracture mechanics. Two methods of evaluating these parameters for cracks in solids are presented: the virtualcrack-closure technique (VCCT) [4] and the equivalent-domain-integral (EDI) method [5-7]. The VCCT is used for elastic mixed-mode fracture problems and the EDI method is used for both elastic and elastic-plastic fracture problems. The EDI method used here calculates only the total J-integral and not its components for mixed-mode crack problems. The two methods are described in the following sections.

## Strain-Energy-Release Rates and Stress-lntensity Factors

The three-dimensional virtual-crack-closure technique [4] used here is an extension of the 2-D technique of Rybicki and Kanninen [11]. The present method accounts for the variation of the stress-strain field along the crack front. The method calculates the energy required to close the crack surfaces on a segment of the crack front. Figure 6 shows the cross-section and plan view of a FE idealization near the crack front. The crack front is divided into several segments as shown in Figure 6. A segment is the thickness of an element. Consider the i<sup>th</sup> segment along the crack front defined by nodes p and q. The Cartesian coordinate system (x, y, and z) and the corresponding displacements (u, v, and w) are defined as shown. The local crack front coordinate system is represented by  $x_1$ ,  $x_2$ , and  $x_3$ . The FE idealization around the crack front should be nearly orthogonal and the element pattern and sizes immediately behind and ahead of the crack front

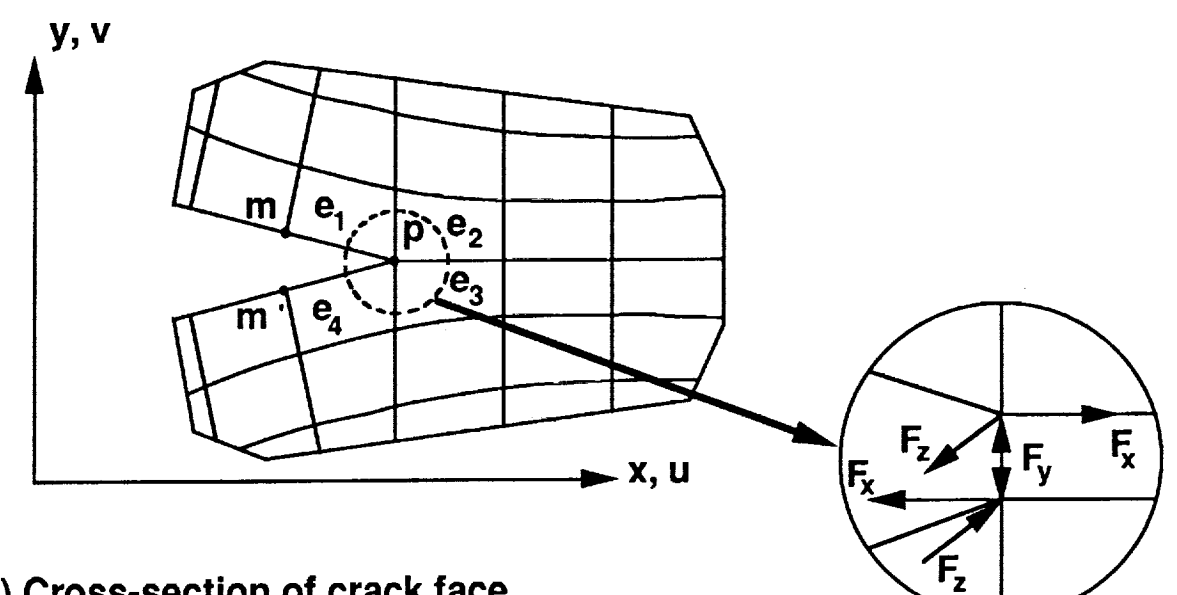

 $(a)$  **Cross-section** of crack face

**Free body diagram at p**

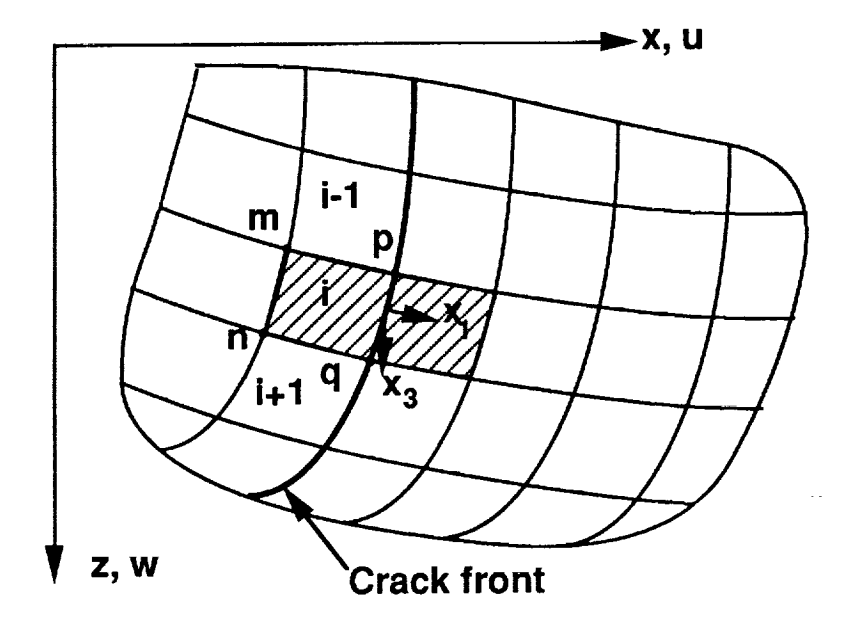

## **(b) Top crack face**

Figure 6.- Finite-element idealization at a segment of the crack front

should be nearly identical. The elements, for example, e<sub>1</sub>, e<sub>2</sub>, e<sub>3</sub>, and e<sub>4</sub>, surround the crack front. Nodes p and q are on the crack front. Nodes m and n are behind the crack front on the top face; and nodes m' and n' are on the bottom crack face. At each of the crack-front nodes there is a selfequilibriating force system as shown in the insert in Figure 6. If the element size around the crack front is small compared to the crack length (ratio less than or equal to 1/10), the total strain-energy-release rate  $(G_T)$  is given by

$$
G_{T} = [F_{xp} (u_{m} - u_{m'}) + F_{yp} (v_{m} - v_{m'})+ F_{zp} (w_{m} - w_{m'}) + F_{xq} (u_{n} - u_{n'})+ F_{yq} (v_{n} - v_{n'}) + F_{zq} (w_{n} - w_{n'})]/(2\Delta_{1}\Delta_{3})
$$
\n(15)

where u, v, and w are displacements in x, y, and z directions, respectively.  $F_{x,j}$ ,  $F_{y,j}$ , and  $F_{z,j}$  refer to nodal forces acting in the x, y, and z directions respectively. The subscript j refers to nodes p and q. Lengths  $\Delta_1$  and  $\Delta_3$ are the length and width of the crack front-element in the  $x_1$  and  $x_3$ directions, respectively.  $G_T$  calculated by the Equation 15 is an average value over the crack front segment (p to q) and, hence, it is assumed to be valid at the mid-point of the segment.

Components of strain-energy-release rates in the opening  $(G_I)$ , shearing (G<sub>II</sub>), and tearing (G<sub>III</sub>) modes can be evaluated by resolving the nodal forces and displacements into components in the local coordinate system  $(x_1, x_2,$  and  $x_3)$ . Applying the virtual crack closure principles to

**components of** forces **and** displacements for opening, shearing, and tearing modes, the  $G_I$ ,  $G_{II}$ , and  $G_{III}$  equations are written as

$$
G_{I} = (F_{2p} (v_{2m} - v_{2m'}) + F_{2q} (v_{2n} - v_{2n'}))/(2\Delta_1\Delta_3)
$$
 (16)

$$
G_{II} = \{F_{1p} (u_{2m} - u_{2m}) + F_{1q} (u_{2n} - u_{2n'})\}/(2\Delta_1\Delta_3)
$$
 (17)

$$
G_{III} = \{F_{3p} (w_{2m} - w_{2m'}) + F_{3q} (w_{2n} - w_{2n'})\}/(2\Delta_1\Delta_3)
$$
 (18)

Corresponding stress-intensity factors in modes I, II, and Ill are given by

$$
K_{I} = \sqrt{G_{I}E^{*}}
$$
 (19)

$$
K_{II} = \sqrt{G_{II} E^*}
$$
 (20)

$$
K_{\text{III}} = \sqrt{G_{\text{III}}E/(1+\nu)}
$$
 (21)

where

 $E^* = E/(1-\nu^2)$  for plane-strain condition  $E^* = E$  for plane-stress condition  $E = Young's$  modulus

 $\nu$  = Poisson's ratio

### J-Integrals

The Equivalent Domain Integral (EDI) method is used in ZIP3D to obtain the total J-integral for cracked elastic and elastic-plastic bodies. The total J-integral at any point along the crack front in a 3D cracked body is defined as an integral over a closed surface around the crack front **[12]** (the tube represented by the broken line in Fig. 7) as

22

 $\sim$ 

$$
J = r/\Delta \rightarrow 0 \qquad \Delta
$$
  
\n
$$
\Delta \rightarrow 0 \qquad \Delta
$$
  
\n
$$
A_r + 0_1 + 0_2
$$
  
\n
$$
(22)
$$

where  $\tilde{w}$  is the stress-work density, defined as

$$
\tilde{\mathbf{w}} = \int_{0}^{\epsilon} \sigma_{ij} d\epsilon_{ij}
$$
 (23)

In Equation 22,  $\sigma_{\textbf{ij}}$  and  $\epsilon_{\textbf{ij}}$  are stress and strain tensors on the surface of the tube,  $u_{i}$  is the displacement vector,  $n_{j}$  is the j<sup>th</sup> component of the unit normal vector on the surface,  $\Delta$  is the projected length of the crack front along the  $x_3$  axis, and r is the radius of the tube over which the integral is evaluated. The indices i and j take the values ], 2, and 3. Recently, the surface integral in Equation 22 was modified to a volume integral, called the equivalent domain integral **[5-7],** for ease of implementation in a finite-element analysis and accurate evaluation of the integra]. This was done using Green's divergence theorem and de Lorenzi's s-function **[13].** For traction-free crack faces, Equation 22 is written as a volume integral between the inner tube  $A_r$  (broken line) and any other closed tube (solid line) enclosing  $A_r$  (see Fig. 7) as

$$
J = -\frac{1}{f} \left\{ \int [\overline{w} \frac{\partial s}{\partial x_1} - \sigma_{ij} \frac{\partial u_1}{\partial x_1} \frac{\partial s}{\partial x_j}] dv + \int [\frac{\partial \overline{w}}{\partial x_1} - \sigma_{ij} \frac{\partial \epsilon_{ij}}{\partial x_1}] ds \right\}
$$
 (24)

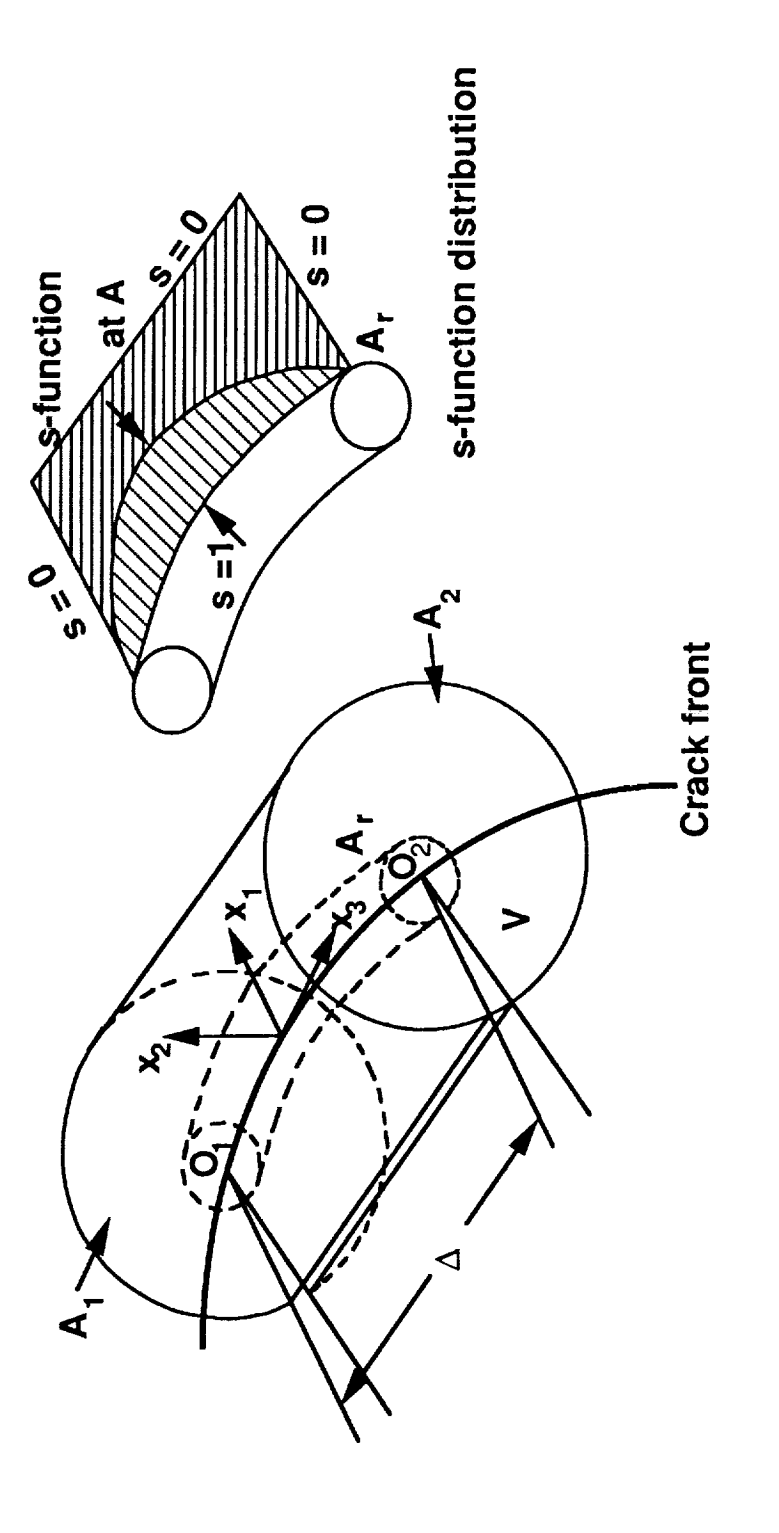

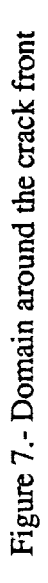

where **s** is any **arbitrary** but continuous function with a characteristic value of one on the inner tube and zero on all outer surfaces, and f is the integrated value of s along the  $x_3$ - axis. Equation 24 can be used for isotropic or anisotropic as well as linear or nonlinear materials. In the present incremental elastic-plastic analysis, the stress-work density, stresses, and strains were evaluated at each load step. Then, the Jintegral was evaluated at specified load steps from the accumulated stresswork density, stress, total strain, and displacement fields.

In the ZIP3D code, the user inputs only the element numbers within a selected domain (between A and  $A_r$  surfaces and within the volume V) and the node numbers on the "inner" surface  $A_r$  at which  $s = 1$ . The program calculates s-values for all other nodes and automatically sets up the appropriate s-functions and f-integrals (Eqn. 24) for each domain specified. Because the 8-node hexahedral element is a linear displacement element, only linear s-functions are used. Details of general s-functions are given in References 5 and 7.

The selection of the domains for evaluating the J-integrals depends upon several factors for 3-D crack configurations. The important factors are the gradient of the strength of the singularity along the crack front, radii of the inner and outer surfaces of the domain, and the finite-element modeling in the crack front region. Some simple guidelines are stated here. Further details are given in Reference 7. The crack front need not to be modelled with singularity elements and the FE idealization at the crack front can be either rectilinear or polar. The radius of the inner surface of the domain should be small (less than 1/10 of the crack length) or zero. The radius of the outer surface of the domain should be less than I/5 of the

 $\frac{1}{2}$ 

**crack** length. Because the amount **of** input data increases with the number of elements in the domain, it is convenient to use one or two rings of elements around the crack front. If the FE mesh around the crack front is a polar mesh, the first ring of elements should give an accurate solution. However, for rectilinear meshes the second ring of elements is recommended. For an elastic-plastic analysis the second ring of elements is recommended.

## NOMENCLATURE

 $\hspace{0.1mm}-\hspace{0.1mm}$  $\overline{\phantom{a}}$ 

 $\bar{\tau}$ 

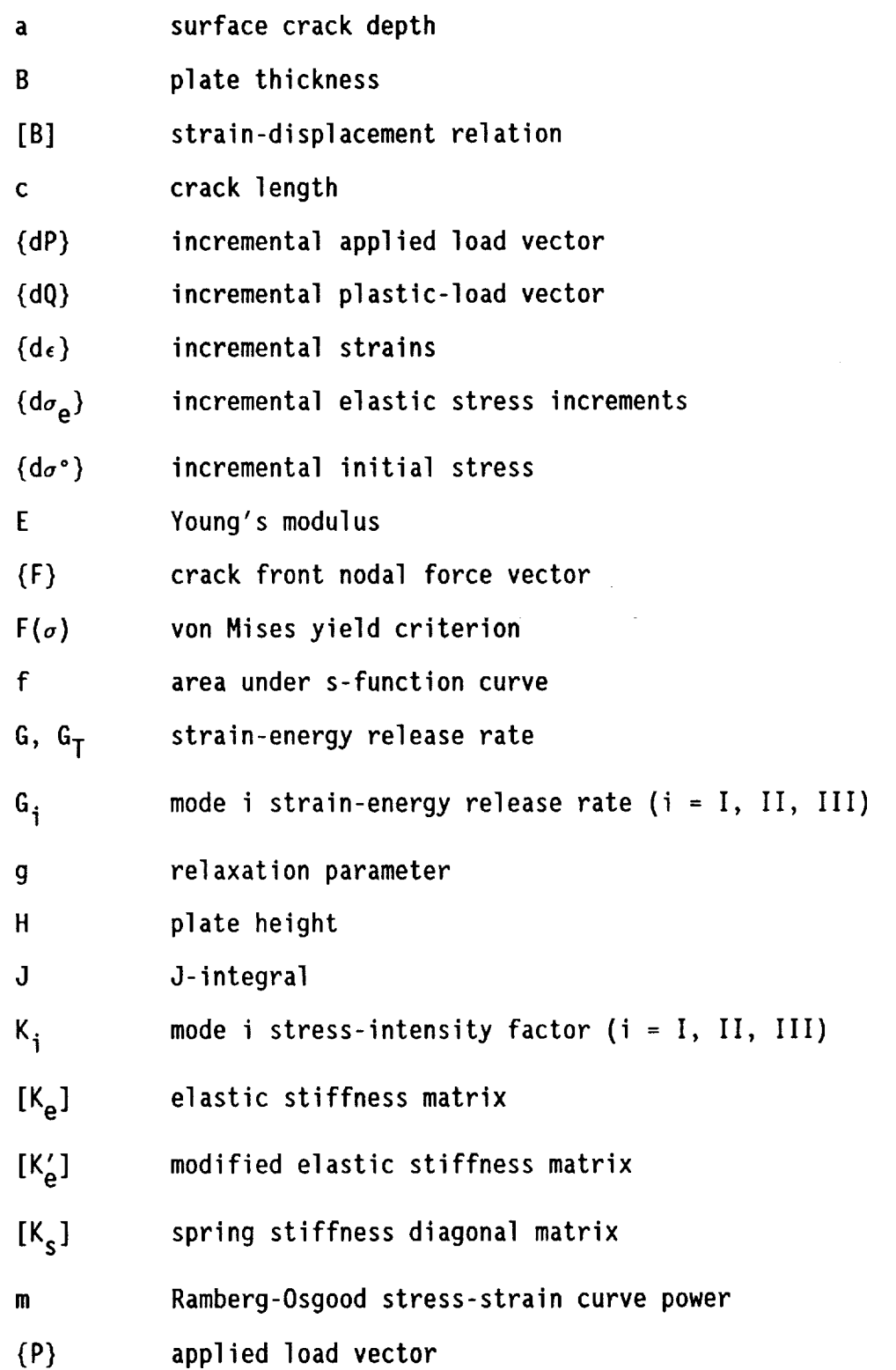

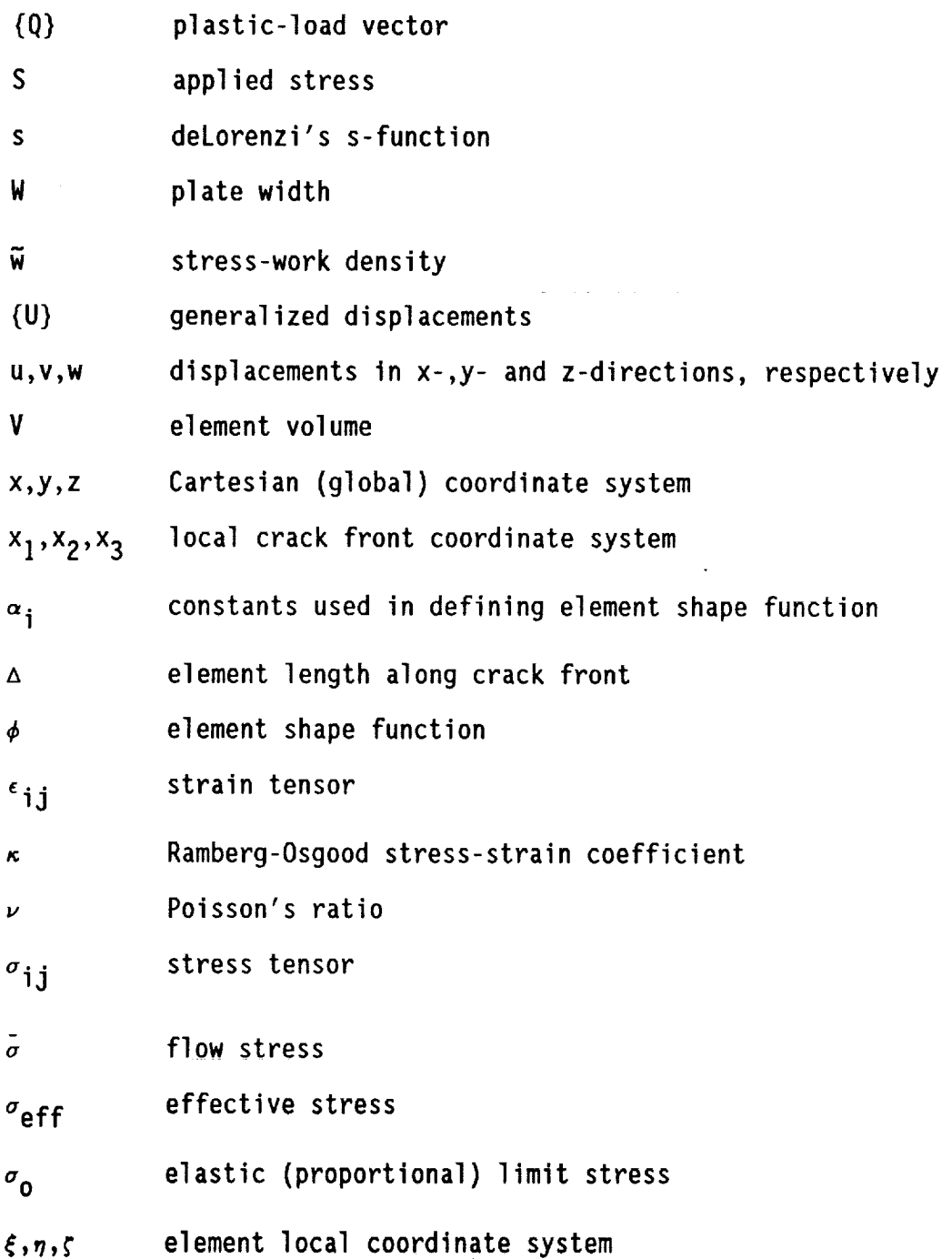

28

 $\bar{\omega}$ 

#### REFERENCES

- . MSC/NASTRAN Application Manual, Sections 2.8 and 2.17, the Henealchwendler Corp., Los Angeles, CA, Jan. 1975.
- 2. Zienkiewicz, O. C., "The Finite Element Method," Third Edition, McGraw Hill, New York, 1979.
- **3. Zienkiewicz, O.** C.; **Valliappan,** S. and King, I. P., "Elasto-Plastic  $\frac{1}{1}$  Solutions of Engineering Problems, Initial Stress,  $\frac{1}{1}$  on  $\frac{1}{2}$  Section 1969 pproach," Int. J. Numer. Methods in Englig., Vol. 1, pp. 75-100, 1969.
- 4. Shivakumar, K. N.; Tan, P. W. and Newman, J. C., Jr., "A Virtual Crack-Closure Technique for Calculating Stress Intensity Factors for Cracked Three Dimensional Bodies," Int. J. of Fracture., Vol. 36, R43-R50, 1988.
- $\frac{5.61}{100}$ , G. P. and Atluri, S. N., equivalent Mechanics Mechanics Mechanics of Fracture Mechanics Mechanics Mechanics Mechanics Mechanics Mechanics Mechanics Mechanics Mechanics Mechanics Mechanics Mechanics Mechani arameters for an Arbitrary Three-Dimensional Crack by the 'extra on omain Integral Method, Int. O. Numer. Hethods in English vol. 24, pp. 1801-1821, 1987.
- $\frac{6}{100}$  B. and Shin, C. F., Crack Tip and Most Mode Domain Integrals  $\frac{6}{100}$  27 pp. from Momentum and Energy Balance," Engng. Fract. Mech., Vol. 27, pp. 615-642, 1987.
- 7. Shivakumar, K. N. and Raju, I. S., "A Three-Dimensional Equivalent Domain Integral for Mixed Mode Fracture Problems," NASA CR-18202], 1990.
- 8. Newman, J. C., Jr, Finite-Element Analysis of The Thesis Virginia ncluding the Effects of Crack Constitution of Choice, Ph. D. Thesis, Virginia Polytechnic Institute, Blacksburg, VA, 1974.
- 9. Chermanini, R. G., Miree-Dimensional Analysis of Fatigue Crack Growth and Dominion University, Norfolk, VA, 1987. Elastic-Flastic Finite-Element rosure, Ph. D. Thesis, Old
- 10. Schreyer, H. L.; Kulak, R. F. and Kramer, S. H. F. Brossura Vossel  $S$ olutions for Elastic-Plastic Models", Trans. Asme, S. Pressure Vessel Technology, Vol. 10], No. **3,** pp. 226-234, 1979.
- 11. Rybicki, E. F. and Kanningen, M.J.,  $\cos k$ , Closumo, Integral "Frang Stress Intensity Factors by Modified Crack Closure Integral," Engng. Fract. Mech., Vol. 9, pp. 931-938, 1977.
- and  $12.$  Cherapanov, G. P.,  $\ldots$  Mechanics of Brittle Fracture,  $\ldots$  translated and  $\ldots$  translated and  $\ldots$  translated and  $\ldots$ edited by R. W. De Wit and W. C. Cooly, McGraw Hill, New York,  $\frac{1}{2}$
- 13. de Lorenzi, H. G., Un Energy Release Rate and  $\frac{1}{2}$ ,  $\frac{1}{2}$ ,  $\frac{1}{2}$ ,  $\frac{1}{2}$ ,  $\frac{1}{2}$ ,  $\frac{1}{2}$ ,  $\frac{1}{2}$ ,  $\frac{1}{2}$ Crack Configuration," Int. J. Fracture, Vol. 19, pp. 183-192, 1982.
- 14. Shivakumar, K. N. and Raju, I. S., "Treatment Mochanics: Twenty-First" Middle-Crack Tension Specimen, Fracture Mechanics: The Hackett  $Symposium, ASIM SIP 1074, J. P. Guaas, J. A. Goycc, and  $E^2$ .$ Eds., pp. 470-489, 1990.

#### INTRODUCTION

A line-by-line explanation of the input data for the ZIP3D code is presented herein. Each of the parameters used in the input data file is defined and explained. Input data preparation is explained with reference to a single-edge-crack-tension specimen, for the purpose of clarity. Because the finite-element (FE) idealization used in this model is coarse, the user is urged to use this data only as a guideline and not for producing an accurate solution.

Figure 8(a) shows a single-edge-crack-tension specimen with crack length a, width W, thickness B, and height H. For symmetric loading, only one-fourth of the specimen is modeled in the FE analysis. Figure 8(b) shows the FE idealization at  $z = 0$  plane and Figure 8(c) shows the 3-D idealization. The overall size of the FEmodel is defined by the WIDTH, THICK, HEIGHT parameter, see Fig. 8(c). The finite-element idealization at the crack plane and around the crack front are shownin Figures 8(d) and 8(e), respectively.

For ease of handling, the input data is specified in two files: an analysis file and a mesh file. The analysis file consists of the geometric definition of the cracked body, numberof nodes and elements in the finiteelement idealization, material data, boundary conditions, loading, G and J calculation data, plastic analysis data, and output specifications. Free format read statements are used in the program, except as noted.

The mesh file consists of nodal coordinates (x, y, and z), element connectivity, and information on pressure loadings on each of the element faces. An option for reduced-shear integration or full integration for each of the elements is specified by the variable INDXEL. Because it is

3O

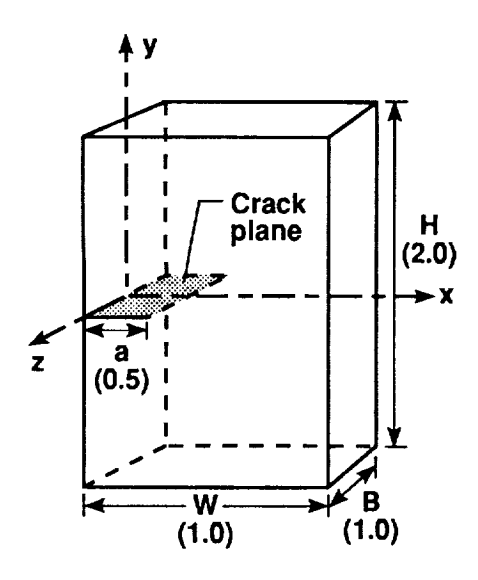

(a) Single-edge-crack tension specimen

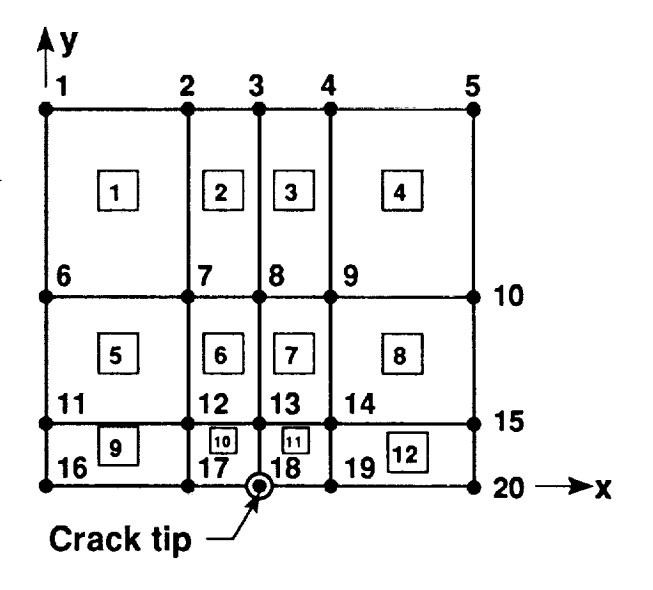

(b) Mesh at  $z = 0$  plane

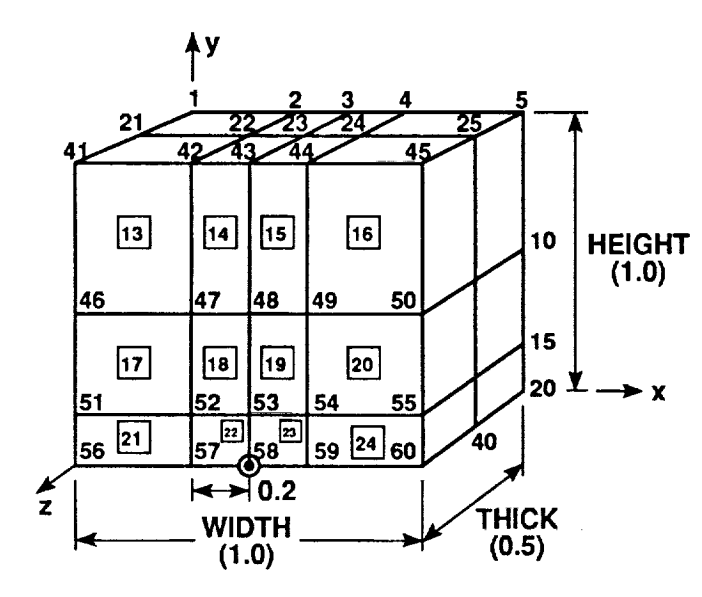

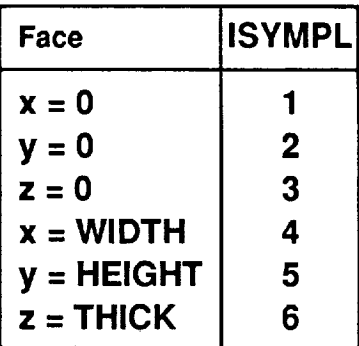

(c) Three-dimensional idealization with element and node numbers

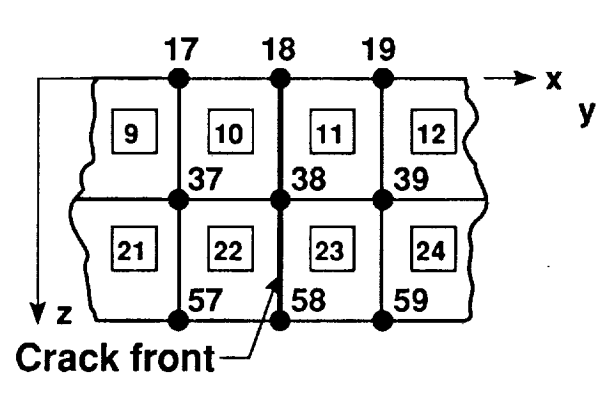

32 33  $\overline{34}$  $\boldsymbol{\mathsf{X}}$  $\frac{2}{38}$  $37$ 39

(d) Crack plane idealization (e) F-E idealization at the mid-plane

Figure 8. Example problem and finite-element idealization.

will reduce the storage and solution time. However, output data will be printed out in the original nodal numbering scheme. A line-by-lin description of analysis and mesh files are presented in the following sections. useful to keep the original node numbers as they are input and also to print out the results in the original numbering scheme, an option to input an optimized nodal numbering scheme is provided. The user must provide the optimized nodal numbering scheme. Several optimizing codes are available in the literature and are not discussed here. An optimized numbering scheme

### PROGRAM SIZE CONTROL

The code was written in ANSI standard Fortran 77 language for vector processing computers. The code was originally developed for the Cyber 205 super-computer and has been converted to CRAY2 computers. The program utilizes several CRAY2 intrinsic functions to speed up the computation. The program can be implemented on any other super-computer or workstation by appropriately changing the intrinsic functions. The complete program is written using variable dimensions and parameter statements as

PARAMETER (LNSTIF <del>-</del> 11000000) PARAMETER (MXNOD = 6000, MXNEL <del>=</del> 5000, MXBND = 3\*MXNOD) PARAMETER (MXPNOD = 2000, MXBCND = 975, MXNL1 = 10, MXMAT = 3)

The program size is controlled by the eight variables defined in these parameter statements. They are:

LNSTIF - maximum profile length of stiffness matrix (11,000,000) MXNOD - maximum number of nodes (6000) MXNEL maximum number of elements (5000) MXBND maximum bandwidth of assembled stiffness matrix (3\*MXNOD) MXPNOD maximum number of loaded nodes (2000) MXBCND maximum number of restrained nodes or maximum number of specified displacement degrees-of-freedom (975)
<code>MXNLI</code> - maximum number of layers in thickness (z-direction) +  $1$  (10) (only used in crack-extension analysis)

```
MXMAT- maximum number of materials (3)
```
The numbers within the parenthesis represent the initial values set in the program. Whenever the input data exceeds any of these specified values, the program flags the exceeded variable and stops. The program size can be increased by changing the value of any variable in all parameter statements in the program.

### ANALYSIS (INPUT DATA) FILE

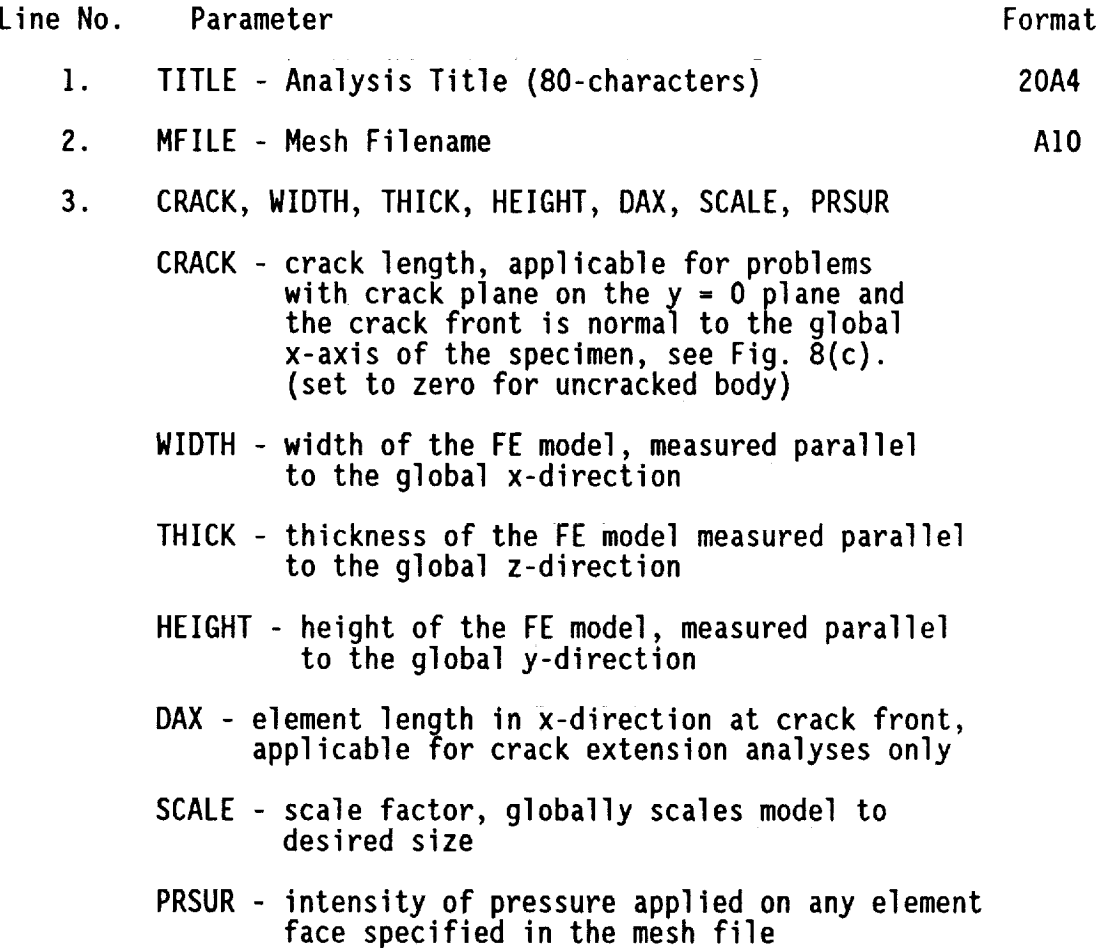

 $\sim 10$ 

## PRINT AND PROGRAM OPTIONS

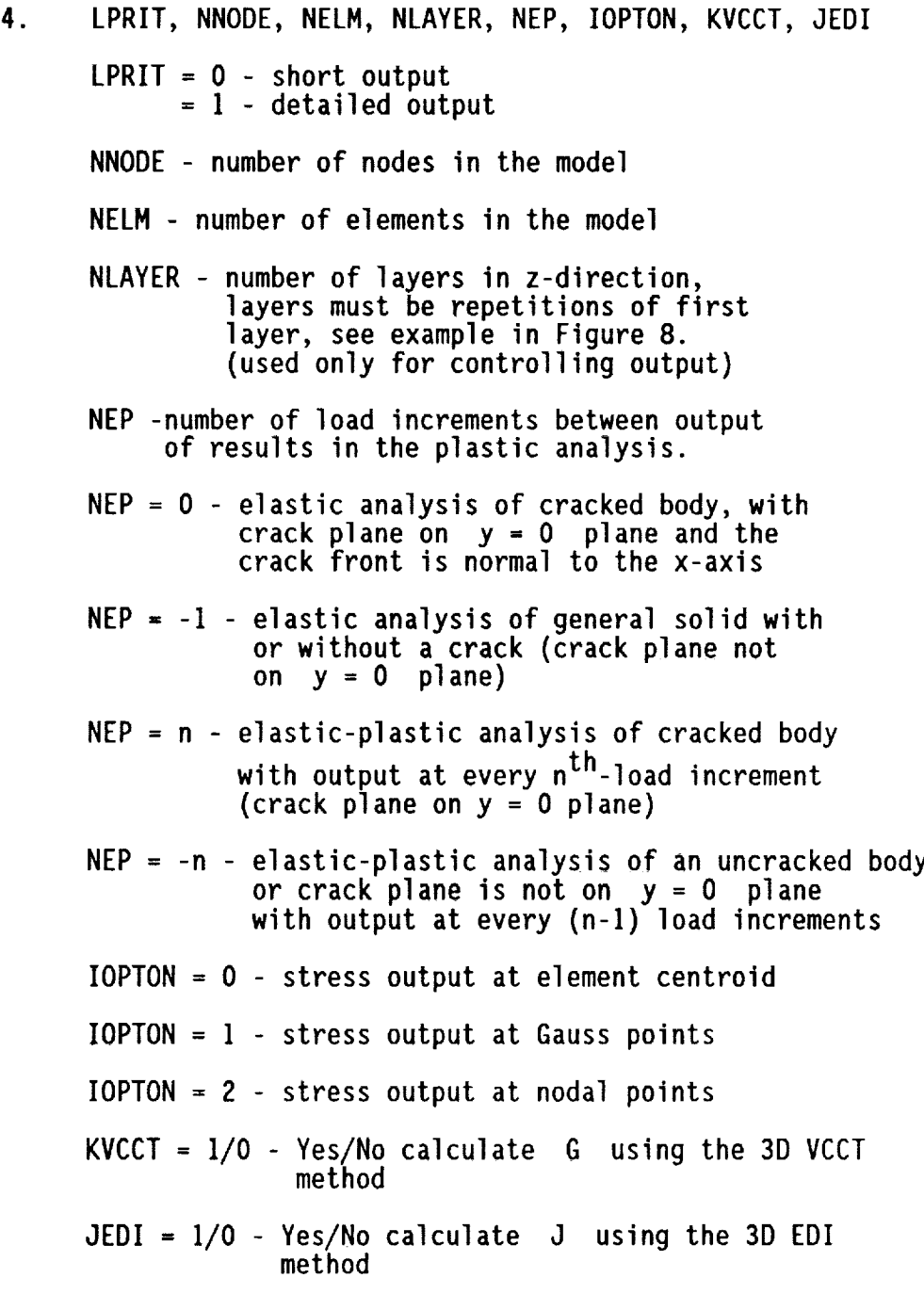

# MATERIAL PROPERTY DATA

- 5. NMAT number of material types
- 6. YOUNG, POiS, SiGYS, AM, ROM

YOUNG - elastic modulus

POIS - Poisson's ratio

SIGYS - elastic (proportional) limit stress

AM - specifies type of material stress-strain representation

AM = 0 - elastic-perfectly plastic

AM > 0 - Ramberg-Osgood exponent

 $AM = -1$  - piecewise linear representation

ROM - Ramberg-Osgood constant as defined in the stress-strain equation

$$
\epsilon = \frac{\sigma}{\text{YOUNG}} + \left(\frac{\sigma}{\text{ROM}}\right)^{\text{AM}}
$$

If  $AM = -1$  continue, otherwise go to 9.

7. NSEGMT number of piecewise linear segments in stressstrain curve description

**.** YSTRS(i), YSTRN(i) - stress and total strain at end of segment i on the stress-strain curve (see Fig. 4)

[Repeat line 8 NSEGMT times]

g. NSET, **(NBEGIN(i),** NEND(i), NINC(i), i **=** ! to NSET)

NSET - number of sets of elements having material properties specified on lines 6-8.

NBEGIN(i), NEND(i), and NINC(i) - Beginning, ending, and increment in element number for material property set i

**[Repeat** lines 6 to 9 NMAT times]

SYMMETRY BOUNDARY CONDITIONS

10. NSYMPL - number of symmetric conditions (only used when all nodes on a plane are to be restrained; otherwise set NSYMPL =  $0$ ) II. (ISYMPL(i), i = 1, NSYMPL) (skip if NSYMPL **=** O) - plane numbers (see Fig. 8(c))  $= 1$   $x = 0$  $= 2$   $y = 0$ 

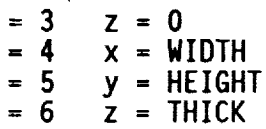

#### FIXED, DISPLACED AND LOADED NODES

12. NFIX, NLOAD, NSPD NFIX - number of restrained nodes NLOAD - number of nodes with specified loads NSPD - number of nodes with specified displacements I3. JFIX, MU, MV, MW (If NFIX > 0 continue, otherwise go to 14) JFIX - restrained node number MU = I/0 - restrained/unrestrained in x-direction MV = ]/0 - restrained/unrestrained in y-direction MW = I/O - restrained/unrestrained in z-direction [Repeat line 13 NFIX times] 14. NODS, K, DISP (If NSPD > 0 continue, otherwise go to 15) NODS - node number of the specified displacement  $K = 1$  - displacement in x-direction  $K = 2$  - displacement in y-direction K **=** 3 - displacement in z-direction DISP - specified displacement [Repeat line 14 NSPD times] 15. NODLOD, PX, PY, PZ (If NLOAD > 0 continue, otherwise go to 16) NODLOD - node number PX - load in x-direction PY - load in y-direction PZ - load in z-direction

[Repeat line 15 NLOAD times]

#### CRACK EXTENSION OPTIONS

16. NTYP, NLM, SCRIT, RP, ACURCY

NTYP - specifies crack extension criteria

 $N$ TYP = 0 - crack extension at specified load (see line 30)

NTYP  $= 1$  - crack extension at specified CTOD

NLM - number of steps to release crack-tip force (see Eqn. 13)

SCRIT - critical value of CTOD for crack extension

RP - relaxation parameter to accelerate convergence of elastic-plastic analysis: specify value of RP between 1 and 2  $(RP = 1$  is normal analysis without acceleration.)

ACURCY **EtOlerance** between SCRIT and calculated cracktip opening displacement to extend crack

NOTE: NTYP, NLM, SCRIT, and ACURCY are required only for crack extension analysis (use dummy values for other analyses)

#### PLASTICITY OPTIONS AND NODAL/ELeMENT OUTPUT INFORMATION

- 17. PCT, ERIT, MAXIT, NODEI, NODE2, NELEI, NELE2
	- PCT increment load as percentage of yield load  $(\Delta P = PCT * load$  at elastic limit)
	- ERIT allowable error for stress convergence criteria (terminates plastic-load vector iterations), see Eqn. 8.
	- MAXIT maximum number of iterations allowed (stops divergent solutions)
	- NODE1 and NODE2 beginning and ending node numbers for output of nodal displacements and forces. Nodal stresses are also output if IOPTON = 2.

Set NODEI **=** NODE2 = 0 to print out only fracture mechanics parameters (nodal displacements, forces and stresses will not be printed)

NELEI and NELE2 - beginning and ending element numbers for stress output (IOPTON = 0 or 1). If NLAYER  $> 1$ , NELEI and NELE2 correspond to element numbers of the first layer. Stress output for corresponding elements in other layers is automatic.

G-CALCULATION BY VCCT

If KVCCT = 0 Skip lines 18 through 21

- 18. NGCAL number of crack front segments were G is desired (a segment is the width of an element)
- 19. JSYM symmetry on/off switch

JSYM = 0 - general **unsymmetric** crack problem

JSYM =  $1$  - crack plane coincides with  $x = 0$  plane of the model

JSYM = 2 - crack plane coincides with y **-** 0 plane of the model

JSYM =  $3$  - crack plane coincides with  $z = 0$  plane of the model

20. NGEL,  $(LEG(i), i = 1$  to NGEL)

NGEL - number of elements around crack front; top half of model for symmetric problems and all elements around the crack front for unsymmetric problems

LEG(i) - element number

21. (NGV(j),  $j = 1$  to NODV), NGF(1), NGF(2)

- $NGV(j)$  node numbers for nodes behind crack front segment. For symmetric problems, use the two nodes on the top crack surface (NODV = 2) and for unsymmetri problems, use both top and bottom crack surface nodes (NODV = 4) in the same order as specified in Figure 6 (m-n and m'-n').
- NGF(k) node number on the crack front segment (see Fig. 6, nodes  $p-q$ ; k=1 for node  $p$  and  $k=2$  for node  $q)$ .

**[Repeat** lines 20 to 21 NGCAL times]

#### J-CALCULATION BY EDI METHOD a construction or response

If JEDI = 0 Skip lines 22 through 29

- $22.$ NEDIS - number of domains for EDI calculation of J-integral
- $23.$ IROTYP - definition of local crack front coordinate system
	- IROTYP =  $0$  Cartesian coordinate system defined by three points
		- IROTYP =  $1$  polar coordinate system, where crack plane is on x-y plane and the angle (THETA) is measured from the x-axis.

24.  $x_0$ ,  $y_0$ ,  $z_0$ ,  $x_1$ ,  $y_1$ ,  $z_1$ ,  $x_2$ ,  $y_2$ ,  $z_2$ , if IROTYP = 0

> coordinates of the three points 0, 1, and 2 (see Fig. 9(a)) Point 0 is on the crack front where J is evaluated. Point 1 is on the crack plane and the vector from points 0 to I is normal to the crack front. Point 2 is on a plane normal to the crack plane and the vector from points 0 to 2 is normal to the vector from points 0 to I.

24. THETA, if  $IROTYP = 1$ 

> angle between the x-axis and a vector drawn normal to the crack front, measured on the crack plane, from a point at which the J-integral is required (see Fig. 9(b)).

25. NELEDI, LAYER

NELEDI - number of elements in the domain

LAYER - number of crack front segments in the domain

26.  $(ELNEDI(i), i = 1 to NELEDI)$ 

ELNEDI(i) - element numbers for all elements within domain

- NODEDI- numberof nodes in the domainwith s **=** I (s-function)  $27.$
- 28.  $(SNODS(i), i = 1 to NODEDI)$

SNODS - node numbers with  $s = 1$  in the domain

29.  $[SNODX(i), i = 1 to (LAYER + 1)]$ 

> SNODX - node numbers on the crack front element within a domain

APPLIED LOAD/DISPLACEMENT FACTOR AND TERMINATION OPTION

30. P, WORD

P - desired load factor

WORD = GROW - extend crack at P = "blank space" - contines analysis with no crack growth

[Repeat line 30 to describe monotonic or cyclic load-factor history; such as  $P_1$ ,  $P_2$ ,  $P_3$  and etc.]

31. WORD 11X, H4

WORD = HALT - terminates the analysis

F]O.4,]X,H4

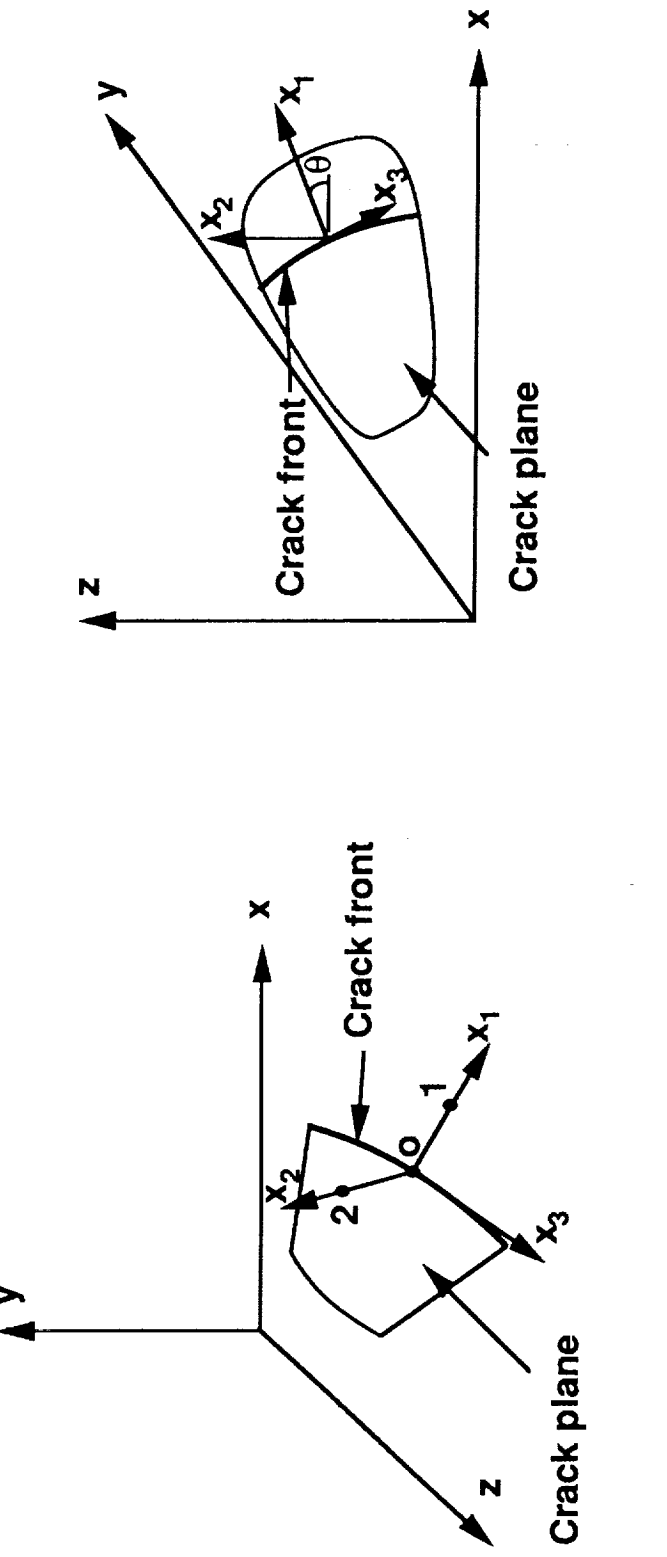

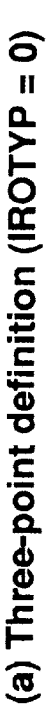

(b) IROTYP = 1 definition

Figure 9.- Definitions of local coordinate system at any point on the crack front

# FINITE-ELEMENT MESH FILE

 $\alpha$ 

 $\sim$ 

 $\sim$ 

 $\mathcal{L}^{\text{max}}_{\text{max}}$ 

 $\sim 10$ 

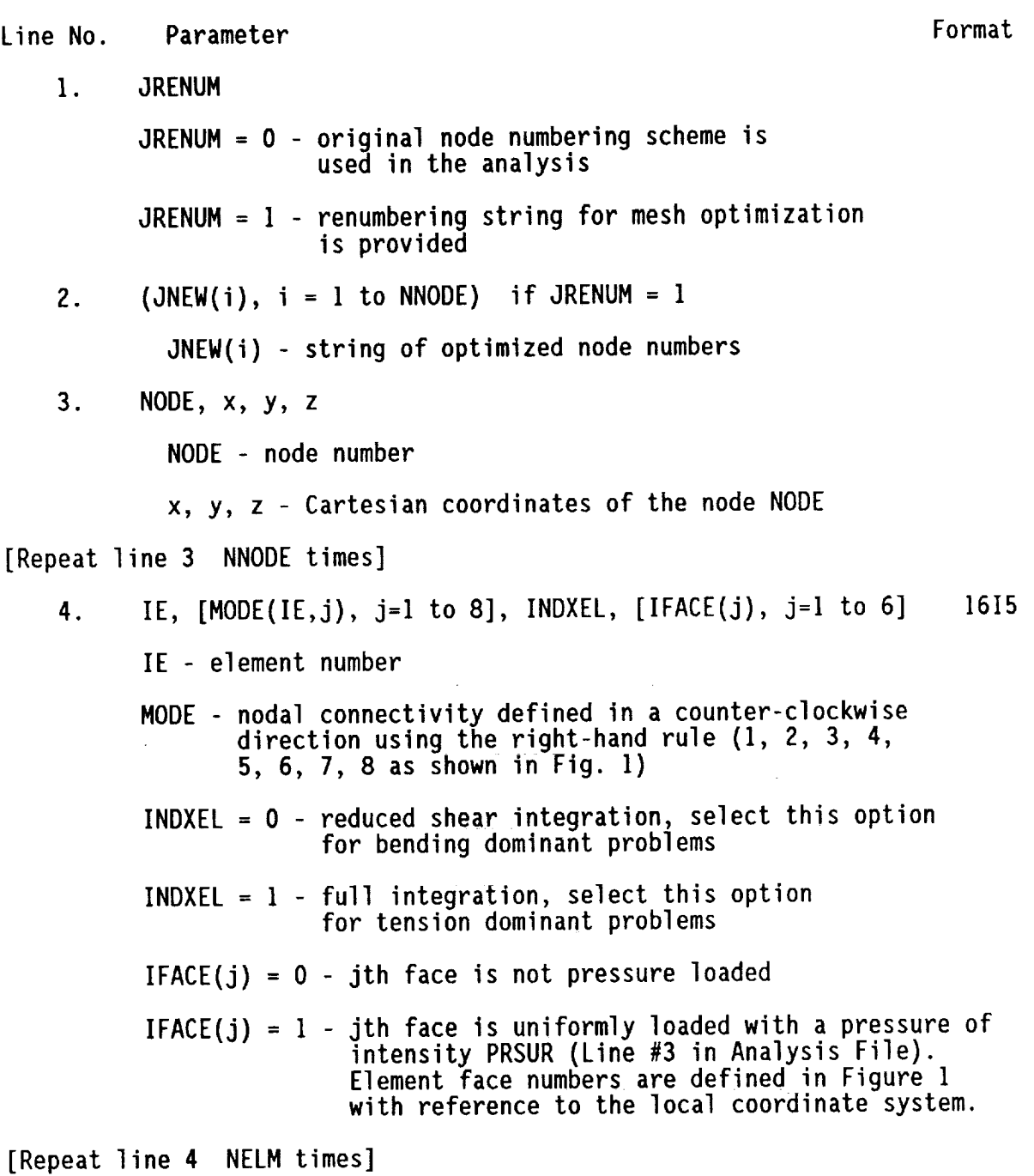

 $\mathcal{O}(10^{-10} \log n)$ 

#### EXAMPLE DATA FILES

The following analysis and mesh files are for an elastic analysis of a single-edge-crack-tension specimen subjected to uniform stress at the ends of the specimen. Only one-fourth of the specimen is idealized by 8-node elements. The specimen configuration and details of the finite-element mesh are shown in Figure 8. This example is for a coarse mesh, hence it should be used as a guideline only, not for generating accurate solutions.

#### ANALYSIS FILE

EXAMPLE DATA FOR ELASTIC ANALYSIS OF SINGLE-EDGE-CRACK-TENSION SPECIMEN MESHFILE .5, I., .5, **1.,** .2, **1.** O, 60, 24, 2, O, i, 1 I I., .3, .5, -1., 0.0 3 0.5, 0.5 0.7, 0.75 0.7, 1.00 I, 1, 24, I 1 5 number of symmetric planes<br>3 5 z = 0 plane  $$ z = 0 p$ lane I, O, O, 1.0 1, 1, 0, 0<br>0, 1, 1, 1, 0.99<br> $\frac{1}{2}$ , 1, 1, 0.99 \$ not applicable for elastic analysis<br>\$ two layer analysis **1., .01, 100, 1, 60, 1, 12**<br>**2 5** G b \$ G by VCCT method at 2 crack front segments 0 2, 10, 11 **\$** set # 1 17, 37, 18, 38 2, 22, 23 \$ set # 2 37, 57, 38, 58 3 \$ J by EDI method at **3** locations on the crack front  $$ set # 1 at z=0$ 0., 0., 0., **I.,** 0., 0., 0., **1.,** O. 2, I 10, 11 I 18 I8, 38 **0 \$** set **#2** at z= **THICK/2** 0., 0., 0., l., 0., 0., 0., l., O. 4, 2 10, 11, 22, 23 I 38

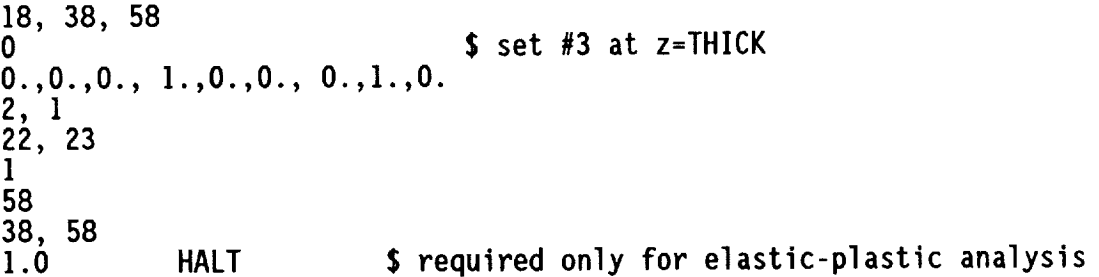

————

 $\mathbb{R}^2$ 

 $\mathcal{L}_{\mathcal{A}}$ 

MESHFILE

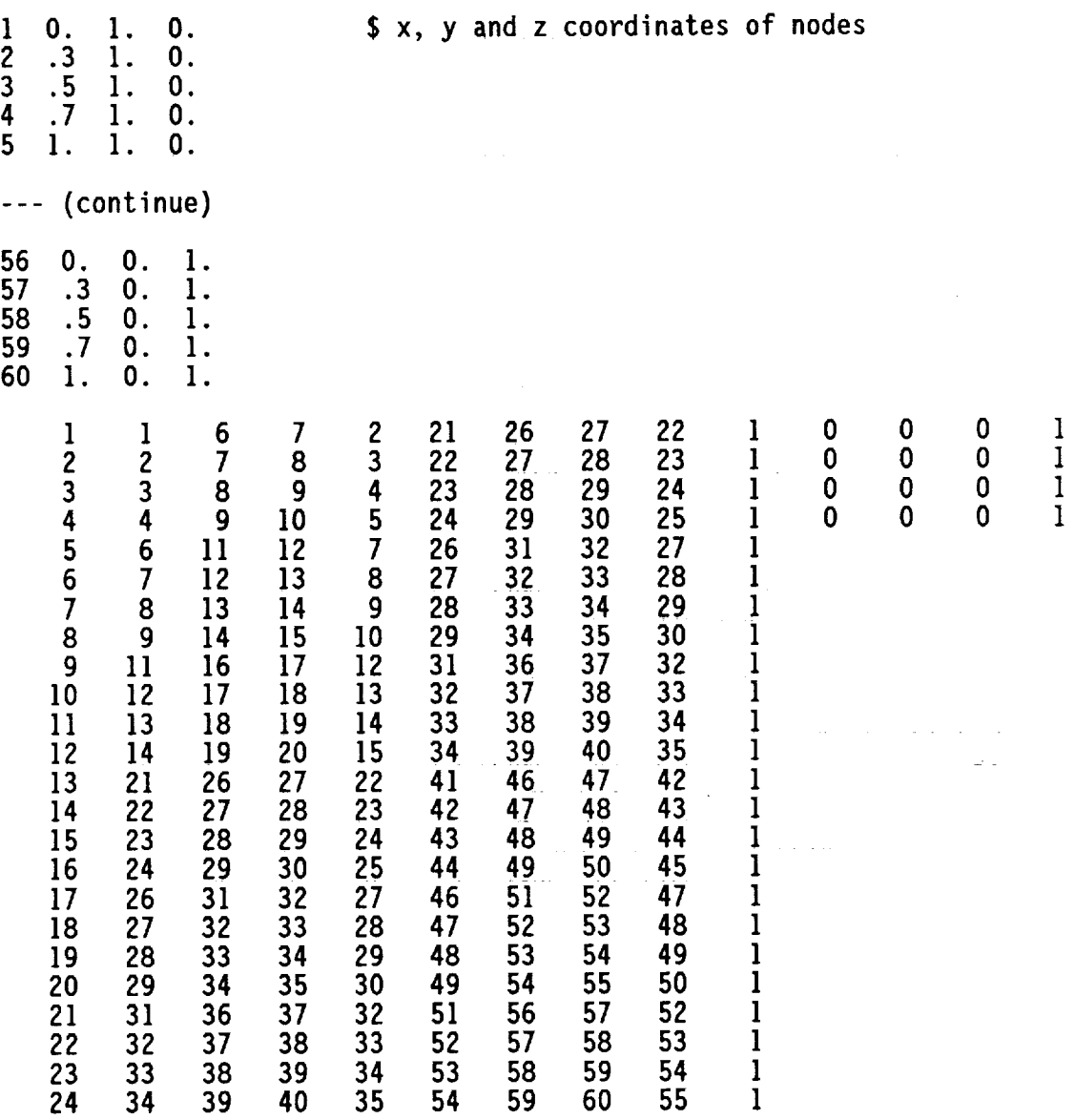

 $\sim 10^6$ 

#### ERROR MESSAGES

The program gives two types of error messages. One is related to the problem size and the other is related to the finite-element (FE) modelling. In both cases the program STOPS normally and the error is flagged. The first type of error is easy to correct. Simply replace the dimension of the variable flagged with the new dimension value. This correction should be made in all of the parameter statements where that particular variable appears. These errors will pertain to the eight variables listed in the section Program Size Control. checking the FE model and the plastic analysis strategy. messages and the probable corrections (remedies) are given below: The second type of error is corrected by The three error

I. ELEMENT ie HAD NONPOSITIVE DIAGONAL STIFFNESS MATRIX; ELEMENT CONNECTIVITY: i,j,k,l,m,n,p,q.

Check element "ie" connectivity which must follow the right-hand screw rule.

2. IERR=I, NONPOSITIVE DEFINITE MATRIX

Check boundary conditions to suppress all six rigid body modes of deformations. Impose restraints such that the three translations and the three rotations about x, y, and z axes are suppressed.

3. NO CONVERGENCE AFTER IO0 ITERATIONS

This is the most difficult error to diagnosis and correct, but use the following guidelines. Increase the value of MAXIT, decrease the load-increment size, or increase the allowable error (ERIT) for stress convergence. Also, do not use a fine mesh (small elements) at a point load. If a fine mesh is used, then make the element immediately under the point load elastic.

#### IV. EXAMPLE**PROBLEMS**

 $\ddot{\cdot}$ 

#### ELASTIC ANALYSIS OF SURFACE CRACK IN A PLATE

A semi-elliptical surface crack emanating from the root of a singleedge-notched plate subjected to remote stress  $(S = 1)$  was analyzed. The plate width was  $W = 45t$ , notch radius was  $r = 3t$ , and the thickness was  $t =$ 1.0. The aspect ratio of the crack was  $a/c = 2.0$ , and the ratio of  $a/t =$ 0.8. Because of symmetry, only one-quarter of the plate was modelled using 8-node isoparametric elements. The model had 5380 nodes and 4375 elements. The FE idealization near the notch root is shown in the Figure 10(a) and the FE idealization at the crack plane is shown in the Figure 10(b). The crack front is divided into thirteen segments with larger segment lengths near the x-axis. The mesh is nearly orthogonal at the deep section of the crack front and skewed towards the free surface (intersection of the crack front and the notch root). The domain used for the J-integral is shown in the Figure I0(c). The elastic modulus and Poisson's ratio were 1.0 and 0.3, respectively. In this analysis, NODEI was specified to be zero to eliminate printout of nodal displacements, forces and stresses. Fracture mechanics parameters G and J are calculated along the crack front from the midplane to the free surface. Although the mesh is not exactly orthogonal, both G calculated from the virtual-crack-closure technique (VCCT) and J calculated from the equivalent-domain integral (EDI) method agree well. The J-integral is not calculated where the crack front intersects the free surface (y-axis) for reasons explained in Reference **]4.** (analysis file), SURAC2M (mesh file - only a partial listing), and the output file (surac2.res) are listed provided along with the program file. Three files, namely, surac2.dat All three files are

45

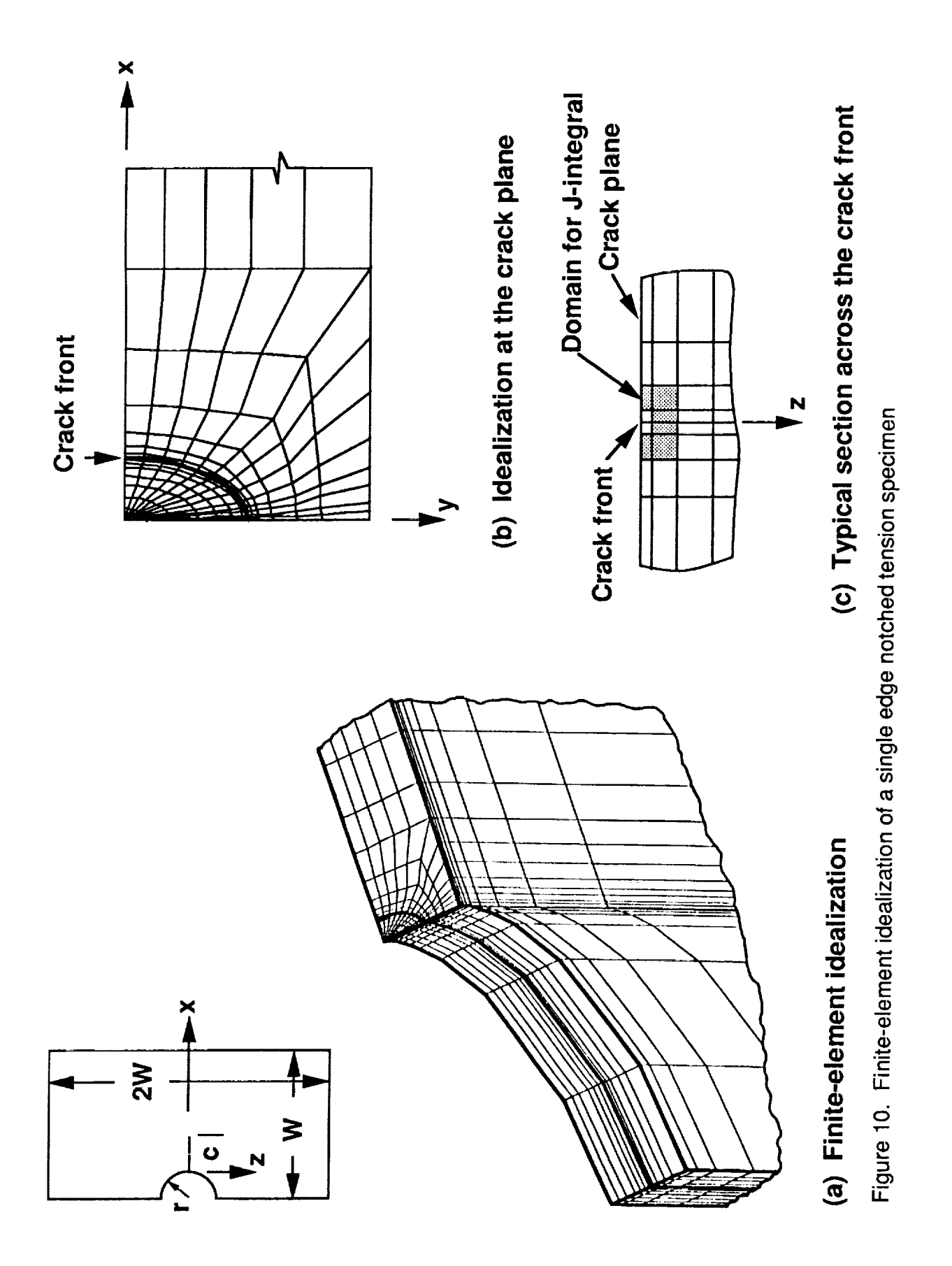

#### ELASTIC-PLASTIC ANALYSIS OF SINGLE-EDGE-CRACKED PLATE SUBJECTED TO TENSION

A single-edge-crack-tension specimen (see Fig. 1](a)) with a = O.Sm, W = 1.0m, B = 0.5m, and H = 4.m, made of A36 steel with E = 207,000 MPa,  $\nu$  = 0.3 and elastic limit stress  $\sigma_{0}$  = 283.4 MPa was analyzed. The material stress-strain curve was represented by nine linear segments given in the analysis file "sent.dat". Figure 11(b) shows the FE model of one-fourth of the specimen. The model had five unequal layers in the z-direction, with total of 700 elements and 990 nodes. The nodal coordinates and the element connectivity are given in the file "SENTM" and a partial listing of the file is included here. The analysis data file is given in file "sent.dat" and a listing is also included in the manual. The first yield point occurred in element 693 at a stress level S = 19.15 MPa. The plastic analysis was continued to a value of  $S = 80$  MPa. Three domain definitions (as shown in the Fig.  $11(c)$ ) were used to calculate the J-integral at several points along the crack front. In the three domains shown in Figure 11(c), the nodes on the outer boundary of the domain had deLorenzi's s-function equal to zero (s = 0) and all of the remaining nodes had  $s = 1$ . The J-integrals were calculated at 0.0 (midplane), 0.10, 0.]8, 0.22, and O.24mm from the midplane of the specimen. All fifteen values of the J-integrals, three at each point, are given in the output file. Listings of three files: the analysis file (sent.dat), the mesh file (SENTM), and the output file (sent.res) are given in the manual. All three files are included with the program file.

47

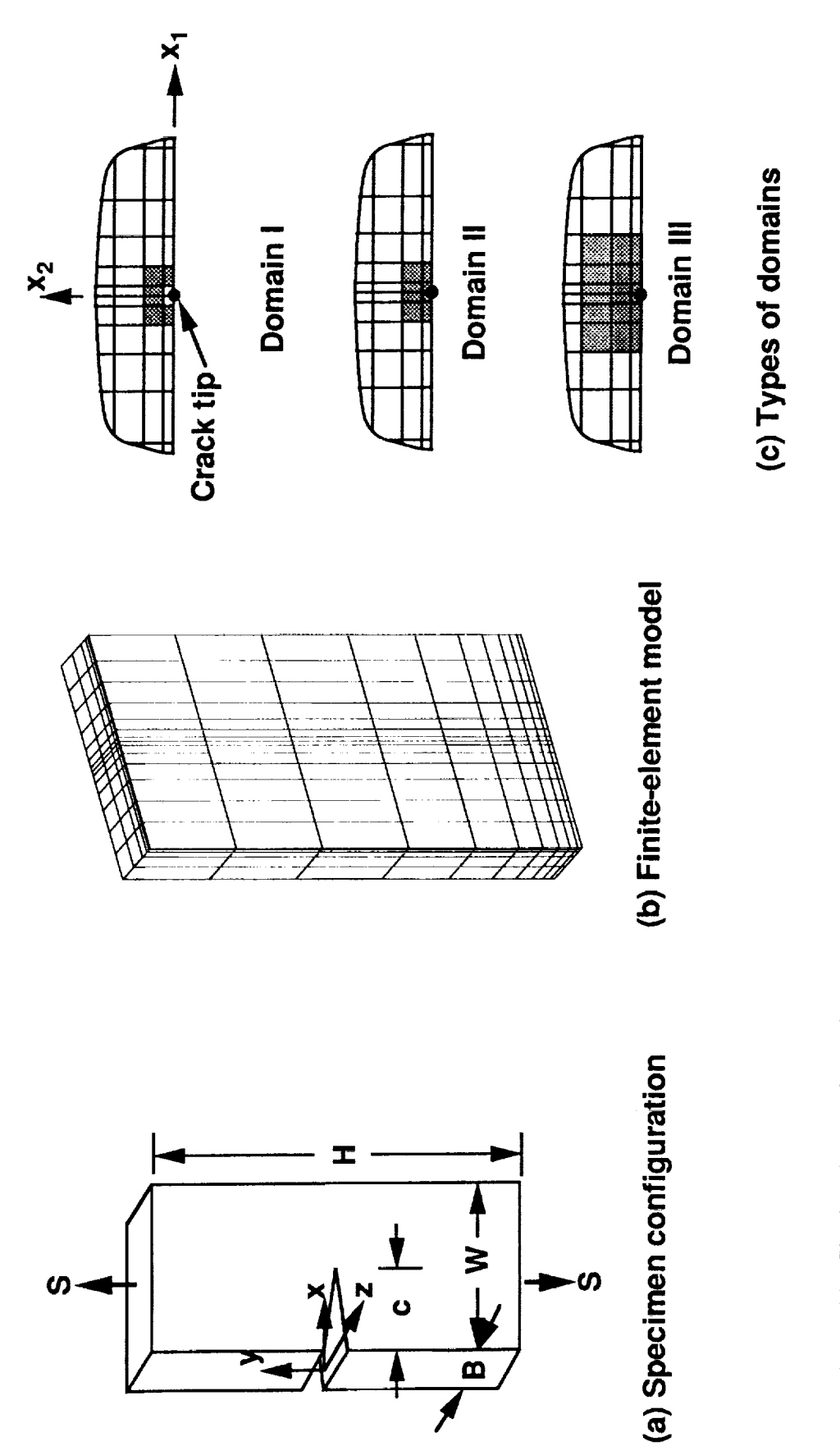

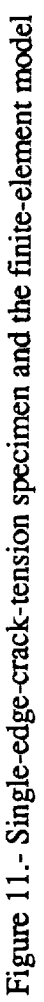

LISTING OF ANALYSIS, MESH AND OUTPUT FILES

 $\sim$ 

 $\mathcal{L}$ 

 $\bar{\bar{z}}$ 

—

 $\sim$ 

 $\sim$ 

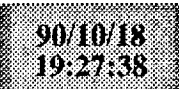

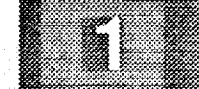

 $\begin{array}{c} 1 \\ 2 \\ 3 \\ 4 \end{array}$ 

surac2.dat ileanach<br>Sainteach

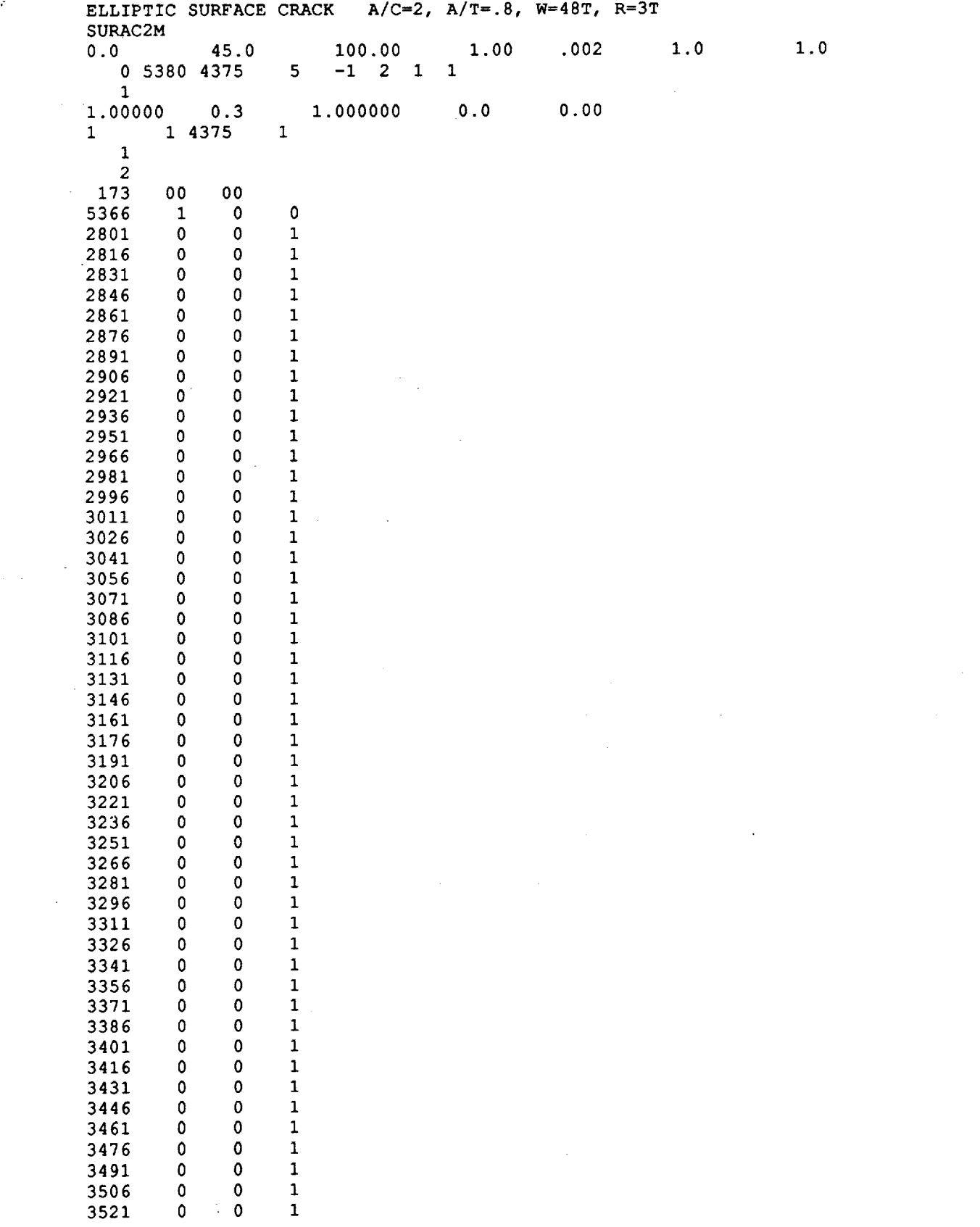

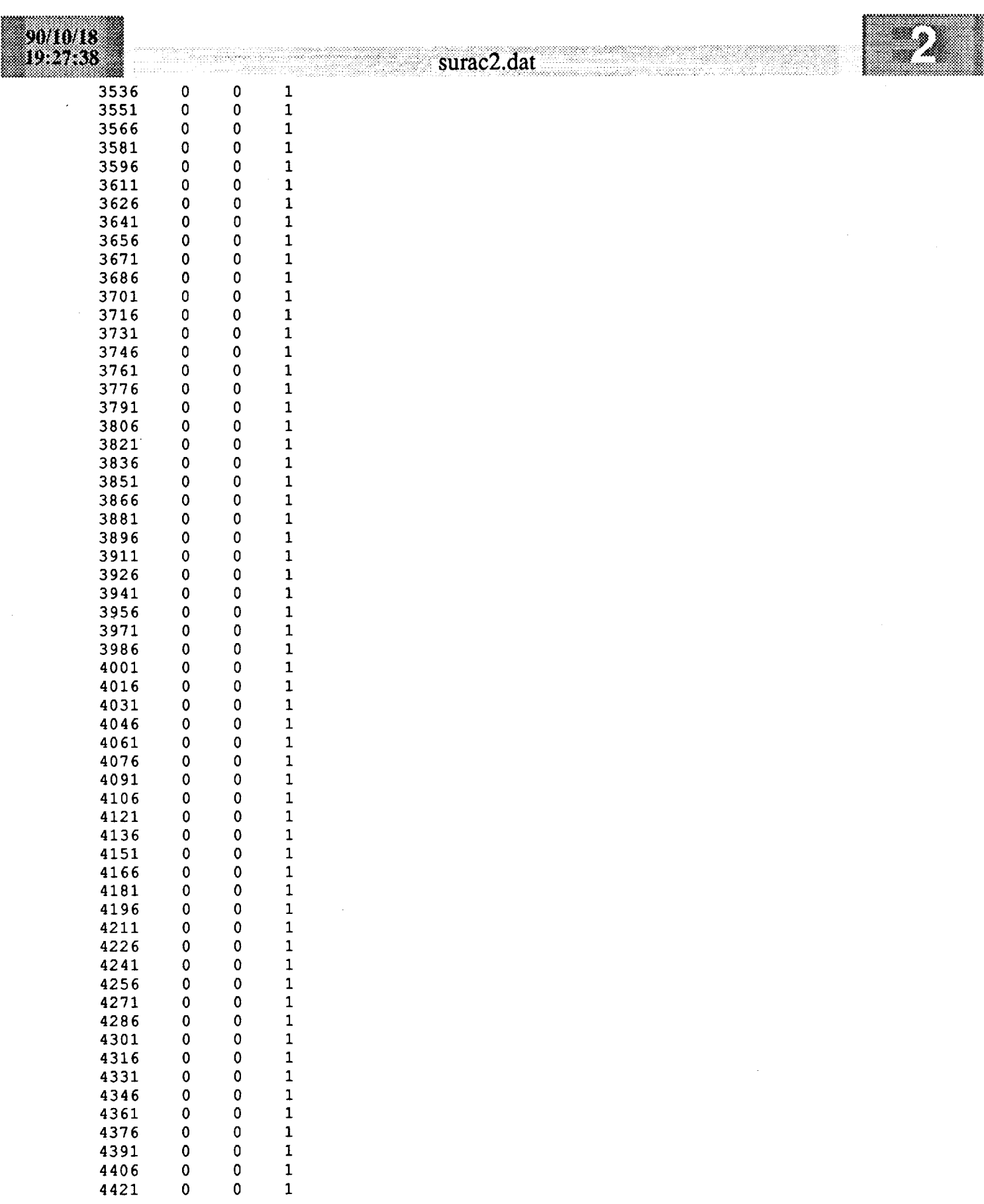

 $\overline{\phantom{0}}$ 

÷,

 $\ddot{\phantom{a}}$ 

 $\overline{\phantom{a}}$ 

 $\sim$   $\sim$ 

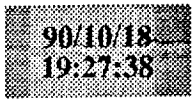

I

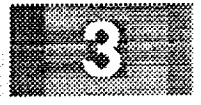

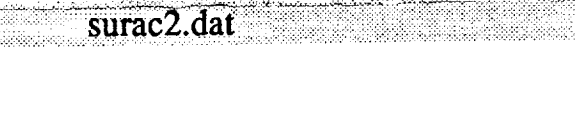

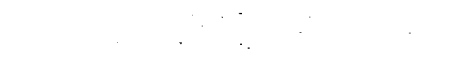

ana kale

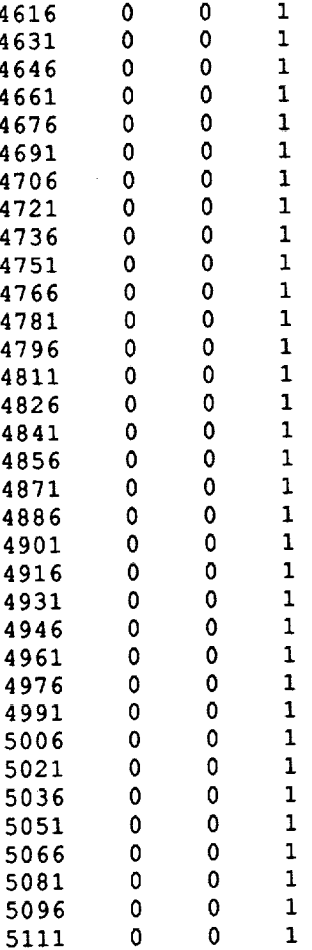

907078 DE KO

5336  $\mathbf{0}$  $\overline{0}$  $\mathbf{1}$ 5351  $\mathbf{0}$  $\overline{\phantom{0}}$  $\mathbf{1}$ 5366  $\mathbf{0}$  $\bullet$  $\mathbf{1}$ .995  $\overline{\mathbf{0}}$  $52.00$  $1.0$  $0.30$  $.015$ 200  $0,666$   $0.553$ 13 SETS OF G AT MID POINT OF THE CRACK SEGMENT **3 2, 953, 954 2786, 2771, 2996, 2981 2, 968,969 2771, 2756, 2981, 2966 2, 983, 984 2756, 2741, 2966, 2951** 2, **998, 999 2741, 2726, 2951, 2936 2,** 1013, 1014 **2726, 2711, 2936, 2921 2,** 1028, 1029 2711, **2696, 2921, 2906 2,** 1043, 1044 **2696, 2681, 2906,2891 2,** 1058, 1059 **2681, 2666, 2891, 2876 2,** 1073, 1074 **2666, 2651, 2876, 2861 2,** 1088, 1089 **2651, 2636, 2861, 2846 2,** 1103, 1104 **2636, 2621, 2846, 2831 2,** 1118, 1119 **2621, 2606, 2831, 2816 2,** 1133, 1134 **2606, 2591, 2816,2801** 13 DOMAINS 13 **SETS** J-Calculation 1 DOMAIN #2 **.0000 6** 1 952 1197 1198 1199 1200 **955 5** 2786 **2787** 2997 3207 **3206** 2996 2981 1 4.5300 12 2 952 1197 1198 1199 1200 955 967 1212 1213 1214 1215 970 5 2771 2772 2982 3192 3191 2996 2981 2966 1 9.2300 12 2 967 1212 1213 1214 1215 970 982 1227 1228 1229 1230 985 **5** 2756 2757 2967 3177 3176 2981 2966 2951 1 14.2900 12 2

 $\mathbf{r}_i$  . However, we have a policy of the set of the set

 $\omega = 2\pi e^{-\beta/2}$ 

surac2.dat

90/10/18 1999.88

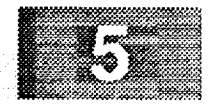

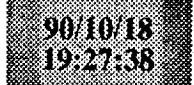

計

**Extending Surac2.dat** 

 $\overline{\phantom{a}}$ 

 $\omega$  ,  $\omega$  ,  $\omega$ 

 $\mathcal{A}^{\mathcal{A}}$  , and  $\mathcal{A}^{\mathcal{A}}$ 

 $\alpha=100$ 

2010.18<br>10:10:05

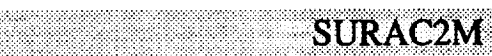

Ÿ,

 $\ddot{\phantom{a}}$ 

 $\epsilon$  and  $\varphi$  and

ķ.

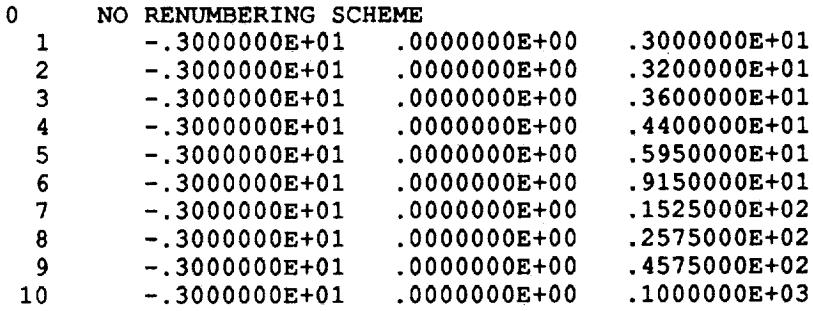

#### \*\*\* **CONTINUED** \*\*\*

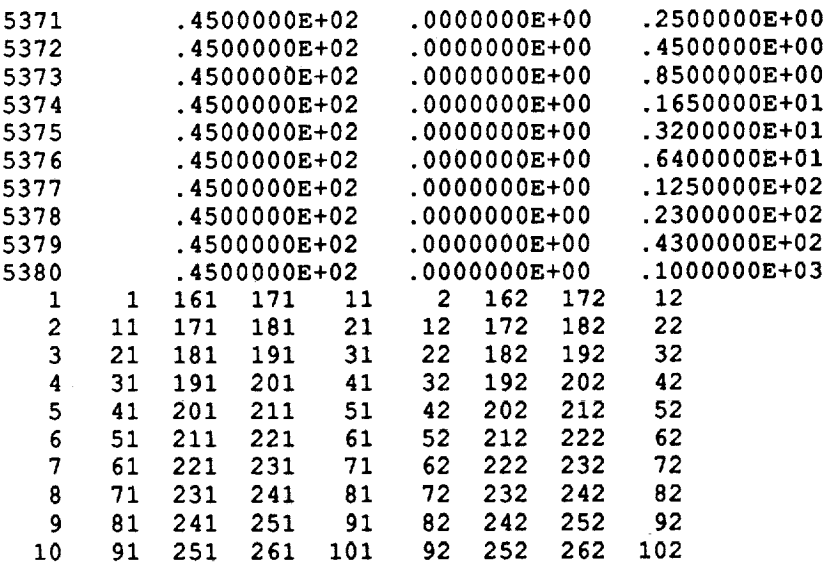

#### \*\*\* **CONTINUED** \*\*\*

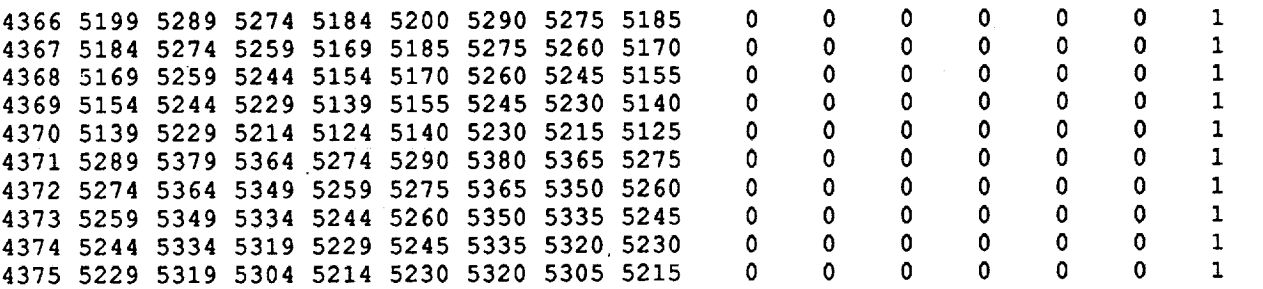

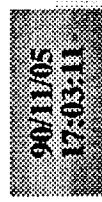

# **THE REAL PROPERTY OF SHEETING AND SURGER SOMEWHAT AND SURGER SHEETING**

TOTAL COMMON BLOCK MAIN LENGTH= 16262593

 $\overline{\phantom{0}}$ 

 $A/C=2$ ,  $A/T=.8$ ,  $W=48T$ ,  $R=3T$ 100.0000 1.00000 45.0000 THICK=<br>.002000 SCALE= 0.002000 1.0000 CRACK=  $0.0000$  WIDTH=<br>HEIGHT=  $1.0000$  DAX= ELLIPTIC SURFACE CRACK NORMAL STRESS (PRSUR) : Mesh file: SURAC2M

 $\mathbf{\Omega}$ TOPTON=  $NEP = -1$ LPR= 0 NNODE= 5380 NELM= 4375 NLAYER= 5 Calculate G by VCCT Method Y/N 1/0: 1<br>Calculate J by EDI Method Y/N 1/0: 1

0.000000100 0.00000100  $0.1000E + 01$  $0.3000E+00$  $0.1000E + 01$ MODULUS, NU, YIELD STRESS, AM,  $\epsilon$  ROM:<br>1 4375 1  $\overline{\phantom{0}}$ 

INODYC INODZC 396 355 9531 INODXC Renumber the mesh OR Not (1/0): 0  $\overline{\mathbf{5}}$ INODZO Maximum Bandwidth= 284 **INODYO** 655 **INODXO** 435

57

OF FORCES IN x, Y, z DIRECTIONS DUE TO PRESSURE: -0.580904E-12 0.154909E-10 0.48000E+02 10886442 Total Storage Required for Stiffness Matrix= SUM

Ø.  $\bar{\mathbf{c}}$ No. OF SYMMETRIC BOUNDARY CONDITIONS SYMMETRIC PLANE NUMBERS ARE :

 $\overline{ }$ 

 $\bullet$ DISPLACED=  $\circ$ OF NODES: FIXED=173 LOADED= 。<br>2

**>** 0 0 0 0 0 0 0 Þ ,,,,,,, Node 5366 2801<br>2816<br>2831 2861<br>2876 2846

 $O$   $H$   $H$   $H$   $H$   $H$ 

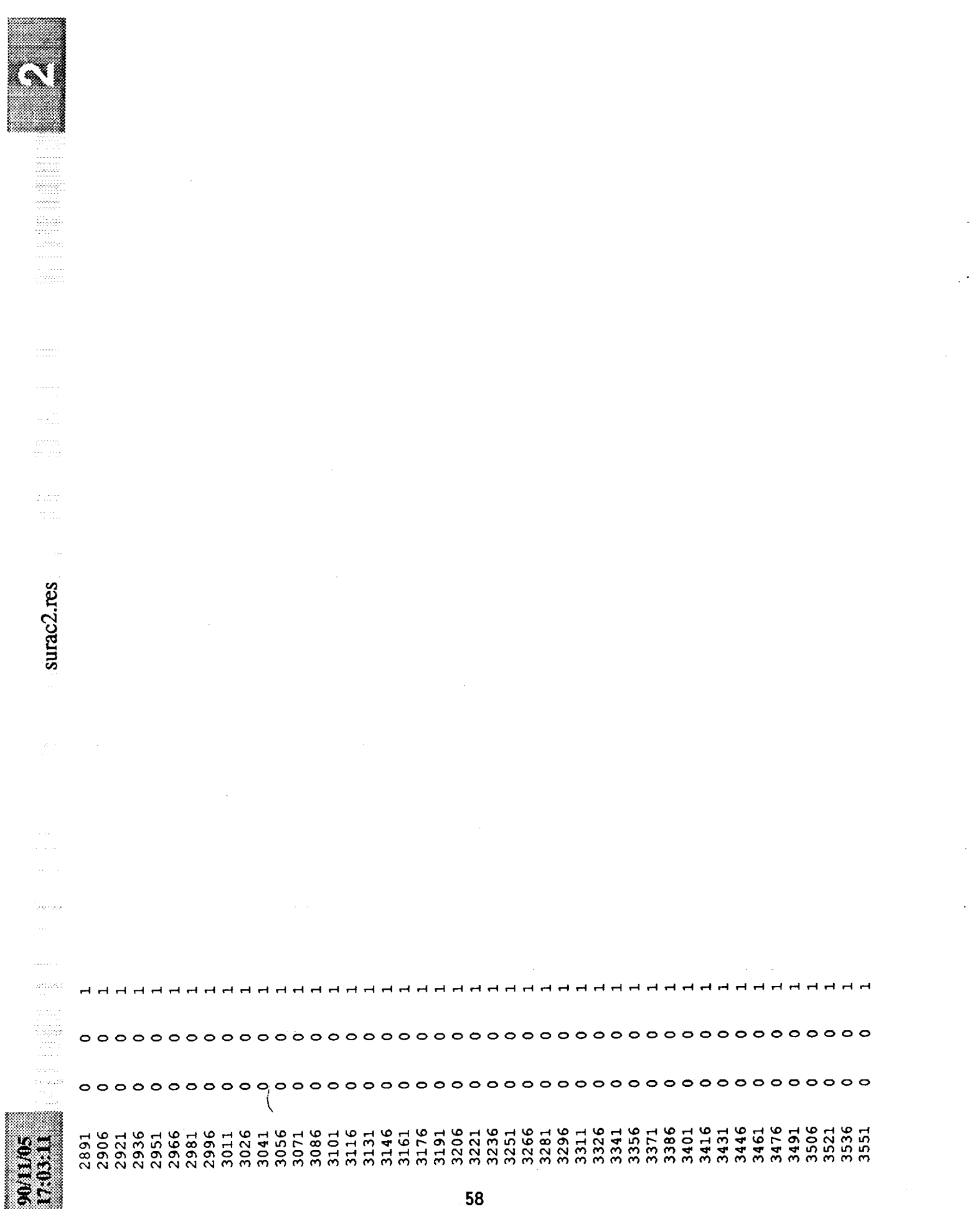

 $\frac{1}{\epsilon}$ 

 $\bar{\bar{r}}$ 

l,

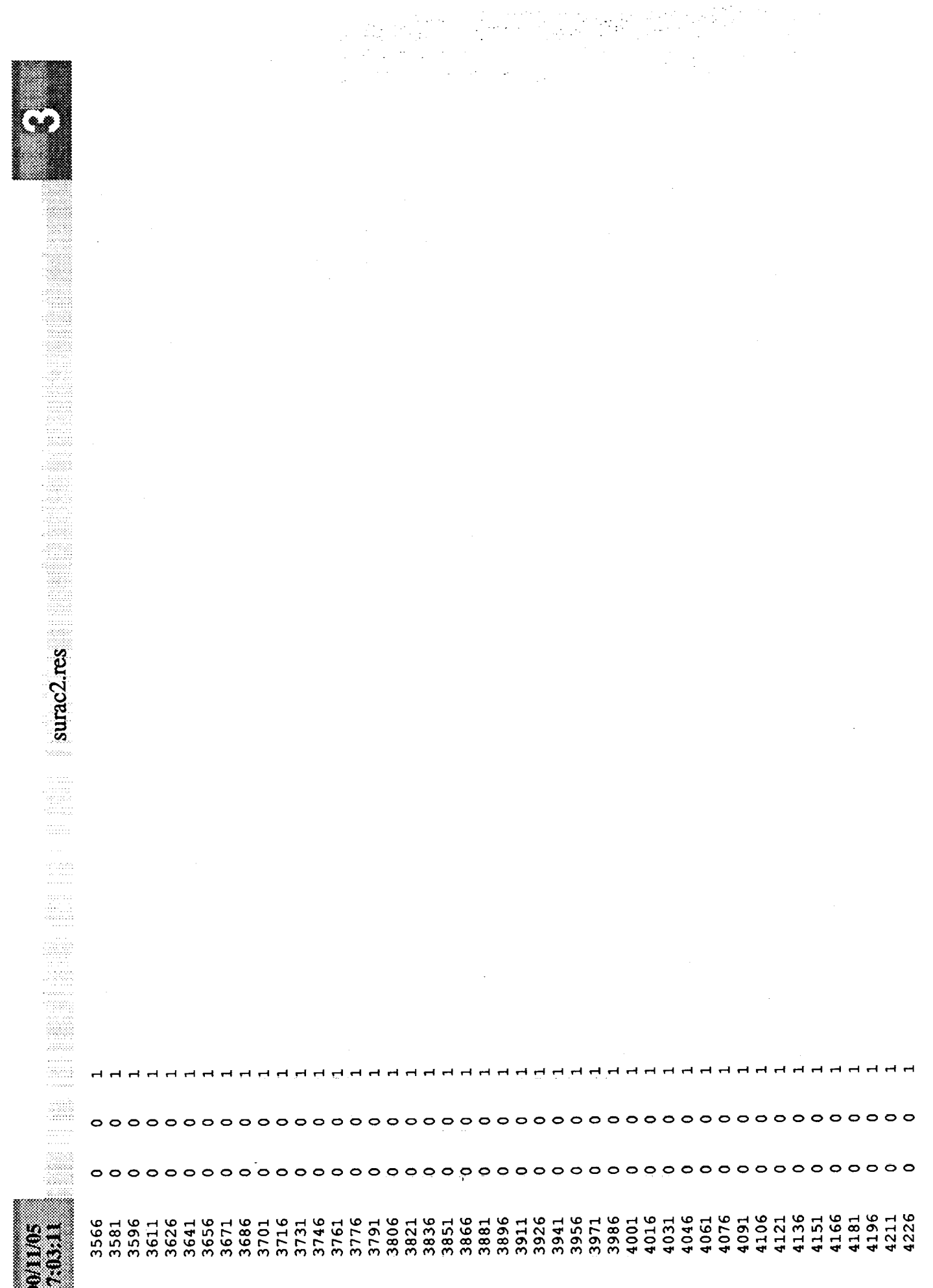

 $\bar{z}$ 

 $\bar{\beta}$ 

 $\mathbb{R}^2$ 

**Maria Barat**za

 $\mathbf{v}$ 

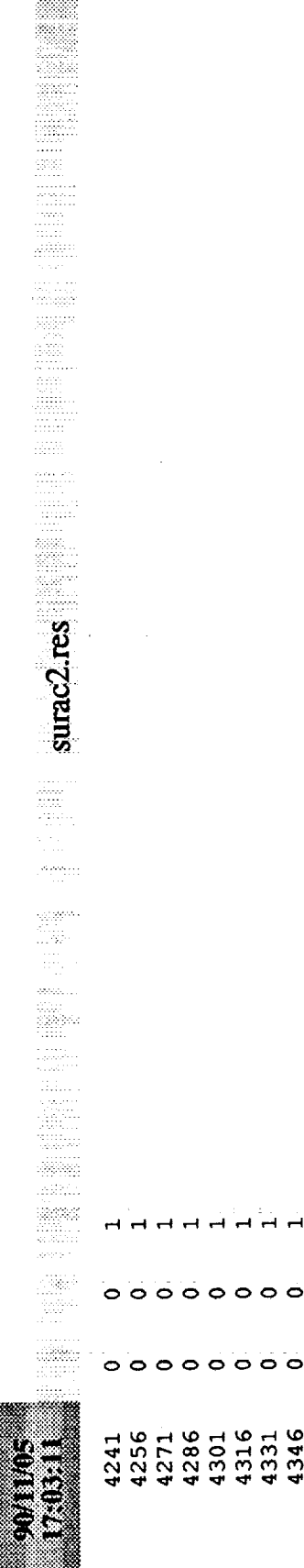

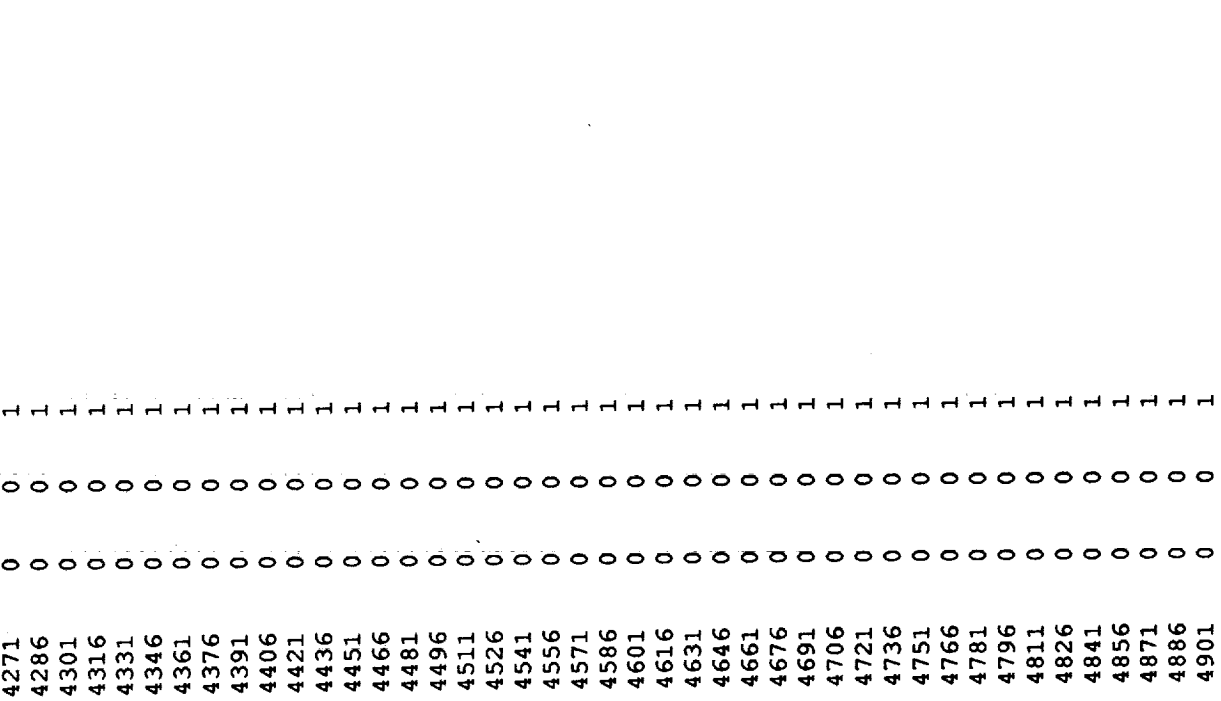

ć,

 $\alpha$  $\sigma$  ,  $\sigma_{\rm{1}}$  ,  $\sigma_{\rm{2}}$  $\bar{z}$ 

 $\bar{z}$ 

Ÿ.

 $\begin{array}{c} \begin{array}{c} \begin{array}{c} \begin{array}{c} \begin{array}{c} \end{array} \\ \end{array} \\ \begin{array}{c} \end{array} \end{array} \end{array} \end{array}$ ulu. richten.

 $\prod_{i=1}^{n}$ 

- 12000年10月11日 - 12000年 - 12000年 - 12000年 - 12000年 - 12000年 - 12000年 - 12000年 - 12000年 - 12000年 - 12

 $\frac{1}{2}$ 

0.3000 INCREMENTAL LOAD FACTOR=

CRACK GROWTH CRITERION NTYP= 0 and CTOD =0.2000E+01 CRACK OPENING DISPLACEMENT ACCURCY= 0.9950E+00

NUMBER OF INCREMENTS TO RELEASE CRACK TIP FORCE= 5

0 GAUSS PT= 0 LOAD FACTOR AT YIELD=0.100000E+01

CPU FOR ELASTIC STRESS EVALUATION= 0.4225E+00

ELEMENT#

 $0.3064E + 02$ 

STIFFNESS + ASSEMBLY =

 $\ddot{}$ 

 $\circ$   $\circ$ 

5351<br>5366

5336

 $\circ$   $\circ$  $\bullet$ 

5306

5321

5291

 $\circ$  $\circ$ 

5246<br>5261<br>5276

SOLUTION TIME READING DATA

 $\overline{\phantom{0}}$ 

SECS= 0.1059E+03

61

 $\begin{array}{cccccccccc} \circ & \circ & \circ & \circ & \circ & \circ & \circ & \circ & \circ \end{array}$ 

5186<br>5201 5216 5231

5171

 $\mathbb{Z}$ 

 $\sum_{k=1}^{\infty}$  surac2.res

 $\cdot$ 

Control<br>Co  5006<br>5021<br>5036

5051

4991

5066<br>5081<br>5096

5111 5126 5141 5156

4946<br>4961 4976

4916

4931

÷  $\frac{1}{2}$ 

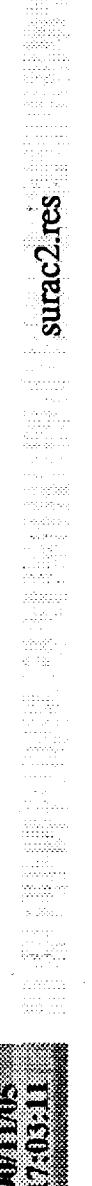

WIDTH= 45.00000 GIII-0.00000-2115 GIII-0.00000E+00 0.00000  $0 T0 666$ <br> $0 T0 553$  $CRACK =$  $0.0150$ GII = 0.00000.0  $\omega$ 00+N00000.0 = IID MAXIMUM NUMBER OF ITERATION= 200 CRACK PLANE SYMMETRY Y/N 1, 2, 3/0: PRINT DISPLACEMENTS AT NODES ALLOWABLE ERROR ON STRESS= PRINT STRESSES IN ELEMENTS RELAXATION PARAMETER= 1.00 APPLIED LOAD= 0.1000E+01 NUMBER OF G-CALCULATIONS = 13 954 969 2771 2756 2786 2771 FORCE NODES: 2981 2966 0.63931E+01 FORCE NODES: 2996 2981 0.64519E+01 NO. OF ELEMENTS = 2 953 968 NO. OF ELEMENTS =  $GI = 0.64519E+01$ GI =  $0.63931E+01$ G-REGION NO.  $= 1$ G-REGION NO.  $= 2$ DISP. NODES: ELEMENT NOS: DISP. NODES: ELEMENT NOS: TOTAL  $G =$ TOTAL G = j

ELEMENT NOS: 983 984<br>DISP. NODES: 2756 2741 DISP. NODES: 2756 2741<br>FORCE NODES: 2966 2951 0.62783E+01 NO. OF ELEMENTS = 2 G-REGION NO. = 3 TOTAL G =

Millins

×

 $GLI = 0.00000E+00$ GII =  $0.00000E+00$ GI =  $0.62783E+01$  $\frac{1}{1}$ 

ELEMENT NOS: 998 999<br>DISP. NODES: 2741 2726 FORCE NODES: 2951 2936<br>TOTAL G = 0.61113E+01  $\mathbf{\Omega}$ NO. OF ELEMENTS = G-REGION NO. = 4

 $GITI = 0.00000E+00$ **┃┃┃┃┃**┃┃┃┃┃┃┃┃┃┃┃┃┃ GII =  $0.00000E+00$  $GI = 0.61113E+01$ 

NO. OF ELEMENTS = 2<br>ELEMENT NOS: 1013 1014<br>DISP. NODES: 2726 2711<br>FORCE NODES: 2936 2921<br>TOTAL G = 0.59069E+01 G-REGION NO. = 5

 $GLI = 0.00000E+00$ --------- $GII = 0.0000E+00$  $G = 0.59068 + 0.15$ 

**ELEMENT NOS: 1028 1029**<br>DISP. NODES: 2711 2696<br>FORCE NODES: 2921 2906 TOTAL G = 0.56964E+01 NO. OF ELEMENTS = 2 G-REGION NO. = 6

GIII 0.000000 GII =  $0.00000E+00$  $GI = 0.56964E + 01$  $\frac{1}{1}$ 

9011105 

**Example 2.res** and a control of the control of the control of the control of the control of the control of the control of the control of the control of the control of the control of the control of the control of the contr 

ELEMENT NOS: 1043 1044 DISP. NODES: 2696 2681 FORCE NODES: 2906 2891 TOTAL G = 0.54908E+01  $\mathbf{\alpha}$ NO. OF ELEMENTS = G-REGION NO. = 7

GIII= 0.0000E+00 GII =  $0.00000000$  $GI = 0.54908E + 01$ 

2681 2666 ELEMENT NOS: 1058 1059 FORCE NODES: 2891 2876<br>TOTAL G = 0.53392E+01  $\mathbf{\hat{z}}$ NO. OF ELEMENTS = G-REGION NO. = 8 DISP. NODES:

GIII= 0.0000E+00 GII =  $0.00000000$  $GI = 0.53392E+01$ 

**ELEMENT NOS: 1073 1074**<br>DISP. NODES: 2666 2651<br>FORCE NODES: 2876 2861 TOTAL G = 0.52906E+01  $\mathbf{\Omega}$ NO. OF ELEMENTS = G-REGION NO. = 9

00+H00000.0 = IIII GII = 0.0000000  $GT = 0.52906E + 01$ 

ELEMENT NOS: 1088 1089<br>DISP. NODES: 2651 2636<br>FORCE NODES: 2861 2846<br>TOTAL G = 0.53517E+01  $\mathbf{\alpha}$ NO. OF ELEMENTS G-REGION NO.-10

使离子的 医小血管血管增强增强 医臀部切囊

- 1985年<br>- 中村県

 $\frac{1}{2}$ 

しょくじゅう アール・ファイル こうしょう はんしょう かいしょう かいしょう かいしょう こうしん こうしょう こうしょう

ļ,

64

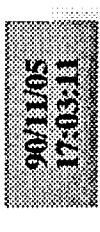

sa ana  $sumac2res$ 

 $\overline{\cdot}$ 

GIII=  $0.00000E+00$ GII  $GI = 0.53517E+01$  $\begin{array}{c} \n\cdot \\
\cdot \\
\cdot\n\end{array}$ 

**ELEMENT NOS: 1103 1104**<br>DISP. NODES: 2636 2621<br>FORCE NODES: 2846 2831 TOTAL G = 0.55386E+01 NO. OF ELEMENTS = 2 G-REGION NO. =11

GIII=  $0.00000E+00$ |<br>|<br>|<br>|  $= 0.00000E+00$ GII  $GI = 0.55386E + 01$  $\frac{1}{1}$ 

**ELEMENT NOS: 1118 1119**<br>DISP. NODES: 2621 2606<br>FORCE NODES: 2831 2816<br>TOTAL G = 0.57406E+01 NO. OF ELEMENTS = 2 G-REGION NO. = 12

GIII= 0.00000+00 00+H00000.0 | HHD  $GL = 0.57406E + 01$ 

**ELEMENT NOS: 1133 1134**<br>DISP. NODES: 2606 2591<br>FORCE NODES: 2816 2801 TOTAL  $G = 0.58225E+01$ NO. OF ELEMENTS = 2 G-REGION NO. = 13

GIII= 0.0000E+00 GII = 0.00000000  $GL = 0.58225E+01$  $\frac{1}{1}$ 

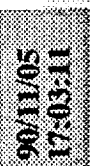

tània arani<br>Simi

surac2.res

188

eğh

ROTATIONAL MATRIX = 1.0 0.0 0.2 0.2 0.0 0.0 0.0 0.0  $\begin{array}{ccc} 0.0 & 1.0 & 0.0 \\ 12 & 2 & \end{array}$  $\ddot{\circ}$ ROTATIONAL MATRIX = 1.0 0.0 0.1 0.1 0.0-1.0 0.0 0.0 0.0 997 1242 1243 1244 967 1212 1213 1214 970 982 1227 1228 1229 ROTATIONAL MATRIX = 1.0 0.0 0.0 0.0 0.0 0.0 0.0  $\boldsymbol{\mathsf{N}}$  $\mathbf{\Omega}$ ທ Ю m 5 12  $12$ <u>ဖ</u> NUMBER OF NODES IN ITH DOMAIN WITH S=1 VALUE: NUMBER OF NODES IN ITH DOMAIN WITH S=1 VALUE: S=1 VALUE: ROTATIONAL MATRIX = 1.0 0.0 0.2 0.2 0.1.0 NUMBER OF NODES IN ITH DOMAIN WITH S=1 VALUE: NUMBER OF ELEMENTS AND SEGMENTS IN DOMAIN: NUMBER OF ELEMENTS AND SEGMENTS IN DOMAIN: NUMBER OF ELEMENTS AND SEGMENTS IN DOMAIN: NUMBER OF ELEMENTS AND SEGMENTS IN DOMAIN: NODES ON THE CRACK FRONT: 2996 2981 2966 NODES ON THE CRACK FRONT: 2981 2966 2951 NODES ON THE CRACK FRONT: 2996 2981 985 NUMBER OF NODES IN ITH DOMAIN WITH 955 955  $9.23$  $0.00$ 14.29 4.53 967 1212 1213 1214 1215 982 1227 1228 1229 1230 952 1197 1198 1199 1200 2756 2757 2967 3177 3176 952 1197 1198 1199 1200 NODES ON S= 1 CONTOUR:<br>2786 2787 2997 3207 3206 2771 2772 2982 3192 3191 NUMBER OF EDI DOMAINS: 13 ELEMENTS IN THIS DOMAIN: ELEMENTS IN THIS DOMAIN: ELEMENTS IN THIS DOMAIN: ELEMENTS IN THIS DOMAIN: ROTATION FROM X-AXIS: ROTATION FROM X-AXIS: ROTATION FROM X-AXIS: NODES ON S= 1 CONTOUR: NODES ON S= 1 CONTOUR ROTATION FROM X-AXIS: NODES ON S= 1 CONTOUR:  $\mathbf{\hat{z}}$ 1245 1000 1230 985 1215 970 DOMAIN NO. = DOMAIN NO. = DOMAIN NO. = DOMAIN NO.  $=$ 

エネー

 $\frac{1}{3}$ 

 $\frac{1}{2}$ 

医心室 医骨髓 超级 化四

医血管 医葡萄牙痉挛 经

CHINE. ES ESTADOS DE ESTADOS DE ENTRE DE ELECTRICA EN ELECTRICA EN ELECTRICA ELECTRICA ELECTRICA ELECTRICA ELECTRICA <br>EN ELECTRICA ELECTRICA ELECTRICA ELECTRICA ELECTRICA ELECTRICA ELECTRICA ELECTRICA ELECTRICA ELECTRICA ELECTRI

surac2.res

ROTATIONAL MATRIX = 0.9 0.0 0.3 0.3 0.0-0.9 0.0 0.0 0.0 ROTATIONAL MATRIX =  $0.9 0.0 0.4 0.4 0.0 -0.9 0.0 1.0 0.0$ <br>NUMBER OF ELEMENTS AND SEGMENTS IN DOMAIN: 12 2 ROTARIONAL MATRIX = 0.8 0.6 0.6 0.6 0.0-0.8 0.0 1.0 0.0 ROTATIONAL MATRIX = 0.7 0.0 0.7 0.0-0.7 0.0 1.0 0.0 1027 1272 1273 1274 1275 1030 1042 1287 1288 1289 997 1242 1243 1244 1245 1000 1012 1257 1258 1259 1012 1257 1258 1259 1260 1015 1027 1272 1273 1274 1042 1287 1288 1289 1290 1045 1057 1302 1303 1304  $\mathbf{\Omega}$  $\mathbf{\Omega}$ ω, S ŋ L)  $12$  $\frac{1}{2}$ NUMBER OF ELEMENTS AND SEGMENTS IN DOMAIN: 12 NUMBER OF NODES IN ITH DOMAIN WITH S=1 VALUE: NUMBER OF NODES IN ITH DOMAIN WITH S=1 VALUE: NUMBER OF NODES IN ITH DOMAIN WITH S=1 VALUE: NUMBER OF NODES IN ITH DOMAIN WITH S=1 VALUE: NUMBER OF ELEMENTS AND SEGMENTS IN DOMAIN: NUMBER OF ELEMENTS AND SEGMENTS IN DOMAIN: NODES ON THE CRACK FRONT: 2966 2951 2936 NODES ON THE CRACK FRONT: 2936 2921 2906 NODES ON THE CRACK FRONT: 2951 2936 2921 NODES ON THE CRACK FRONT: 2921 2906 2891 44.46 34.54 19.96 26.57 2726 2727 2937 3147 3146 2696 2697 2907 3117 3116 2681 2682 2892 3102 3101 2711 2712 2922 3132 3131 3161 2741 2742 2952 3162 ROTATION FROM X-AXIS: SLEMENTS IN THIS DOMAIN: ELEMENTS IN THIS DOMAIN: ELEMENTS IN THIS DOMAIN: SLEMENTS IN THIS DOMAIN: ROTATION FROM X-AXIS: ROTATION FROM X-AXIS: ROTATION FROM X-AXIS: NODES ON S= 1 CONTOUR: NODES ON S= 1 CONTOUR: NODES ON S= 1 CONTOUR: NODES ON 5 = 1 CONTOUR  $\circ$ <sub>in</sub>  $\infty$ 1275 1030 1290 1045 1305 1060 1260 1015 DOMAIN NO.  $=$ DOMAIN NO. = DOMAIN NO. = DOMAIN NO. =

i tabi

any<br>SIM

ROTATIONAL MATRIX = 0.1 0.0 1.0 0.0-0.1 0.0 1.0 0.0 ROTATIONAL MATRIX = 0.5 0.0 0.8 0.8 0.0-0.5 0.0 1.0 0.0 ROTARIONAL MATRIX = 0.4 0.0 0.9 0.9 0.0-0.4 0.0 1.0 0.0 ROTATIONAL MATRIX = 0.3 0.0 1.0 1.0 0.0-0.3 0.0 1.0 0.0 1087 1332 1333 1334 1335 1090 1102 1347 1348 1349 1102 1347 1348 1349 1350 1105 1117 1362 1363 1364 1057 1302 1303 1304 1305 1060 1072 1317 1318 1319 1334  $\mathbf{\Omega}$  $\mathbf{\Omega}$ 1072 1317 1318 1319 1320 1075 1087 1332 1333 <u>in</u> S, LO. 5  $\frac{2}{1}$ **12**  $12$ NUMBER OF ELEMENTS AND SEGMENTS IN DOMAIN: 12 NUMBER OF NODES IN ITH DOMAIN WITH S=1 VALUE: NUMBER OF NODES IN ITH DOMAIN WITH S=1 VALUE: NUMBER OF NODES IN ITH DOMAIN WITH S=1 VALUE: NUMBER OF NODES IN ITH DOMAIN WITH S=1 VALUE: NUMBER OF ELEMENTS AND SEGMENTS IN DOMAIN: NUMBER OF ELEMENTS AND SEGMENTS IN DOMAIN: AND SEGMENTS IN DOMAIN: 2906 2891 2876 NODES ON THE CRACK FRONT: 2876 2861 2846 NODES ON THE CRACK FRONT: 2861 2846 2831 NODES ON THE CRACK FRONT: 2891 2876 2861 82.04 74.30 66.97 56.98 2636 2637 2847 3057 3056 2666 2667 2877 3087 3086 2651 2652 2862 3072 3071 NODES ON THE CRACK FRONT: ELEMENTS IN THIS DOMAIN: ELEMENTS IN THIS DOMAIN: ELEMENTS IN THIS DOMAIN: ELEMENTS IN THIS DOMAIN: ROTATION FROM X-AXIS: ROTATION FROM X-AXIS: NODES ON S= 1 CONTOUR: ROTATION FROM X-AXIS: ROTATION FROM X-AXIS: NODES ON S= 1 CONTOUR: NODES ON S= 1 CONTOUR: NODES ON S= 1 CONTOUR NUMBER OF ELEMENTS o, DOMAIN NO.  $= 10$ DOMAIN NO. = 12 DOMAIN NO. = 11 1365 1120 1320 1075 1335 1090 1350 1105 DOMAIN NO. =

NODES ON THE CRACK FRONT: 2846 2831 2816

68
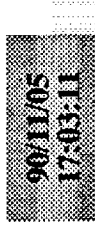

ROTATION FROM X-AXIS:  $86.00$ <br>ROTATIONAL MATRIX =  $0.1$   $0.0$   $1.0$   $1.0$   $0.0$ - $0.1$   $0.0$   $1.0$   $0.0$ <br>NUMBER OF ELEMENTS AND SEGMENTS IN DOMAIN:  $12$  2 ELEMENTS IN THIS DOMAIN:<br>1117 1362 1363 1364 1365 1120 1132 1377 1378 1379<br>1380 1135  $\mathfrak{o}$ NUMBER OF NODES IN ITH DOMAIN WITH S=1 VALUE: NODES OM S= 1 CONTOUR:<br>2606 2607 2817 3027 3026<br>NODES ON THE CRACK FRONT: 2831 2816 2801 DOMAIN NO. = 13<br>ROTATION FROM X-AXIS:

J-integral values in the order defined in data

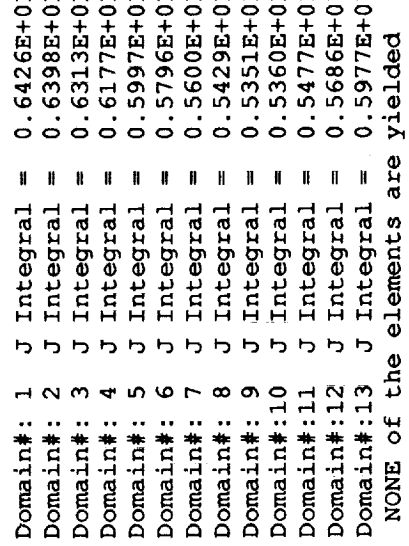

## 90/10/18<br>18:59:55

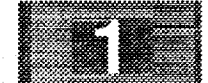

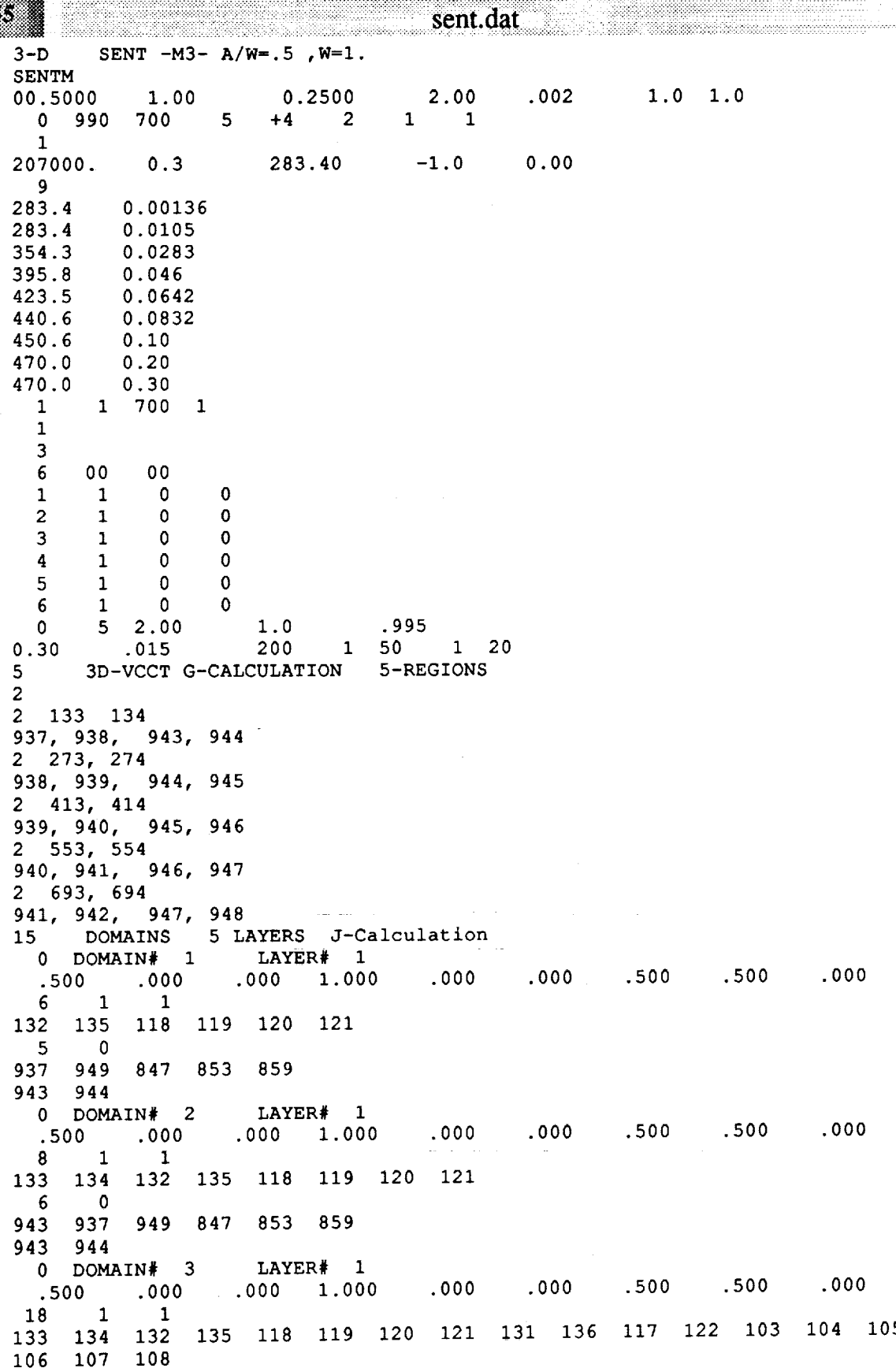

ennis ns an S

ent.dat en andere en de la provincia de la provincia de la provincia de la provincia de la provincia de la pro

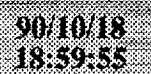

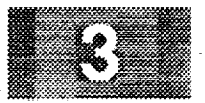

 $\mathbf{I}$ 

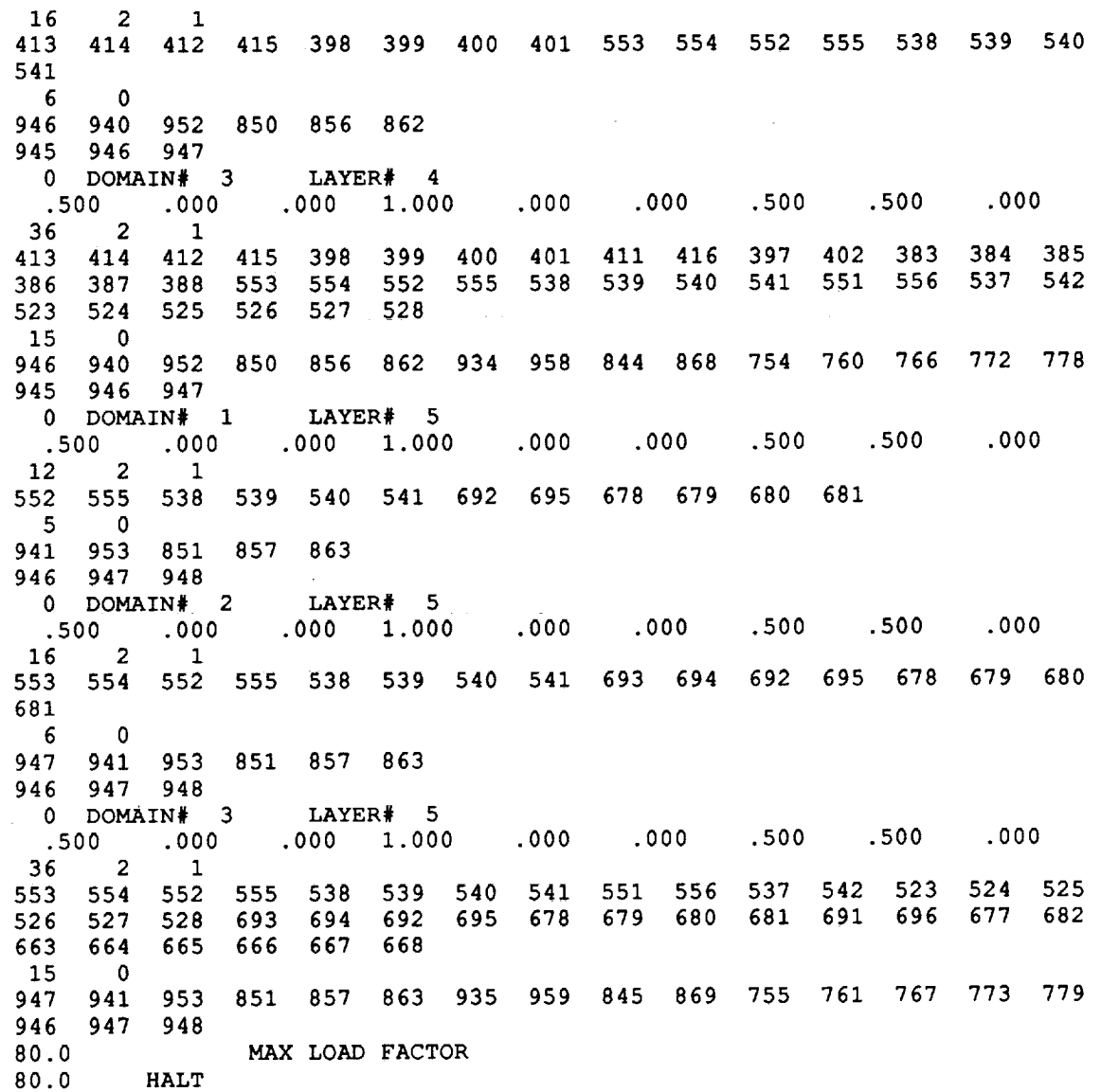

sent.dat

mananan mummul

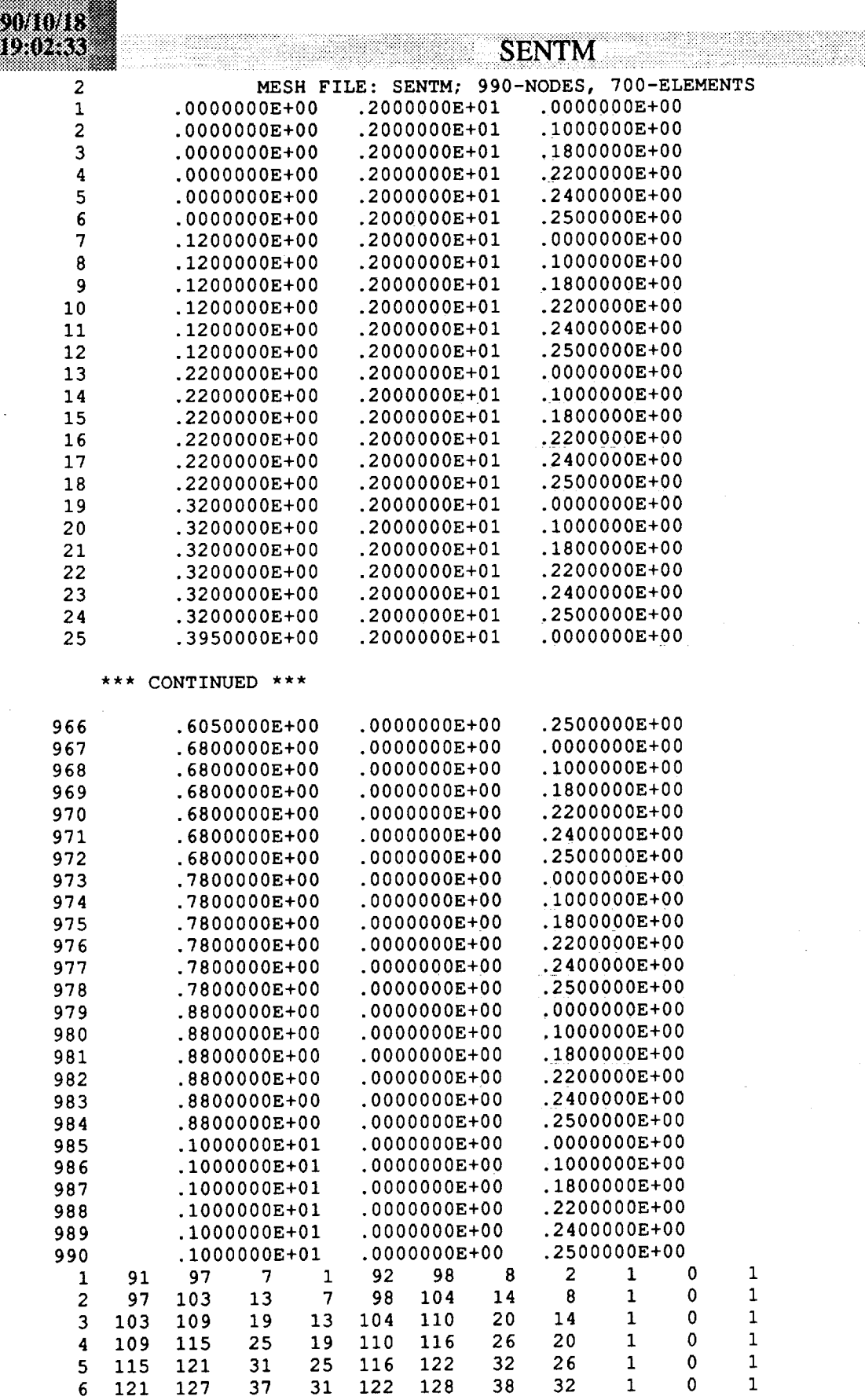

 $\frac{1}{2}$ 

**SOLOLOGIE** 

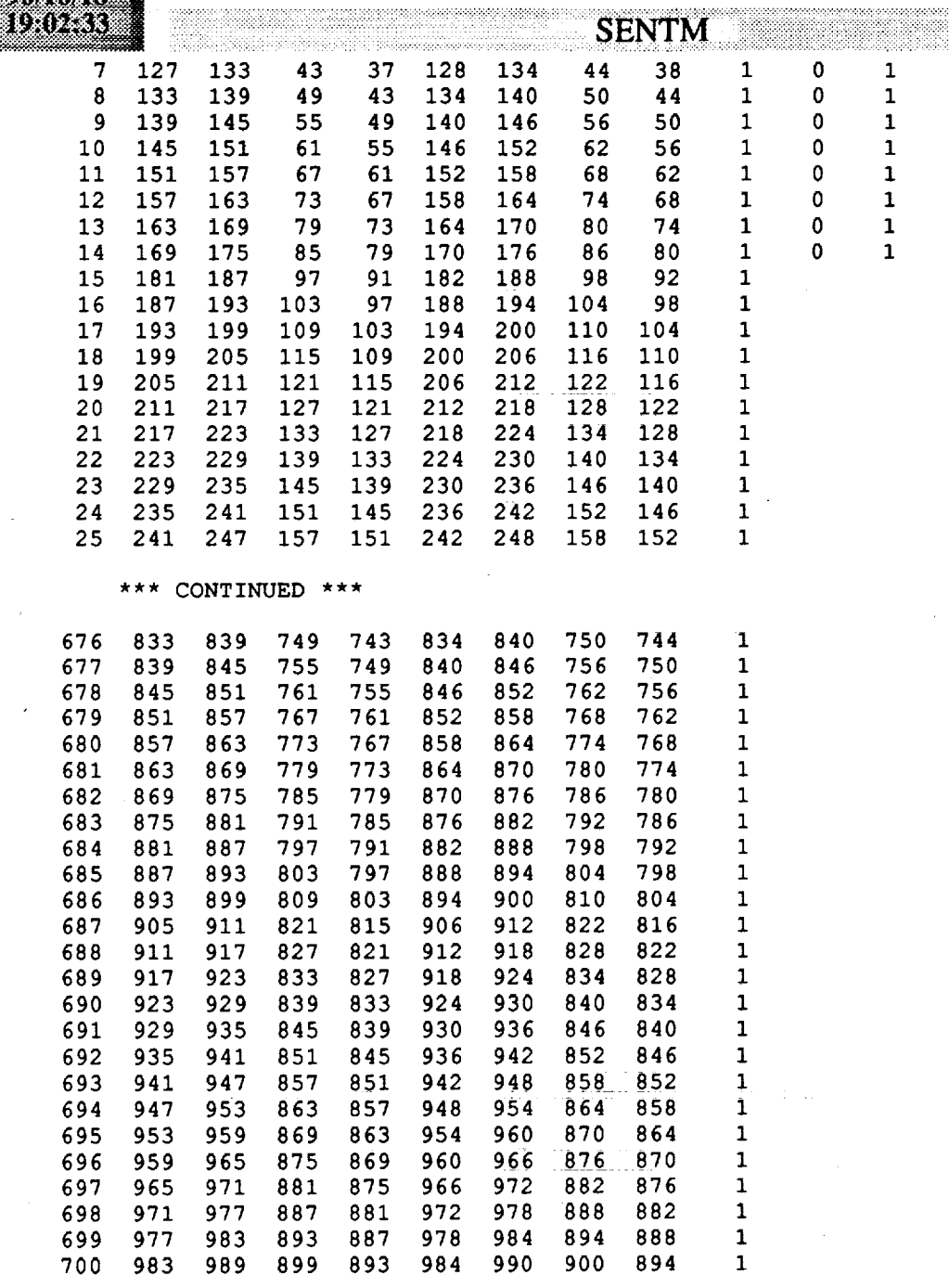

 $\frac{1}{2}$ 

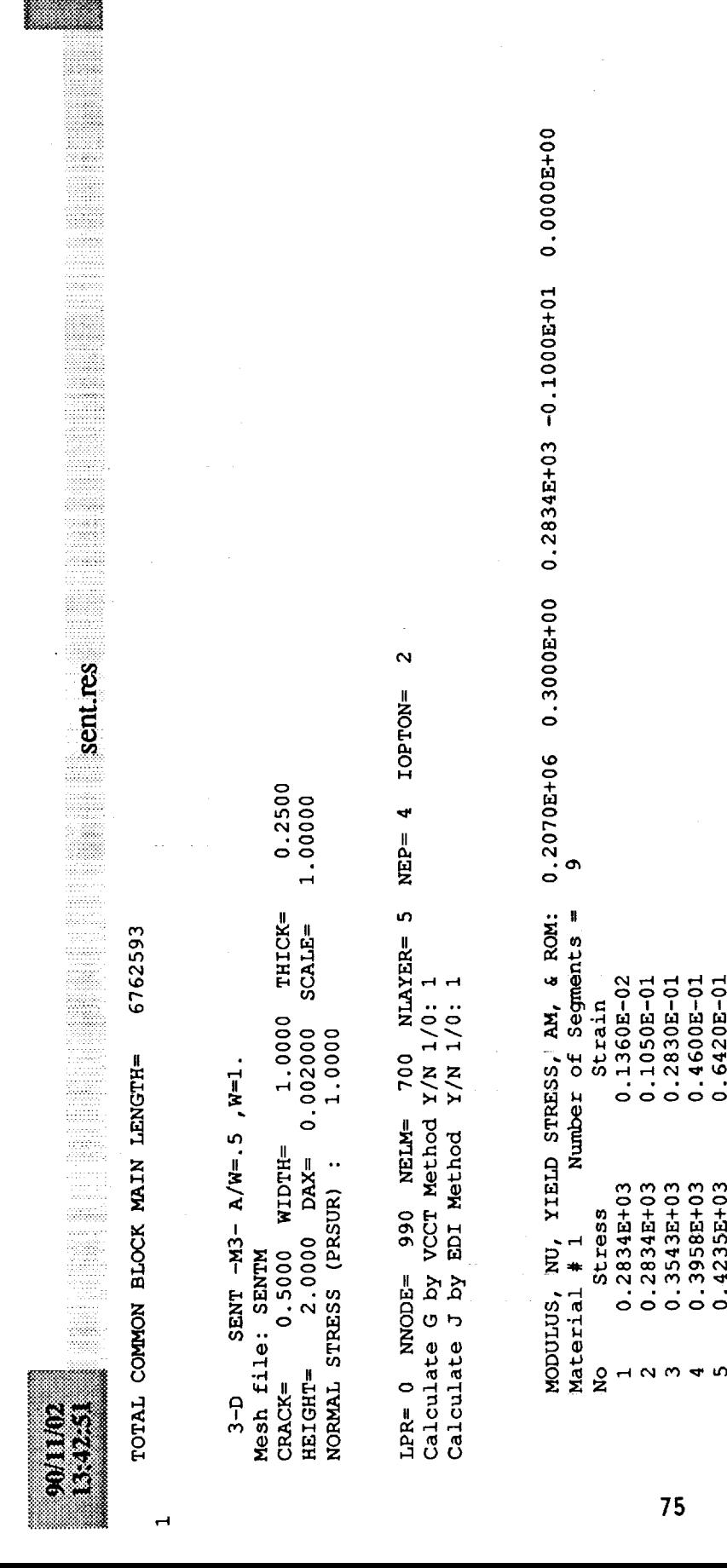

 $\frac{1}{2}$ 

. . . <sup>.</sup> . . . . . .

INODYC INODZC 165  $\overline{5}$ 294 INODXC Renumber the mesh OR Not (1/0): 0 66 INODZO<br>165 Maximum Bandwidth= **CAGONI**  $\overline{90}$ **CXGONT** 66

 $0.1000E+00$ <br>0.2000E+00<br>0.3000E+00

 $0.4506E+03$ <br> $0.4700E+03$ <br> $0.4700E+03$ 

 $0.500$ 

 $\overline{a}$ 

700

 $\overline{\phantom{0}}$ 

 $\overline{a}$ 

 $0.8320E - 01$ 

 $0.4406E + 03$ 

SUM OF FORCES IN x, Y, z DIRECTIONS DUE TO PRESSURE: 0.000000E+00 0.250000E+00-0.355271E-13 792261 Total Storage Required for Stiffness Matrix=

 $\blacksquare$ No. OF SYMMETRIC BOUNDARY CONDITIONS =

 $\mathbf{H}$ 

ên<br>Şeç

 $\circ$ DISPLACED=  $\circ$ LOADED=  $\bullet$ NO. OF NODES: FIXED=

sentres

liki<br>Ma<br>say

 $0.2506E + 01$ READING DATA + STIFFNESS + ASSEMBLY = 0.5592E+01  $SECS =$  $\overline{\mathbf{3}}$   $\overline{\mathbf{0}}$  $\circ \circ \circ$  $\circ$ SOLUTION TIME  $\bullet$  $\circ$   $\circ$  $\circ$  $\overline{5}$  –  $H$  $H$ 

LOAD FACTOR AT YIELD=0.191538E+02 CPU FOR ELASTIC STRESS EVALUATION= 0.6746E-01 ELEMENT# 693 GAUSS PT= 2

 $\mathbf{\mathbf{r}}$ 

CRACK GROWTH CRITERION NTYP= 0 and CTOD = 0.2000E+01 NUMBER OF INCREMENTS TO RELEASE CRACK TIP FORCE= 5 0.9950E+00 CRACK OPENING DISPLACEMENT ACCURCY=

76

SO  $\overline{20}$ 0.0150  $1 TQ$  $\Omega$  $0.3000$ MAXIMUM NUMBER OF ITERATION= 200  $\overline{a}$ PRINT DISPLACEMENTS AT NODES ALLOWABLE ERROR ON STRESS= RELAXATION PARAMETER= 1.00 PRINT STRESSES IN ELEMENTS INCREMENTAL LOAD FACTOR=

0.50000 CRACK= APPLIED LOAD= 0.19154E+02

1.00000 WIDTH=

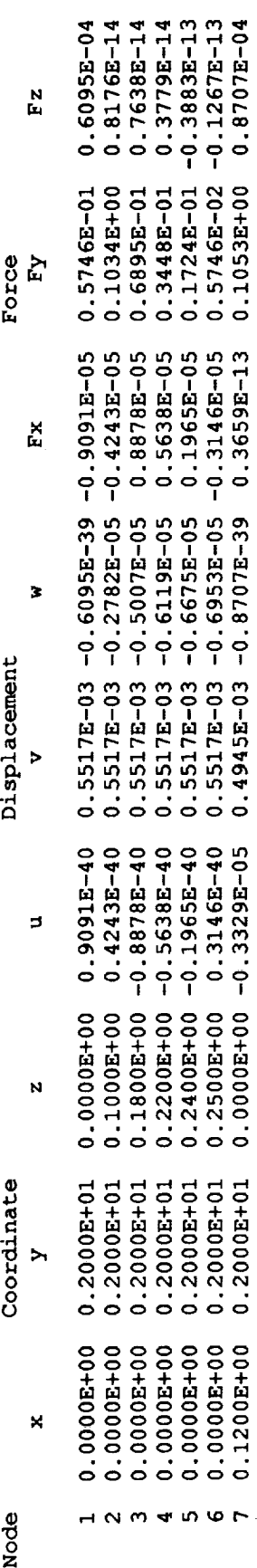

 $0.1053E + 00$ 

 $0.4945E - 0.8701E - 0.30450E$ 

0.20002+01

 $0.1200E + 00$ 

è

 $\frac{1}{2}$ 

 $\begin{array}{c} 1 \\ 1 \\ 2 \\ 3 \\ 4 \end{array}$ 

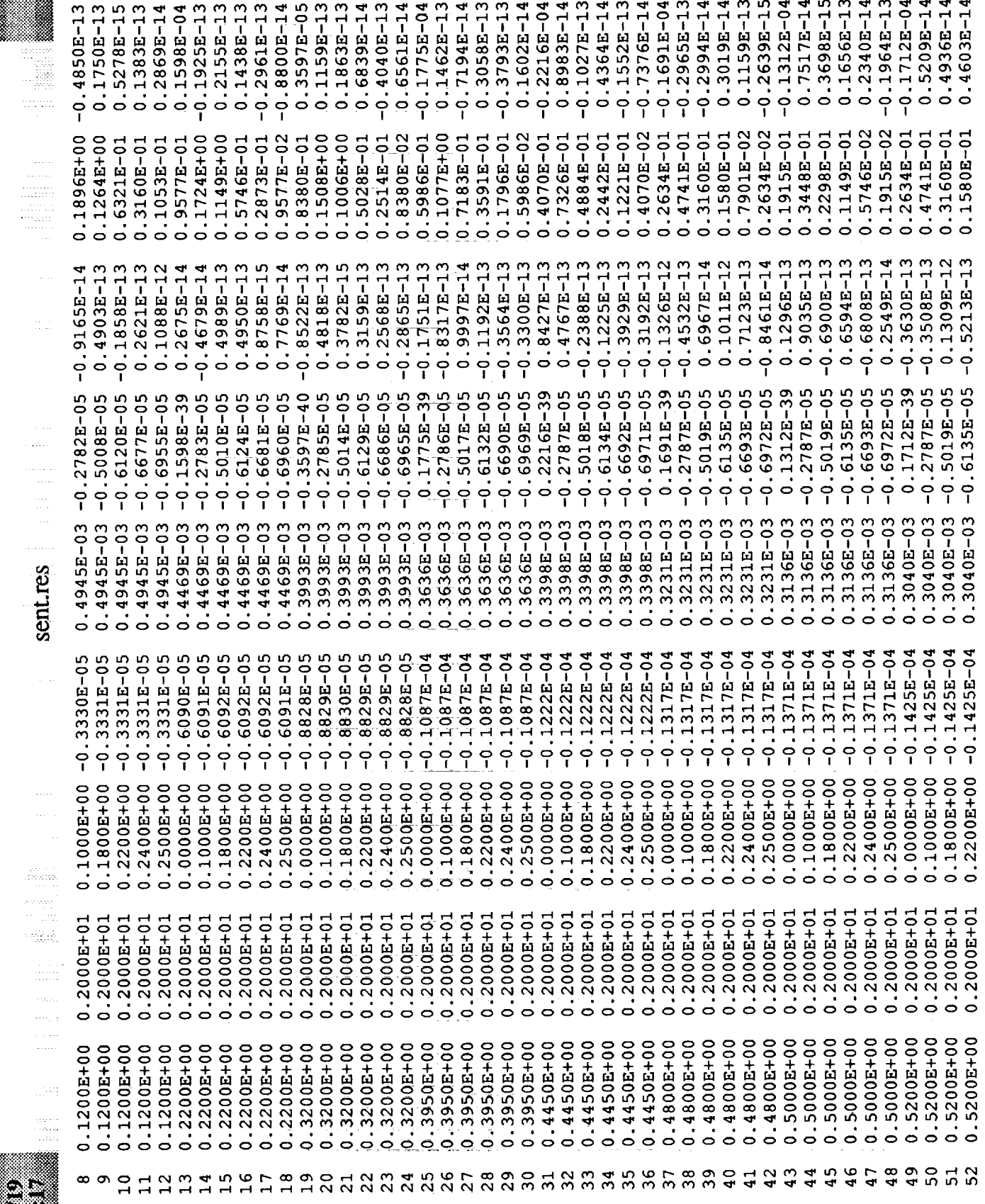

E

 $\hat{\mathcal{L}}$ 

 $\hat{\boldsymbol{\beta}}$  $\ddot{\phantom{a}}$ 

i<br>Fencos<br>Titokol

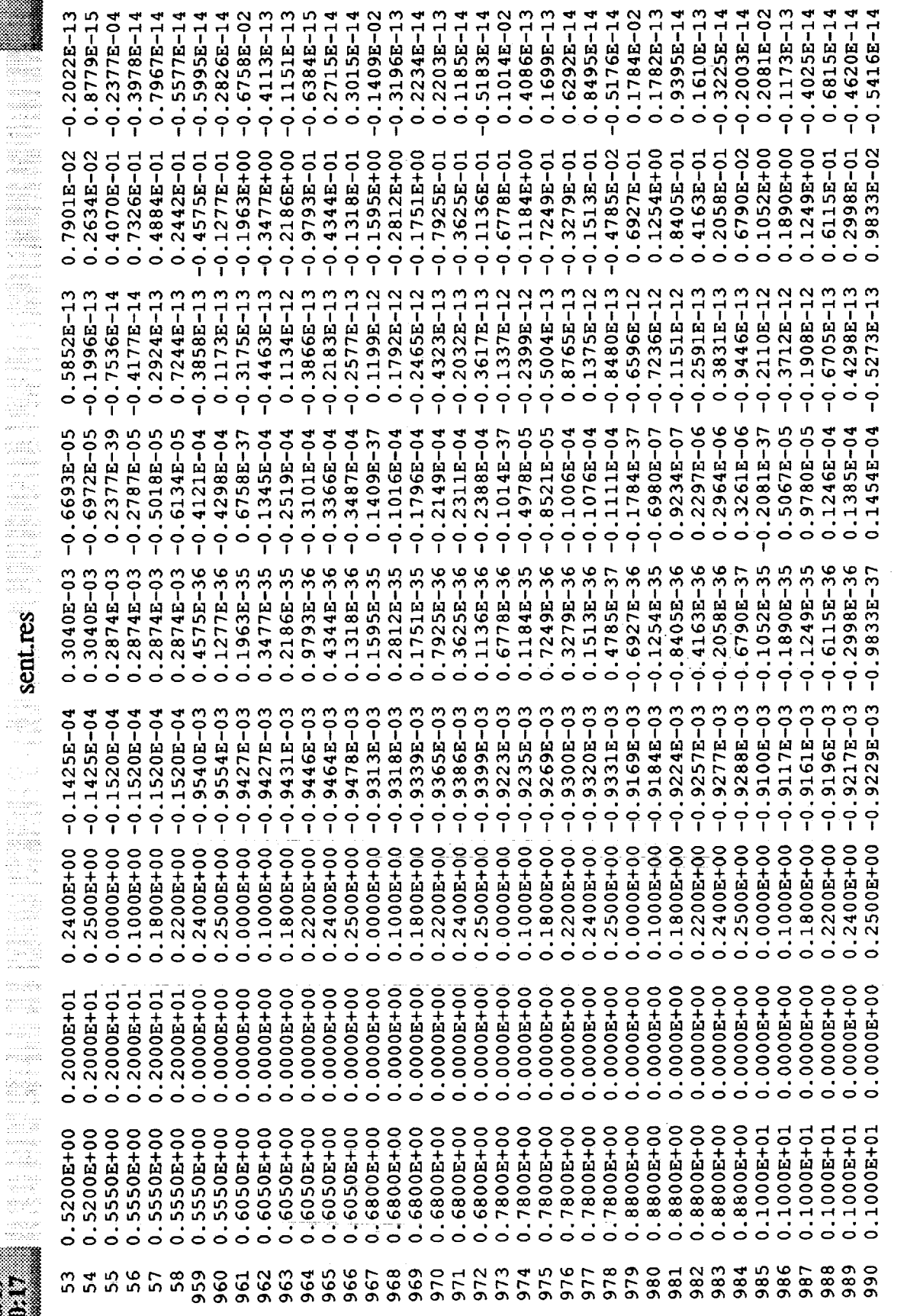

NUMBER OF G-CALCULATIONS = 5<br>CRACK PLANE SYMMETRY Y/N 1, 2, 3/0:<br>G-REGION NO.= 1<br>NO. OF ELEMENTS = 2<br>ELEMENT NOS: 133 134

 $\overline{\phantom{0}}$ 

 $\overline{\mathbf{v}}$ 

 $\frac{1}{2}$ 

 $\frac{1}{2}$ 

 $\ddot{\phantom{0}}$ 

 $\frac{1}{\epsilon}$ 

 $\label{eq:2.1} \begin{aligned} \mathcal{L}_{\mathcal{A}}(\mathcal{A}) & = \mathcal{L}_{\mathcal{A}}(\mathcal{A}) \left[ \mathcal{A}(\mathcal{A}) + \mathcal{A}(\mathcal{A}) \right] \\ & = \mathcal{L}_{\mathcal{A}}(\mathcal{A}) \left[ \mathcal{A}(\mathcal{A}) + \mathcal{A}(\mathcal{A}) \right] \left[ \mathcal{A}(\mathcal{A}) \right] \end{aligned}$ 

 $\begin{array}{ccc}\n\downarrow & & \\
\downarrow & & \\
\downarrow & & \\
\downarrow & & \\
\downarrow & & \\
\downarrow & & \\
\downarrow & & \\
\downarrow & & \\
\downarrow & & \\
\downarrow & & \\
\downarrow & & \\
\downarrow & & \\
\downarrow & & \\
\downarrow & & \\
\downarrow & & \\
\downarrow & & \\
\downarrow & & \\
\downarrow & & \\
\downarrow & & \\
\downarrow & & \\
\downarrow & & \\
\downarrow & & \\
\downarrow & & \\
\downarrow & & \\
\downarrow & & \\
\downarrow & & \\
\downarrow & & \\
\downarrow & & \\
\downarrow & & \\
\downarrow & & \\
\downarrow & & \\
\downarrow & & \\
\downarrow & & \\
\downarrow & & \\
\downarrow & & \\
\down$ 

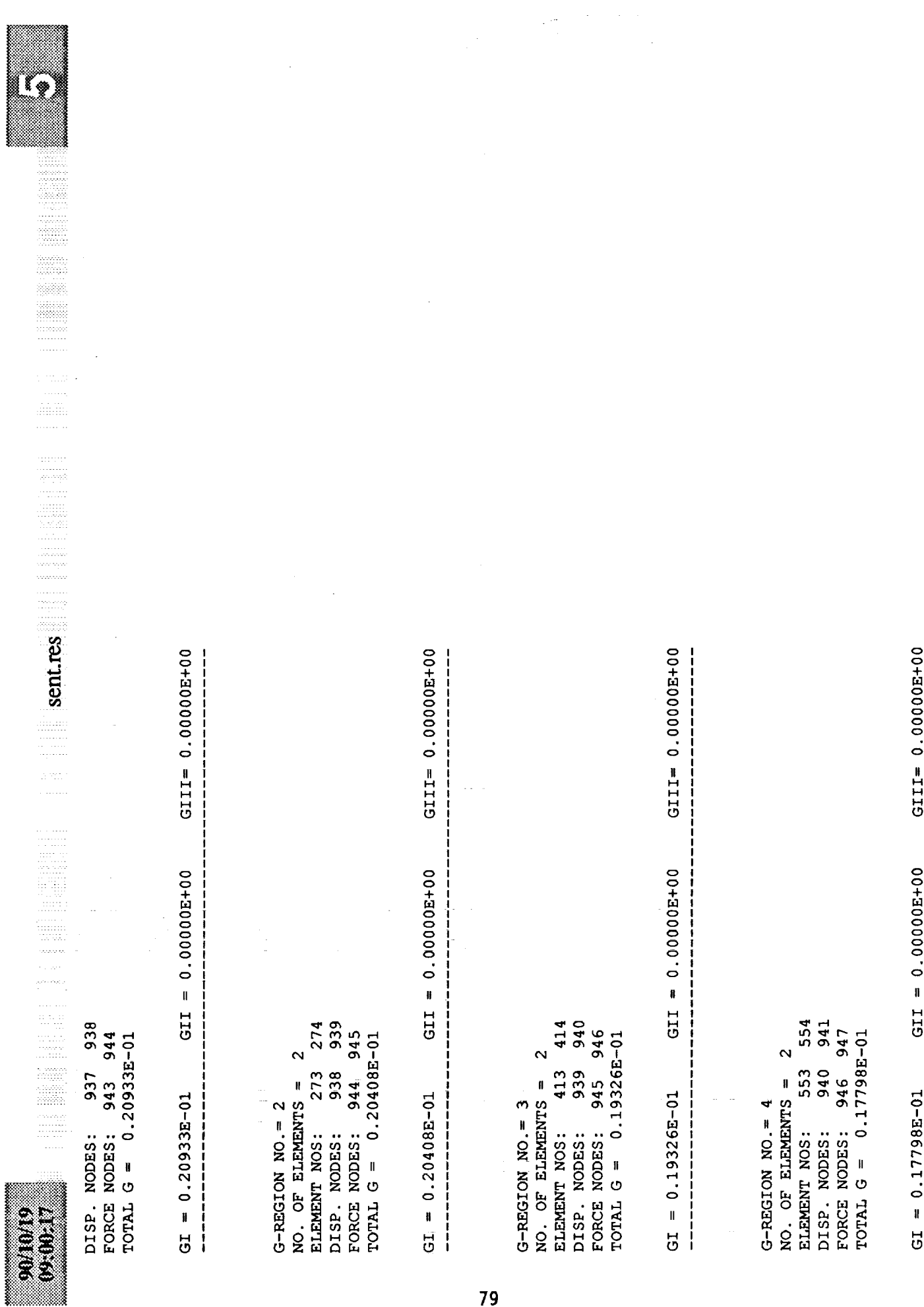

 $\sim 10^{11}$ 

 $\mathcal{L}_{\mathcal{A}}$  $\hat{\phi}$ 

 $\hspace{0.1mm}-\hspace{0.1mm}$ 

J.

÷.

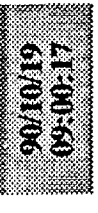

942 694 FORCE NODES: 947 948 0.15914E-01  $\mathbf{\hat{z}}$ 693 941 NO. OF ELEMENTS = G-REGION NO. = 5 DISP. NODES: ELEMENT NOS: TOTAL  $G =$ 

GIII 0.000000 GII =  $0.00000E+00$  $GI = 0.15914E - 01$ 

 $0.00$  $0.00$  $0.00$  $0.50$  $0.50$  $0.50$ 3-POINTS COORDS:  $0.50$   $0.00$   $0.00$   $1.00$   $0.00$   $0.00$   $0.00$   $0.50$ <br>ROTATIONAL MATRIX =  $1.0$   $0.0$   $0.0$   $0.0$   $0.0$   $0.0$   $0.0$   $0.0$   $1.0$  $0.50$  $0.50$ 3-POINTS COORDS: 0.50 0.00 0.00 1.00 0.00 0.00 0.50<br>ROTATIONAL MATRIX = 1.0 0.0 0.0 0.0 1.0 0.0 0.0 0.0 1.0<br>NUMBER OF ELEMENTS AND SEGMENTS IN DOMAIN: 18 1 ROTATIONAL MATRIX =  $1.00.000.001.0001.0000001.0$ <br>NUMBER OF ELEMENTS AND SEGMENTS IN DOMAIN: 8 1 3-POINTS COORDS: 0.50 0.00 0.00 1.00 0.00 0.00  $6\quad 1$  $\bullet$ in, NUMBER OF NODES IN ITH DOMAIN WITH S=1 VALUE: NUMBER OF NODES IN ITH DOMAIN WITH S=1 VALUE: NUMBER OF ELEMENTS AND SEGMENTS IN DOMAIN: 133 134 132 135 118 119 120 121 NODES ON THE CRACK FRONT: 943 944<br>DOMAIN NO. = 2 943 944 943 937 949 847 853 859 132 135 118 119 120 121 937 949 847 853 859 NODES ON THE CRACK FRONT: NUMBER OF EDI DOMAINS: 15 ELEMENTS IN THIS DOMAIN: ELEMENTS IN THIS DOMAIN: ELEMENTS IN THIS DOMAIN: NODES ON S= 1 CONTOUR: NODES ON S= 1 CONTOUR: DOMAIN NO. = DOMAIN NO. =

医单位 医血管下的

e  $0.00$  $\frac{0}{0}$  $0.00$  $0.00$  $0.50$  $0.50$  $0.50$ sent.res  $0.50$ 3-POINTS COORDS:  $0.50$  0.00 0.00 1.00 0.00 0.00 0.50<br>ROTATIONAL MATRIX = 1.0 0.0 0.0 0.0 1.0 0.0 0.0 0.0 1.0<br>NUMBER OF ELEMENTS AND SEGMENTS IN DOMAIN: 36 2  $0.50$ 3-POINTS COORDS: 0.50 0.00 0.00 1.00 0.00 0.00 0.50<br>ROTATIONAL MATRIX = 1.0 0.0 0.0 0.0 1.0 0.0 0.0 0.0 1.0<br>NUMBER OF ELEMENTS AND SEGMENTS IN DOMAIN: 16 2  $0.50$ 3-POINTS COORDS:  $0.50$   $0.00$   $0.00$   $1.00$   $0.00$   $0.00$   $0.00$ <br>ROTATIONAL MATRIX =  $1.0$   $0.0$   $0.0$   $0.0$   $1.0$   $0.0$   $0.0$   $0.0$   $0.0$   $1.0$ <br>NUMBER OF ELEMENTS AND SEGMENTS IN DOMAIN:  $12$  2 136 274 262 86<br>8 274 136 865 259  $0.00$ 842 273 257 133 134 132 135 118 119 120 121 273<br>272 275 258 259 260 261  $131$ 841 258  $131$ NUMBER OF NODES IN ITH DOMAIN WITH S=1 VALUE: 15 Q <u>ဟ</u> NUMBER OF NODES IN ITH DOMAIN WITH S=1 VALUE: 15  $0.00$ NUMBER OF NODES IN ITH DOMAIN WITH S=1 VALUE: 956 955 NUMBER OF NODES IN ITH DOMAIN WITH S=1 VALUE: **121** 108<br>276 275 108 **121** 945 945 943 944 945 932  $1.00$  $120$ 107 272 271 943 937 949 847 853 859 931<br>751 757 763 769 775 107 120 NODES ON THE CRACK FRONT: 943 944 943 944 943 944 119<br>106  $0.00$ 944 938 950 848 854 860<br>752 758 764 770 776 261 248 944 938 950 848 854 860  $106$ 132 135 118 119 120 121 119 133 134 132 135 118<br>117 122 103 104 105<br>272 275 258 259 260 133 134 132 135 118<br>117 122 1103 104 105 247 3-POINTS COORDS: 0.50 0.00 938 950 848 854 860 NODES ON THE CRACK FRONT: NODES ON THE CRACK FRONT: NODES ON THE CRACK FRONT: 246 SLEMENTS IN THIS DOMAIN: SLEMENTS IN THIS DOMAIN: SLEMENTS IN THIS DOMAIN: NODES ON S= 1 CONTOUR: NODES ON S= 1 CONTOUR: NODES ON S= 1 CONTOUR: NODES ON S= 1 CONTOUR 245 244  $\mathfrak{g}$ 261 DOMAIN NO. = DOMAIN NO. = DOMAIN NO. = DOMAIN NO. = 272  $243$ 260 

81

医皮肤 医心包 医心包 医心包

rodoj p **THE SOURCE OF A SECOND SECOND SECOND SECOND SECOND SECOND SECOND SECOND SECOND SECOND SECOND SECOND SECOND SECOND SECOND SECOND SECOND SECOND SECOND SECOND SECOND SECOND SECOND SECOND SECOND SECOND SECOND SECOND SECOND SE**  $\frac{1}{2}$ C<br>Si

 $0.00$  $0.00$  $0.00$  $0.50$  $0.50$  $0.50$ 3-POINTS COORDS:  $0.50$   $0.00$   $0.00$   $1.00$   $0.00$   $0.00$   $0.00$   $0.50$ <br>ROTATIONAL MATRIX = 1.0 0.0 0.0 0.0 1.0 0.0 0.0 0.0 1.0<br>NUMBER OF ELEMENTS AND SEGMENTS IN DOMAIN: 12 2 3-POINTS COORDS:  $0.50$   $0.00$   $0.00$   $1.00$   $0.00$   $0.00$   $0.50$ <br>ROTATIONAL MATRIX =  $1.0$   $0.0$   $0.0$   $0.0$   $1.0$   $0.0$   $0.0$   $0.0$   $1.0$ <br>NUMBER OF ELEMENTS AND SEGMENTS IN DOMAIN:  $16$  2 3-POINTS COORDS:  $0.50$   $0.00$   $0.00$   $1.00$   $0.00$   $0.00$   $0.00$   $0.50$ <br>ROTATIONAL MATRIX = 1.0 0.0 0.0 0.0 1.0 0.0 0.0 0.0 1.0<br>NUMBER OF ELEMENTS AND SEGMENTS IN DOMAIN: 36 2 ROTATIONAL MATRIX =  $1.0 0.0 0.0 0.0 1.0 0.0 0.0 0.0 1.0$ <br>NUMBER OF ELEMENTS AND SEGMENTS IN DOMAIN:  $12$  2 276 414 402 539 867 399 414 843 538 271<br>413 397 398 413 iņ NUMBER OF NODES IN ITH DOMAIN WITH S=1 VALUE: 15  $\bullet$ 5 ELEMENTS IN THIS DOMAIN:<br>273 274 272 275 28 259 260 261<br>412 415 398 399 400 401<br>NUMBER OF NODES IN ITH DOMAIN WITH S=1 VALUE: NUMBER OF NODES IN ITH DOMAIN WITH S=1 VALUE: 261<br>248 416 555 NUMBER OF NODES IN ITH DOMAIN WITH S=1 VALUE: 933 957  $415$ 946 944 945 946 947 NODES ON THE CRACK FRONT: 944 945 946 260<br>247 552 412 411 945 946<br>9 259<br>246 945 939 951 849 855 861<br>753 759 765 771 777 401 275 258 259 260 261 388 398 399 400 401 945 939 951 849 855 861 944 945 273 274 272 275 258<br>257 262 243 244 245 400 862 385 386 387 861 NODES ON THE CRACK FRONT: NODES ON THE CRACK FRONT: 940 952 850 856 NODES ON THE CRACK FRONT: 939 951 849 855 399 ELEMENTS IN THIS DOMAIN: ELEMENTS IN THIS DOMAIN: SLEMENTS IN THIS DOMAIN: NODES ON S= 1 CONTOUR: NODES ON S= 1 CONTOUR: NODES ON S= 1 CONTOUR: NODES ON S= 1 CONTOUR 398 415 DOMAIN NO.  $= 10$ 415  $\sigma$  $\infty$ 383 384 541 401 DOMAIN NO. = DOMAIN NO. = 412 540 400  $272$ 412 E

 $\blacksquare$  sentres  $0.00$  $0.00$  $0.00$  $0.00$  $0.50$  $0.50$  $0.50$  $0.50$  $3-p01$ MTS COORDS: 0.50 0.00 0.00 1.00 0.00 0.00 0.50<br>ROTATIOMAL MATRIX = 1.0 0.0 0.0 0.0 1.0 0.0 0.0 0.0 1.0<br>NUMBER OF ELEMENTS AND SEGMENTS IN DOMAIN: 16 2  $\frac{1}{3}$ -POINTS COORDS: 0.50 0.00 0.00 1.00 0.00 0.00 0.50<br>ROTATIONAL MATRIX = 1.0 0.0 0.0 0.0 1.0 0.0 0.0 0.0 1.0<br>NUMBER OF ELEMENTS AND SEGMENTS IN DOMAIN: 12 2  $\frac{1}{3}$ -POINTS COORDS: 0.50 0.00 0.00 1.00 0.00 0.00 0.50<br>ROTATIONAL MATRIX = 1.0 0.0 0.0 0.0 1.0 0.0 0.0 0.0 0.0<br>NUMBER OF ELEMENTS AND SEGMENTS IN DOMAIN: 36 2 3-POINTS COORDS:  $0.50$  0.00 0.00 1.00 0.00 0.00 0.50<br>ROTATIONAL MATRIX = 1.0 0.0 0.0 0.0 1.0 0.0 0.0 0.0 1.0<br>NUMBER OF ELEMENTS AND SEGMENTS IN DOMAIN: 16 2 694 679 416 542 868 554 554 693 844 695 678 411 553<br>537 413 414 412 415 398 399 400 401 553<br>552 555 538 539 540 541  $\circ$  $\mathbf{v}$ NUMBER OF NODES IN ITH DOMAIN WITH S=1 VALUE: 15  $\circ$ NUMBER OF NODES IN ITH DOMAIN WITH S=1 VALUE: NUMBER OF NODES IN ITH DOMAIN WITH S=1 VALUE: 540 541 NUMBER OF NODES IN ITH DOMAIN WITH S=1 VALUE: 946 940 952 850 856 862 934 958<br>754 760 766 772 778 388<br>556 400 401 NODES ON THE CRACK FRONT: 946 947 948 947 NODES ON THE CRACK FRONT: 945 946 947 387 551 692 945 946 553 554 552 555 538 539<br>692 695 678 679 680 681 396<br>386 555 538 539 540 541 541 528 946 940 952 850 856 862 ELEMENTS IN THIS DOMAIN:<br>413 414 412 415 398<br>397 402 383 384 385<br>552 555 538 539 540<br>523 524 525 526 527 941 953 851 857 863 NODES ON THE CRACK FRONT:<br>DOMAIN NO. = 13 SLEMENTS IN THIS DOMAIN: SLEMENTS IN THIS DOMAIN: tinan.<br>Rođeni NODES ON S= 1 CONTOUR: ELEMENTS IN THIS DOMAIN: NODES ON S= 1 CONTOUR: NODES ON S= 1 CONTOUR: NODES ON S= 1 CONTOUR: DOMAIN NO. = 14 681 DOMAIN NO.  $= 12$ DOMAIN NO.  $= 11$ 680 552 

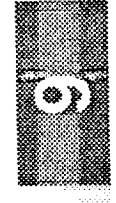

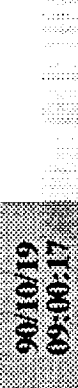

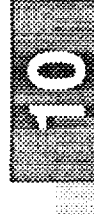

**Example 19 and 19 and 19 and 19 and 19 and 19 and 19 and 19 and 19 and 19 and 19 and 19 and 19 and 19 and 19 and** 

 $0.00$  $0.50$ 3-POINTS COORDS: 0.50 0.00 0.00 1.00 0.00 0.00 0.50<br>ROTATIONAL MATRIX = 1.0 0.0 0.0 0.0 1.0 0.0 0.0 0.0 0.50<br>NUMBER OF ELEMENTS AND SEGMENTS IN DOMAIN: 36 2<br>ELEMENTS IN THIS DOMAIN: 538 539 540 541 551 556<br>553 554 552 555 869 845 NUMBER OF NODES IN ITH DOMAIN WITH S=1 VALUE: 15<br>NODES ON S= 1 CONTOUR: 947 941 953 851 857 863 935 959<br>755 761 767 773 779 948 946 947 948 946 947 857 863 NODES ON THE CRACK FRONT: NODES ON THE CRACK FRONT: 941 953 851 DOMAIN NO.  $= 15$ 947

J-integral values in the order defined in data

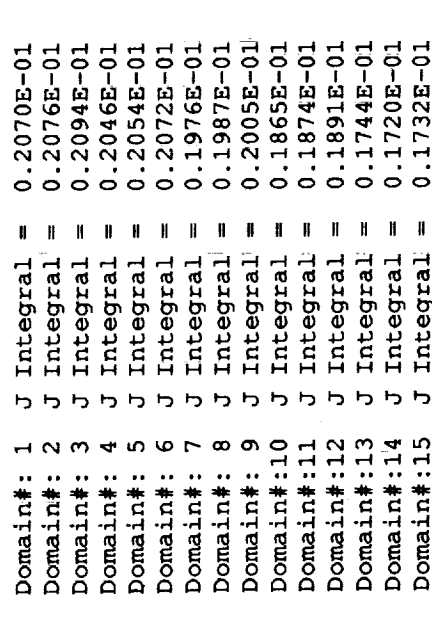

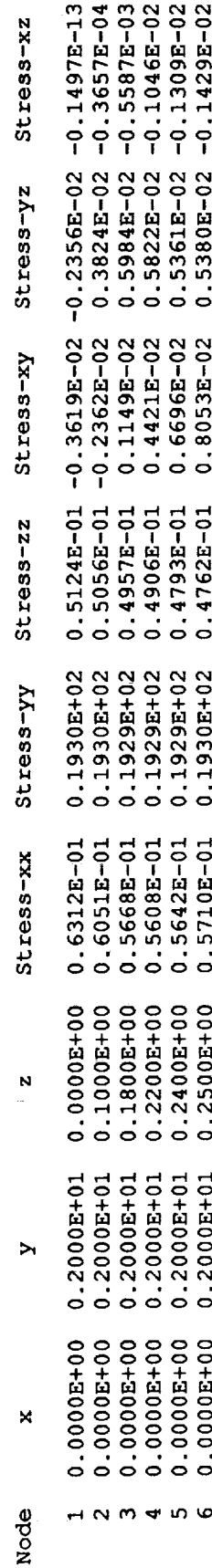

 $\begin{array}{ccc}\n1 & 1 & 1 \\
1 & 1 & 1 \\
1 & 1 & 1\n\end{array}$ 

l,

×

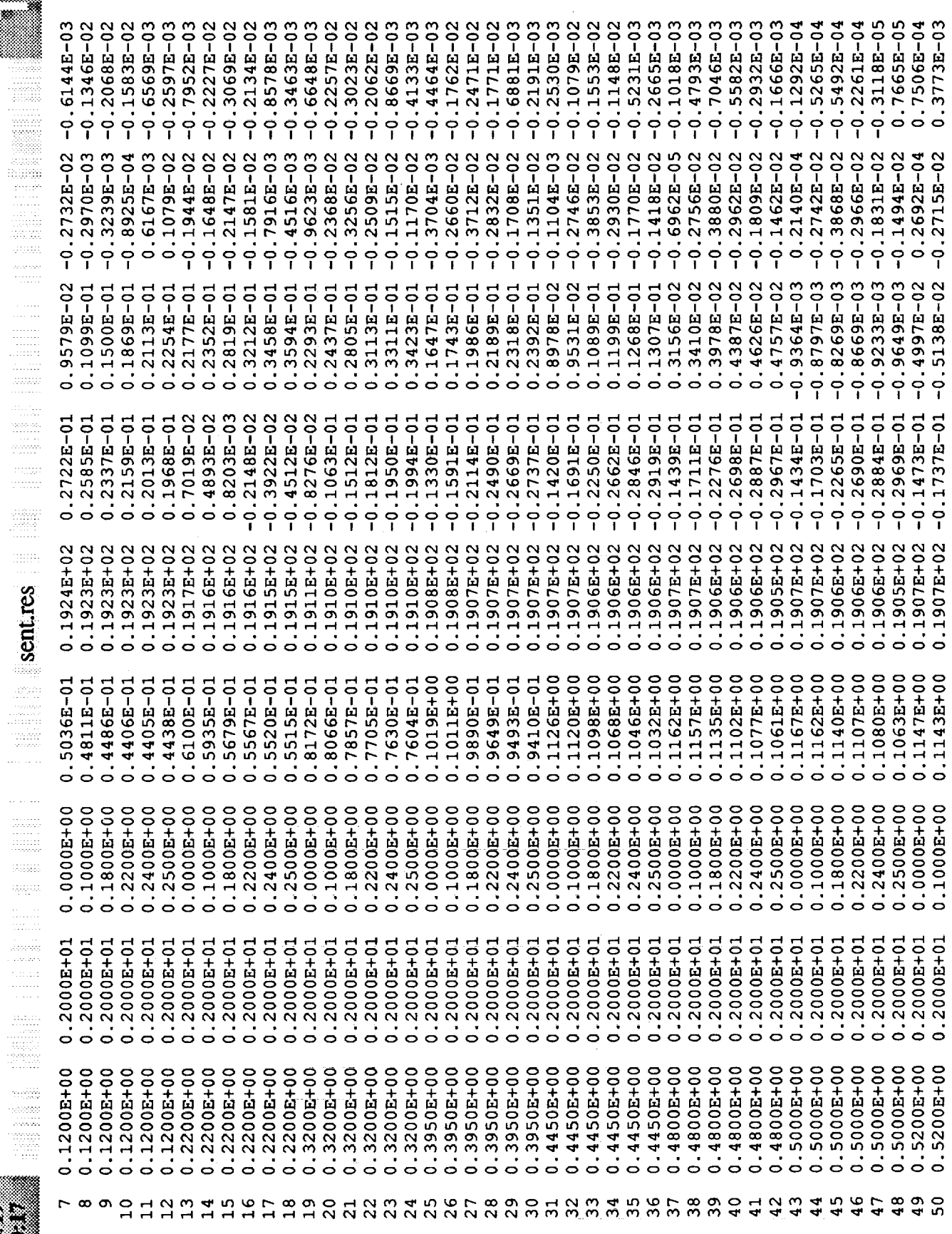

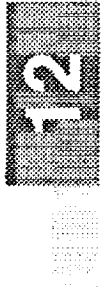

aan a

 $\begin{array}{l} \begin{array}{c} \alpha \\ \beta \\ \gamma \end{array} \\ \begin{array}{c} \alpha \\ \gamma \end{array} \\ \begin{array}{c} \alpha \\ \gamma \end{array} \\ \begin{array}{c} \alpha \\ \gamma \end{array} \\ \begin{array}{c} \alpha \\ \gamma \end{array} \\ \begin{array}{c} \alpha \\ \gamma \end{array} \\ \begin{array}{c} \alpha \\ \gamma \end{array} \\ \begin{array}{c} \alpha \\ \gamma \end{array} \\ \end{array}$ 

 $\frac{1}{12} \frac{1}{12} \frac{1}{12} \frac{1}{12}$ 

 $\ldots \oplus$ 

 $\blacksquare$  sent.res

 $\omega_p \omega_3$ 

 $\begin{array}{l} \left\langle \phi_{1} \right\rangle \\ \left\langle \phi_{2} \right\rangle \\ \left\langle \phi_{3} \right\rangle \\ \left\langle \phi_{4} \right\rangle \\ \end{array}$ 

an di Kabupatén Ba

era<br>Köller<br>Köl

 $\bar{ }$  .

 $\mathcal{L}_{\mathbf{c}}$ 

 $\ddot{\phantom{a}}$ 

CONTINUE

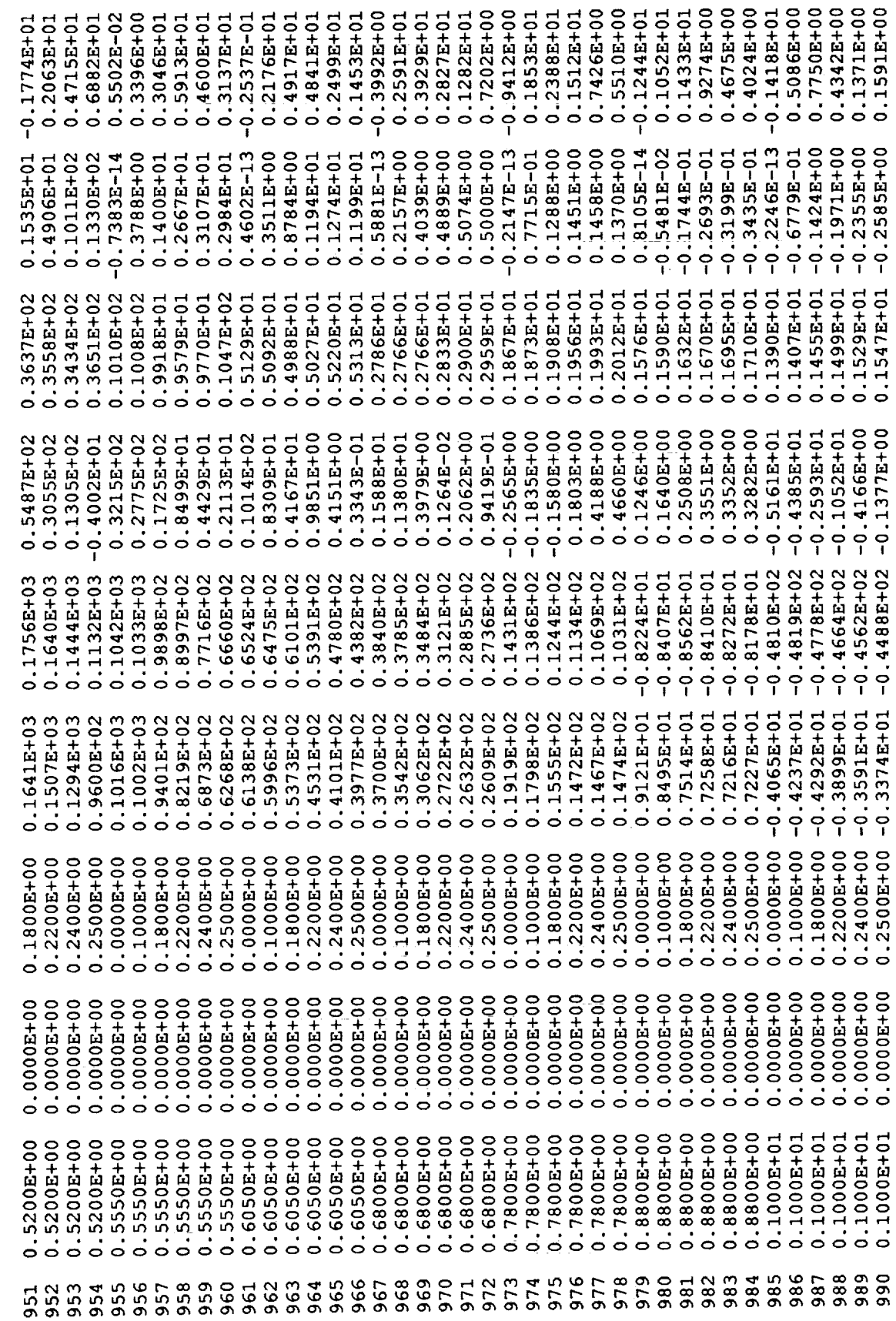

 $\hat{\mathbf{r}}$  $\hat{\mathcal{L}}$ 

 $\hat{\mathbf{r}}$ 

 $\hat{\mathcal{E}}$ 

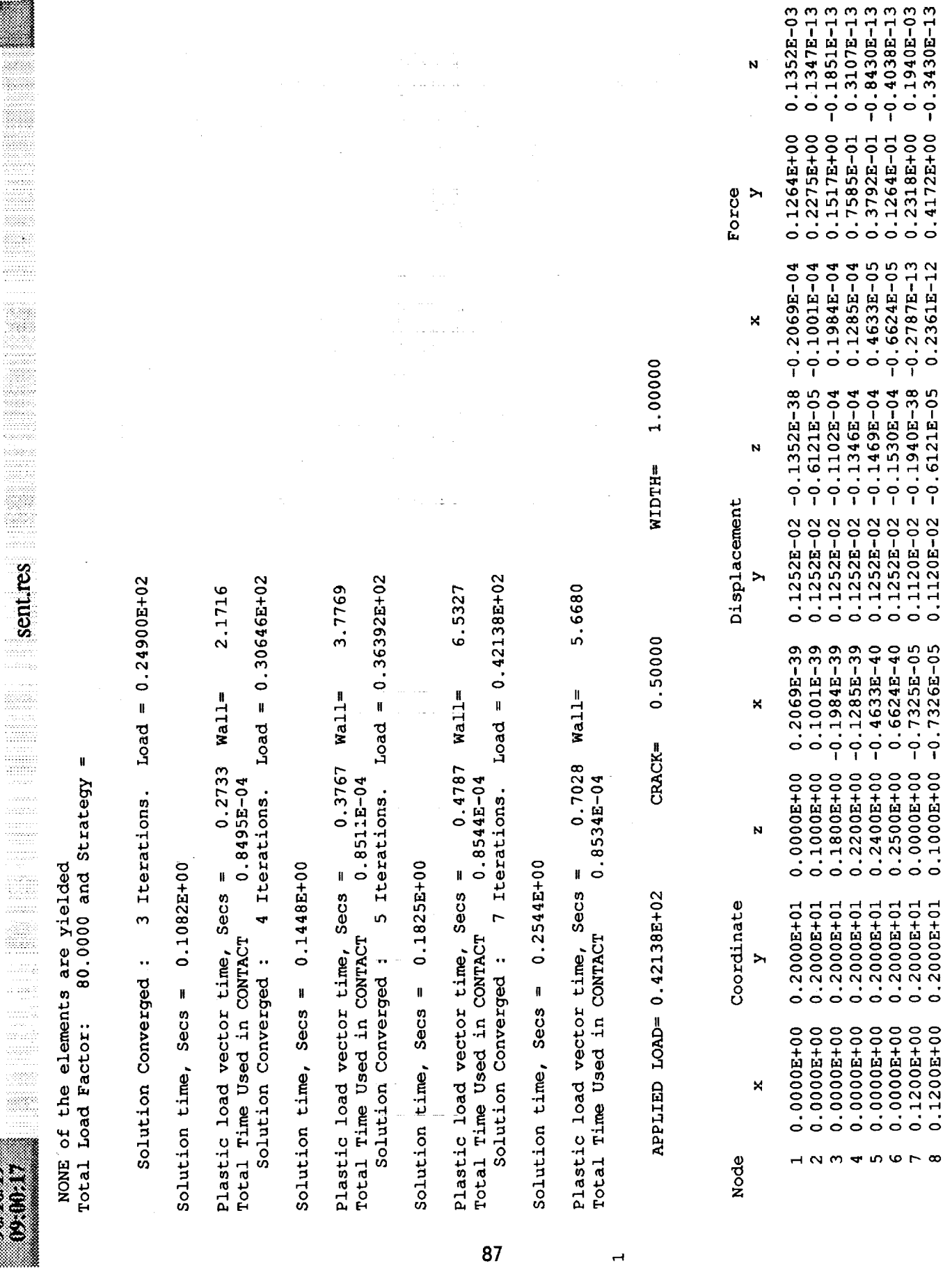

 $\overline{\phantom{0}}$ 

 $\begin{array}{c} 1 \\ 1 \\ 1 \\ 1 \end{array}$ 

 $\frac{1}{2}$ 

 $\bar{z}$  $\frac{1}{2}$ 

 $\begin{aligned} \mathcal{L}_{\mathcal{A}}(\mathcal{A}) & = \mathcal{L}_{\mathcal{A}}(\mathcal{A}) \mathcal{A}(\mathcal{A}) \end{aligned}$ 

 $\frac{1}{2}$ 

s. a

und. 

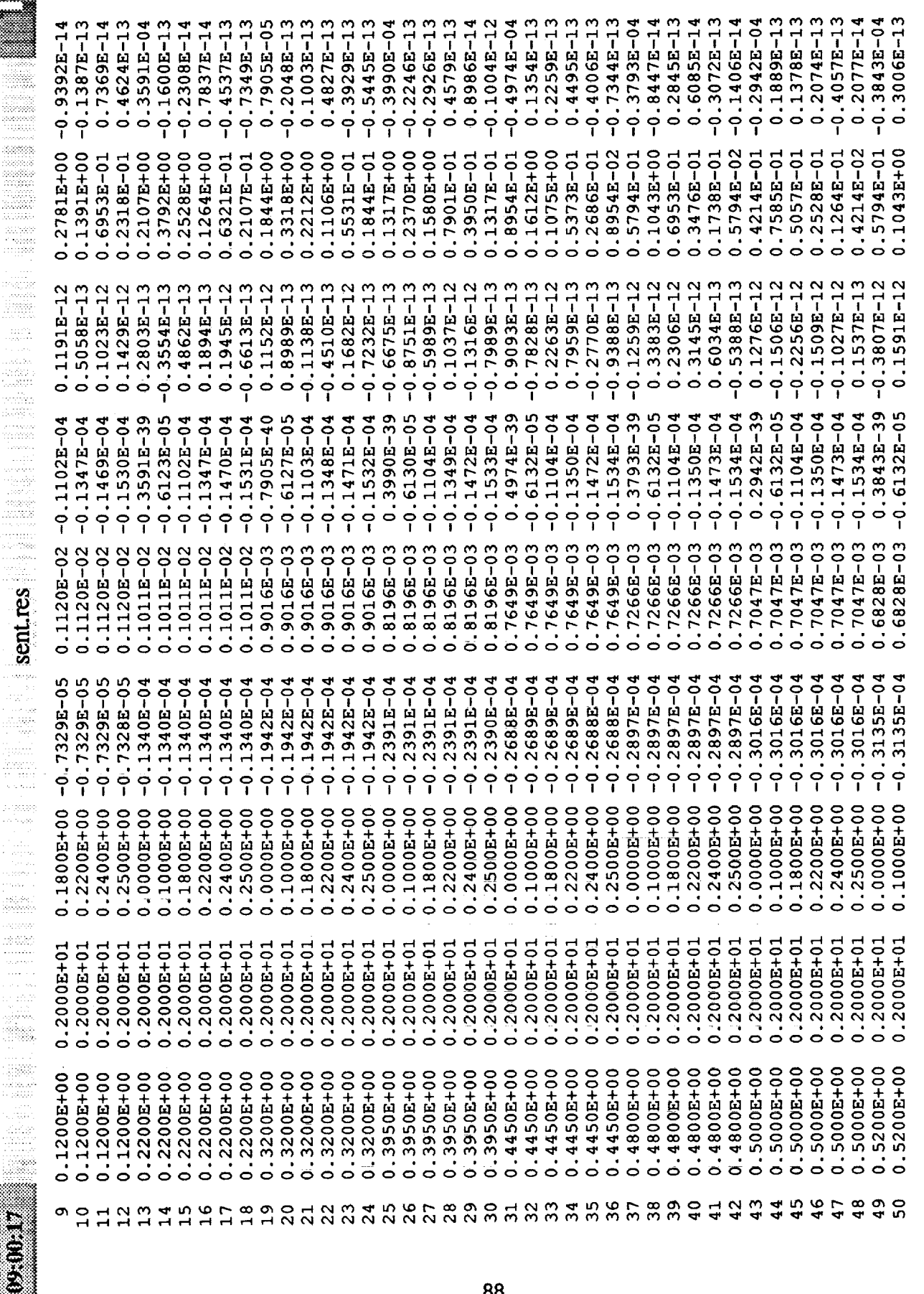

data J-integral values in the order defined in

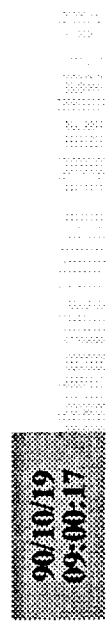

----

 $\ddot{\phantom{1}}$ 

 $\bar{\gamma}$  $\ddot{\phantom{a}}$ 

 $\sim$ 

 $\sim$ 

 $\bar{\mathcal{L}}$ 

 $\mathcal{I}$ 

**I** 

White

sentres

 $\frac{1}{\sqrt{11111}}$ 

 $\begin{minipage}{.4\linewidth} \begin{tabular}{|c|c|c|} \hline & \multicolumn{1}{|c|}{\textbf{1}} & \multicolumn{1}{|c|}{\textbf{1}} & \multicolumn{1}{|c|}{\textbf{1}} \\ \hline \multicolumn{1}{|c|}{\textbf{1}} & \multicolumn{1}{|c|}{\textbf{1}} & \multicolumn{1}{|c|}{\textbf{1}} & \multicolumn{1}{|c|}{\textbf{1}} \\ \hline \multicolumn{1}{|c|}{\textbf{1}} & \multicolumn{1}{|c|}{\textbf{1}} & \multicolumn{1}{|c|}{\textbf{1}} & \multicolumn$ 

 $\ddot{\phantom{a}}$ 

 $\bar{\gamma}$ 

 $\sim$ 

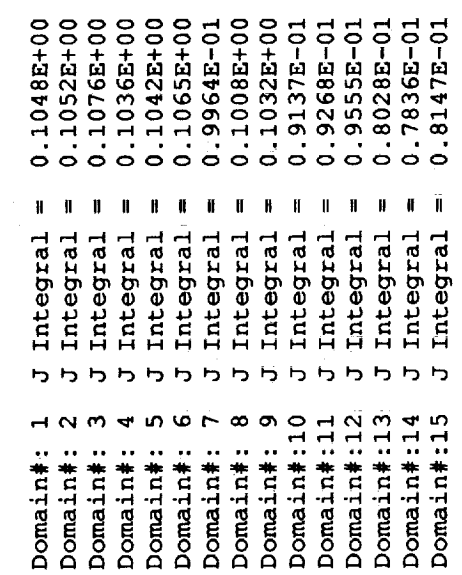

 $\ddot{\phantom{a}}$ 

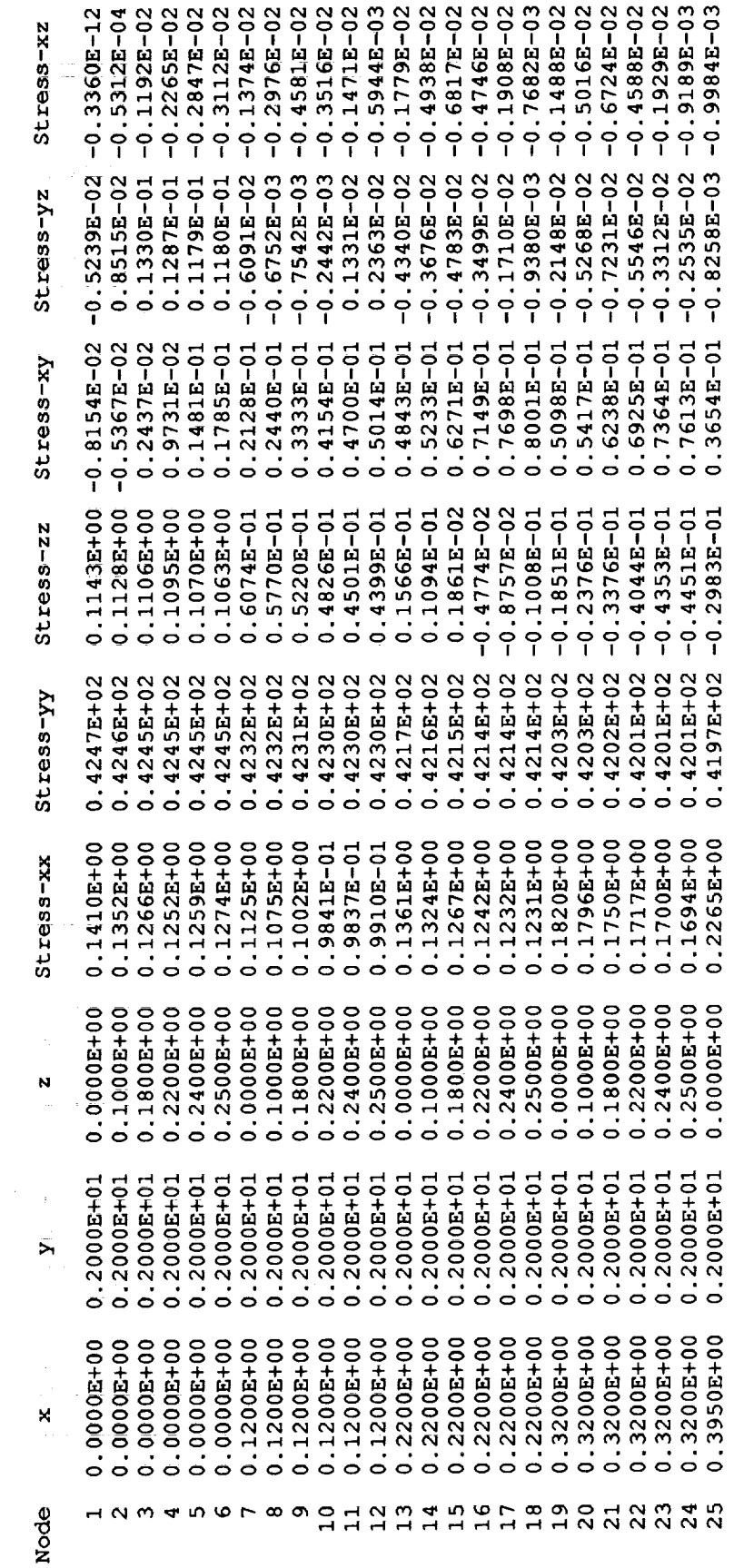

 $\rightarrow$ 

en<br>Elim

 $-0.5501E-02$  $-0.3944E-02$  $-0.4864E-03$  $-0.5655E-03$  $-0.2556E - 02$  $-0.5901E-03$  $-0.2282E-03$  $-0.6488E - 03$  $-0.3679E - 03$  $-0.1201E-03$  $-0.1223E-03$  $-0.5216E - 04$  $-0.1103E-04$  $0 - 1132E - 04$ 0.1641E-03  $0 - 370E - 03$  $-0.3918E-02$  $-0.1532E - 02$  $-0.2401E-02$  $-0.3458E - 02$  $-0.1162E - 02$  $-0.1068E - 02$  $-0.1566E - 02$  $-0.1238E - 02$  $-0.3067E - 04$  $-0.3920E - 02$  $-0.1273E - 04$  $-0.6118E-02$  $-0.6086E - 02$  $-0.3758E - 02$  $-0.2455E-03$  $-0.6488E-02$  $-0.8606E - 02$  $-0.6560E-02$  $-0.4001E-02$  $-0.3239E - 02$ 0.5175E-04  $-0.6564E-02$  $-0.3329E - 02$  $-0.5913E-02$  $-0.8238E - 02$  $-0.6265E-02$  $-0.2962E - 02$  $-0.6103E-02$  $-0.8548E - 02$  $-0.3143E - 02$  $-0.8580E - 02$  $-0.4056E - 02$ 0.6577E-04  $-0.6025E-02$  $-0.2101E-02$  $0.7405E - 02$  $0.9565E - 02$  $-0.2235E - 02$  $-0.2327E-02$  $0.4408E - 01$  $0.5310E - 01$  $0 - 2408E - 01$  $0.2892E - 01$  $0.6838E - 02$  $0.8673E - 02$  $0.1010E - 01$  $0.1038E - 01$  $-0.2240E - 02$  $-0.2110E-02$  $-0.1158E - 01$  $0.4860E - 01$ 0.5148E-01 0.1982E-01  $0.2105E - 01$  $0 - 2653E - 01$  $0.2806E - 01$  $-0.1997E - 02$  $-0.1127E - 01$  $0.3868E - 01$  $-0.3234E - 01$  $-0.3830E - 01$  $-0.5076E - 01$  $-0.6017E-01$  $-0.6445E - 01$  $-0.6634E - 01$  $-0.3321E - 01$  $-0.3908E - 01$  $-0.4724E - 01$  $-0.5560E - 01$  $-0.5957E-01$  $-0.6107E-01$  $-0.3793E - 01$  $-0.6355E-01$  $-0.3843E - 01$  $-0.6449E - 01$  $-0.6624E - 01$  $-0.3561E-01$  $-0.3190E - 01$  $-0.5035E-01$  $-0.5947E-01$  $-0.6516E - 01$  $-0.5096E - 01$  $-0.6031E-01$  $-0.3240E - 01$  $0.4196E+02$  $0.4195E + 02$  $0.4194E + 02$  $0.4194E + 02$  $0.4195E + 02$  $0.4195E+02$  $0.4194E + 02$  $0.4193E + 02$  $0.4192E+02$  $0.4192E+02$  $0.4195E+02$ 0.4194E+02  $0.4193E + 02$  $0.4192E+02$  $0.4192E+02$ 0.4195E+02  $0.4194E + 02$  $0.4192E+02$  $0.4192E + 02$ 0.4197E+02  $0.4192E + 02$  $0.4193E+02$  $0.4192E + 02$ 0.4195E+02  $0.4194E + 02$  $0.2324E+00$  $0.2391E+00$  $0.2456E + 00$ 0.2398E+00  $0.2544E+00$  $0.2535E+00$  $0.2249E + 00$  $0.2200E + 00$  $0.2147E+00$  $0.2112E+00$  $0.2094E + 00$  $0.2501E+00$  $0.2489E + 00$  $0.2439E + 00$  $0.2373E+00$  $0.2295E + 00$  $0.2579E+00$  $0.2569E + 00$  $0.2520E + 00$ 0.2448E+00  $0.2356E+00$ 0.2588E+00  $0.2579E + 00$  $0.2531E+00$ 0.2360E+00  $0.2500E+00$  $0.2200E+00$  $0.2400E + 00$  $0.2500E + 00$ 0015000000  $0.2200E + 00$  $0.2500E + 00$  $0.1000E+00$  $0.1800E+00$  $0.2200E+00$  $0.2400E+00$  $0.2500E+00$  $0.1000E+00$  $0.1800E+00$  $0.2200E + 00$  $0.2400E+00$  $0.1000E+00$  $0.1800E+00$  $0.1000E+00$  $0.1800E + 00$ 0.24000+00 0.1000E+00  $0.2000E + 01$  $0.2000E + 01$  $0.2000E + 01$  $0.2000E + 01$  $0.2000E + 01$  $0.2000E + 01$  $0.2000E + 01$  $0.2000E + 01$  $0.2000E + 01$  $0.2000E+01$  $0.2000E + 01$  $0.2000E + 01$  $0.2000E + 01$  $0.2000E + 01$  $0.2000E + 01$  $0.2000E + 01$  $0.2000E + 01$  $0.2000E + 01$  $0.2000E + 01$  $0.2000E + 01$  $0.2000E + 01$  $0.2000E + 01$  $0.2000E + 01$  $0.2000E + 01$  $0.2000E + 01$  $.5200E + 00$  $0.4800E + 00$ -4800E+00 .4800E+00 .4800E+00  $0.5000E+00$ .5000E+00 .5000E+00  $0.5000E + 00$  $0.4450E+00$  $0.4450E+00$  $-4800E+00$  $0.5000E+00$ .5000E+00  $0.5200E + 00$  $.3950E + 00$  $0.3950E+00$  $0.3950E+00$  $0.3950E+00$  $0.3950E+00$  $0.4450E + 00$  $0.4450E + 00$  $0.4450E+00$  $-4450E+00$ 14800E+00  $\mathbf{\overline{o}}$  $\circ$  $\circ$  $\dot{\circ}$  $\circ$  $\circ$ Ó  $\circ$  $29$ **353335**  $0.588$  $\overline{6}$  $42$  $43$  $44$  $45$  $\frac{6}{4}$  $\overline{47}$  $\frac{8}{4}$  $\ddot{q}$  $\overline{41}$  $26$ <br> $27$ 

List of Plastic Elements

 $Load = 0.53631E+02$ 4.7859  $Wall =$ 0.9344 0.8492E-04 Solution Converged : 11 Iterations. Plastic load vector time, Secs = Total Time Used in CONTACT

0.4345+00 Solution time, Secs =

 $Log 10a = 0.59377E + 0.2$ 9.8317  $Wa11 =$ 1.1879 0.8493E-04 Solution Converged : 14 Iterations. Plastic load vector time, Secs = Total Time Used in CONTACT

hiliis or<br>Exp

Solution time, Secs =  $0.5077E+00$ 

 $\frac{1}{2}$ 

 $\begin{array}{c}\n\cdot \\
\cdot \\
\cdot\n\end{array}$ 

i<br>Silik<br>Sana 

sentres

 $\bar{\Omega}$  (finds)

医大发热的 医骨间的 医骨骨的 医心包的 医腹膜骨的 医牙腔囊 医神经的 化对称

Plastic load vector time, Secs = 1.5823 Wall= 13.9418<br>Total Time Used in CONTACT 0.8477E-04<br>Solution Converged : 17 Iterations. Load = 0.65123E+02

Solution time, Secs =  $0.6155E+00$ 

17.0349 Plastic load vector time, Secs = 2.0211 Wall=<br>Total Time Used in CONTACT 0.8547E-04

 $\blacksquare$ 

 $CRACK=$ APPLIED LOAD= 0.65123E+02

1.00000 WIDTH= 0.50000

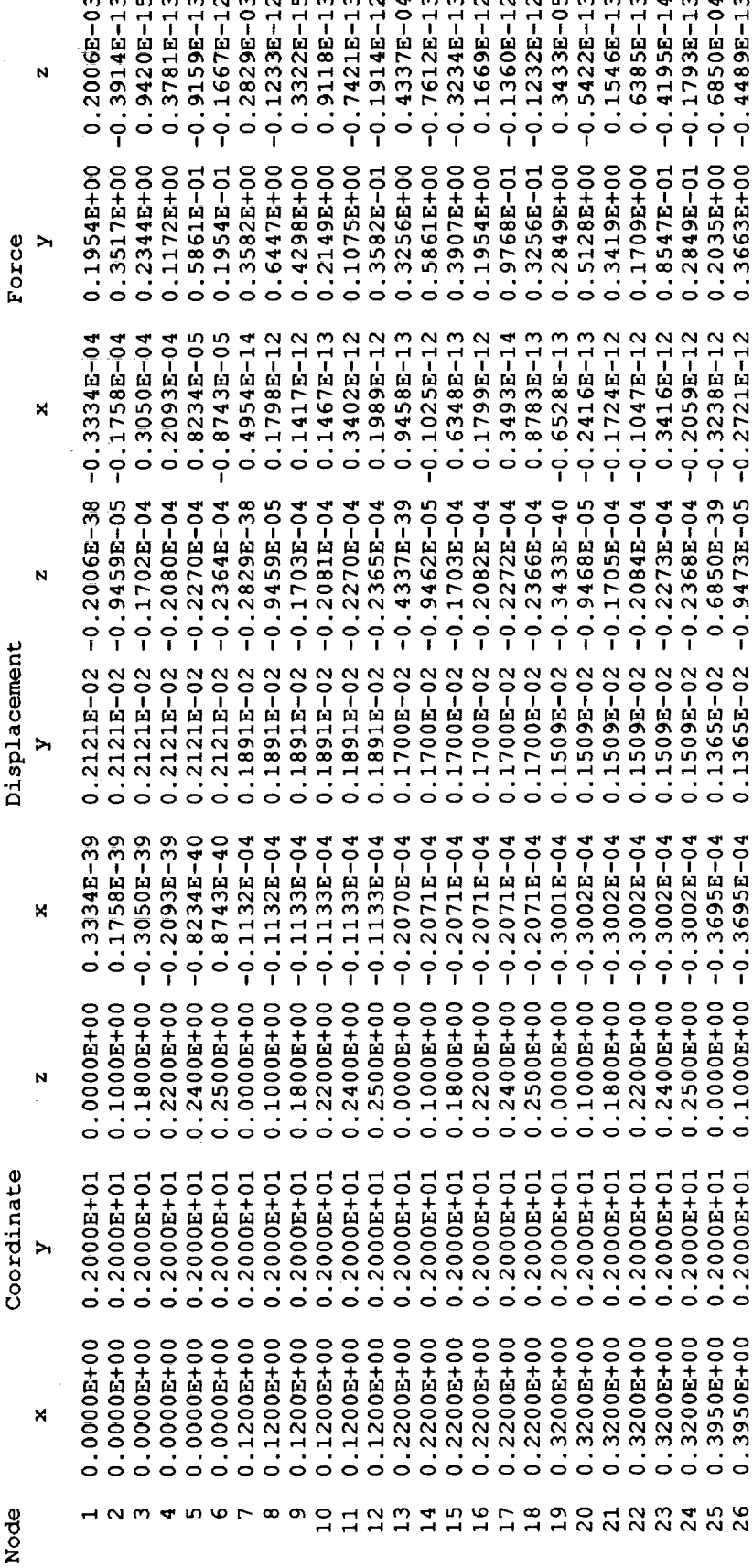

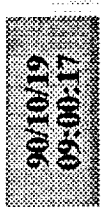

\$8

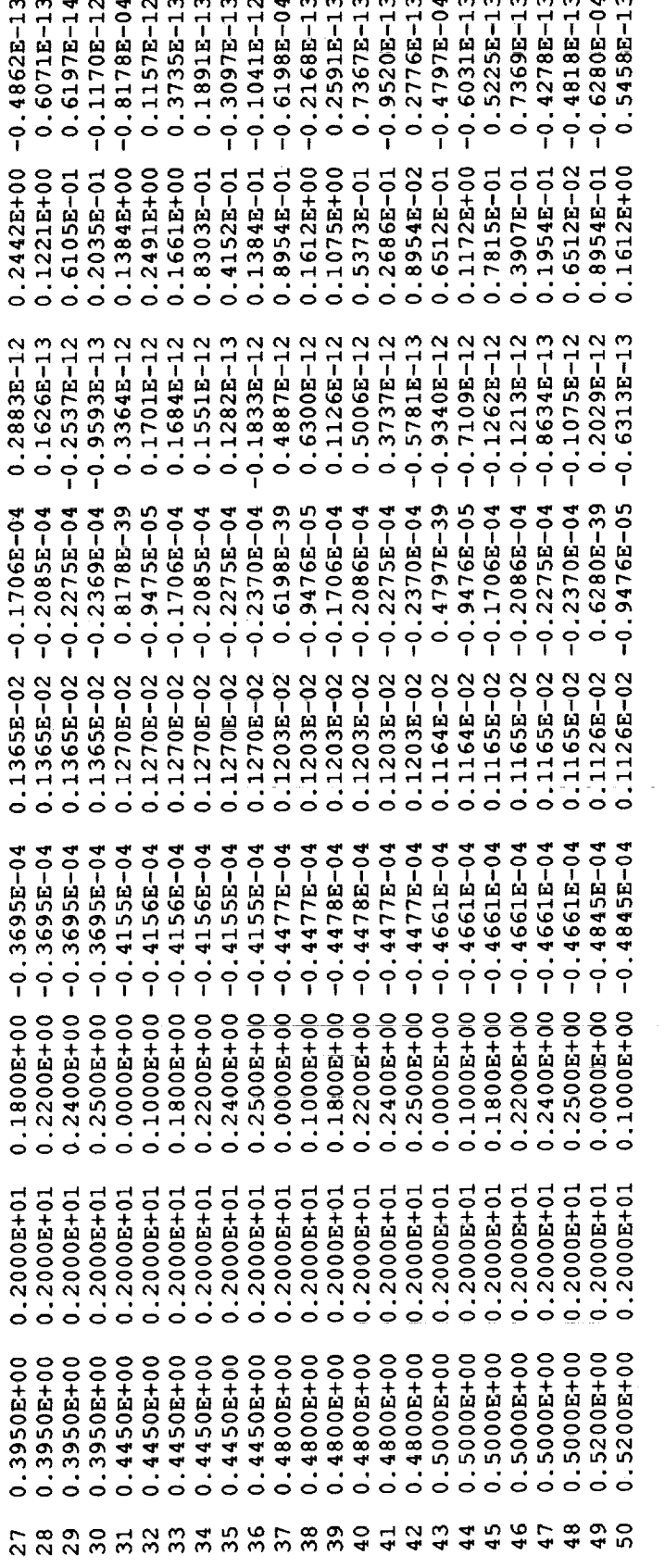

 $\overline{a}$  $\overline{a}$  $\overline{\phantom{a}}$   $\overline{\mathbf{r}}$ 

J-integral values in the order defined in data

 $\ddot{\phantom{a}}$ 

ł,

 $\begin{array}{c} \frac{1}{2} \\ \frac{1}{2} \end{array}$ 

l,  $\frac{1}{\hbar}$ 

H

Ť.

ŗ

 $\frac{1}{2}$ 

l,

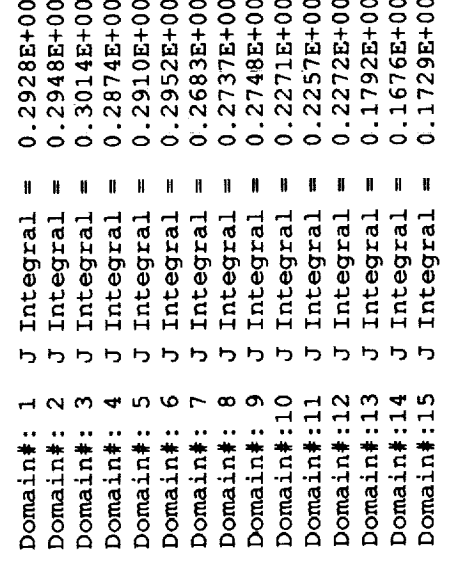

 $\mathcal{A}_i$ 

 $\overline{a}$  $\overline{a}$ 

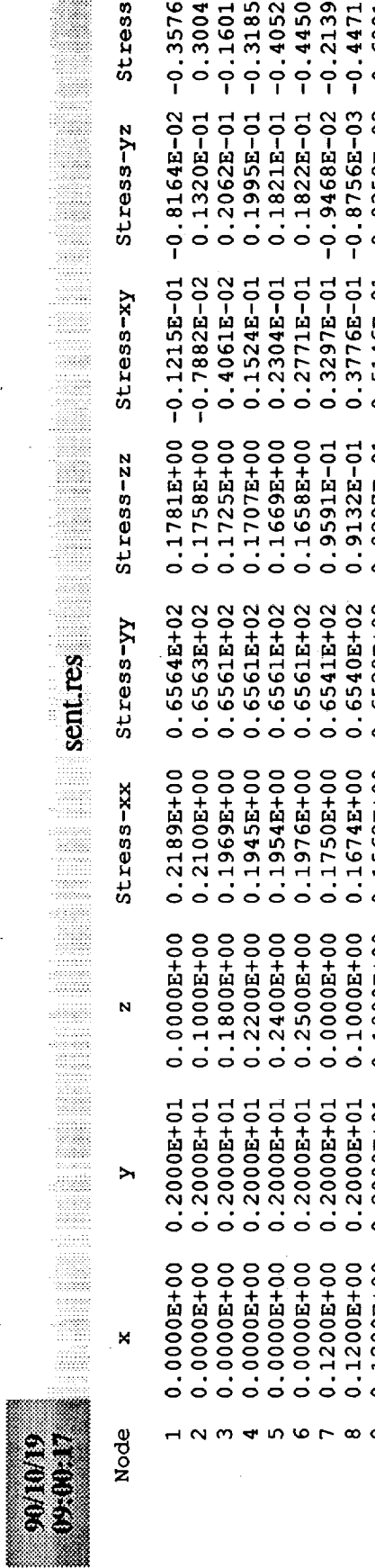

 $\hat{\lambda}$ 

 $\overline{\phantom{0}}$ 

 $\phi$  .

 $\tilde{\phantom{a}}$ 

 $\ddot{\phantom{a}}$ 

÷,

÷,

 $\epsilon$ 

 $\overline{\phantom{a}}$ 

\*)

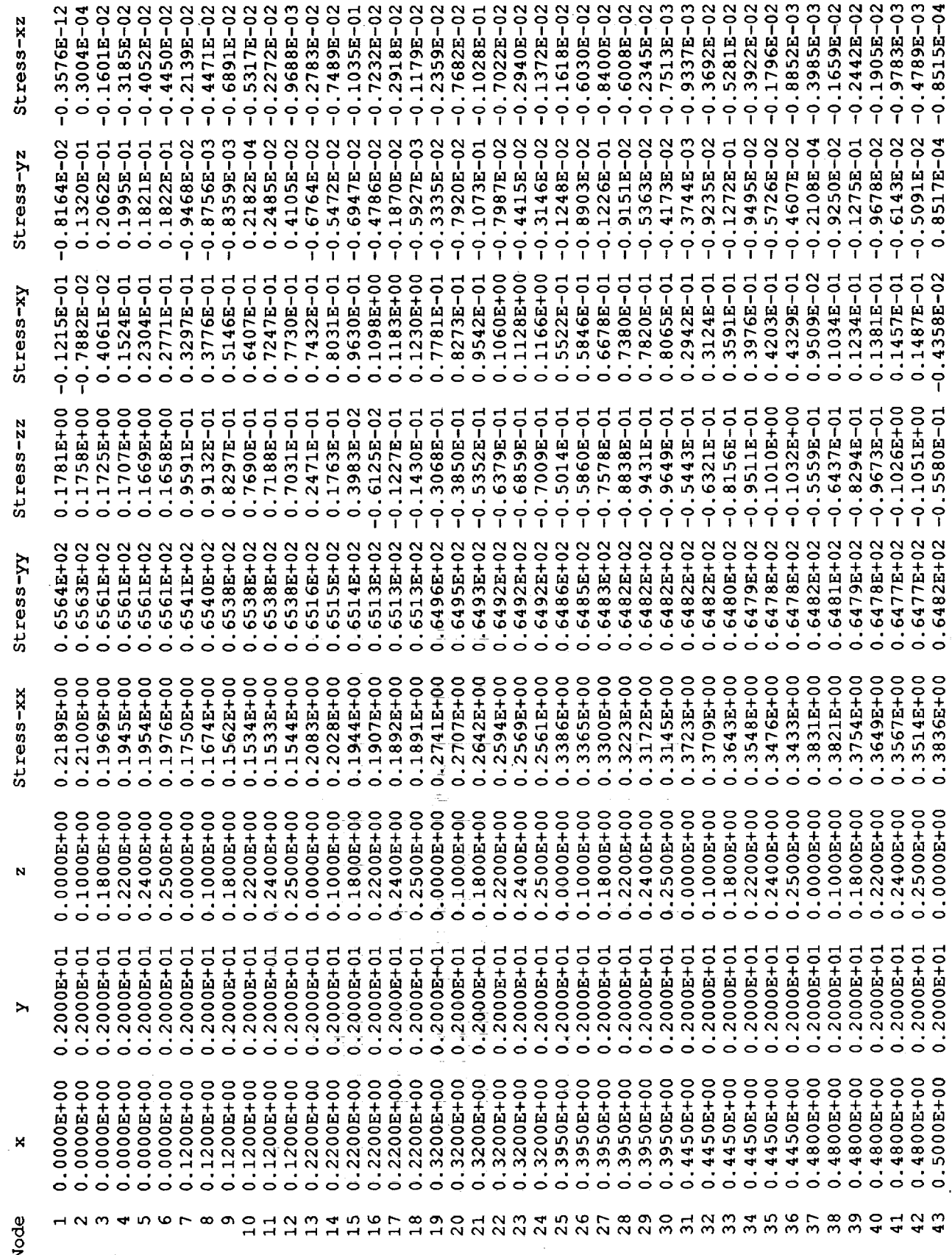

 $\overline{\phantom{a}}$ 

93

 $\hat{\mathcal{A}}$ 

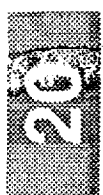

e e de la construcción de la construcción de la construcción de la construcción de la construcción de la const<br>Construcción de la construcción de la construcción de la construcción de la construcción de la construcción de

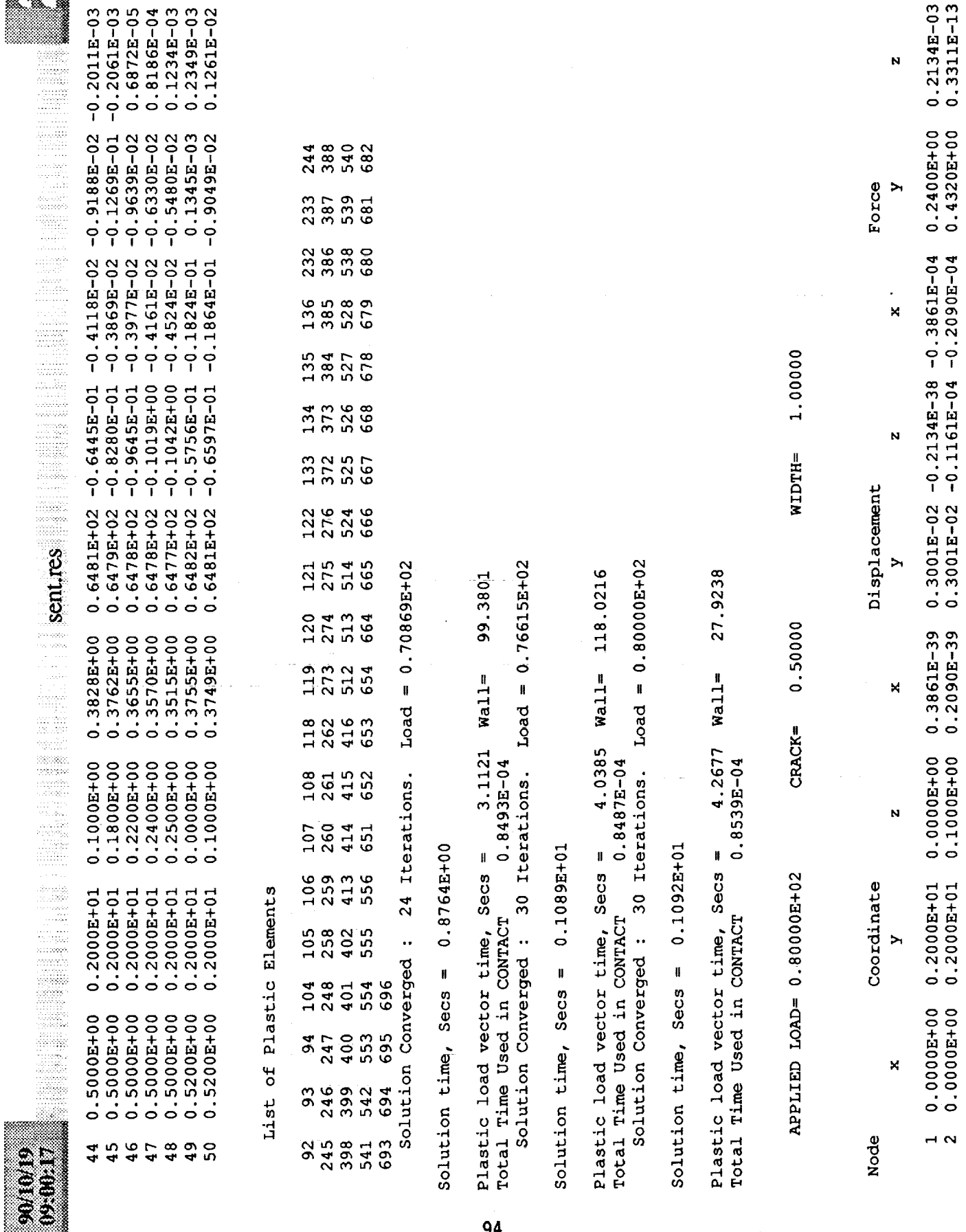

94

 $\blacksquare$ 

 $\frac{1}{2}$  .  $\frac{1}{2}$ 

k,

 $\hat{\mathcal{L}}$ 

 $\frac{1}{2}$ 

 $\begin{array}{c} 1 \ \ \vdots \\ 1 \ \ \vdots \\ 1 \ \ \vdots \end{array}$ 

 $\hat{\mathcal{F}}$ 

 $\frac{1}{2}$  :

 $\mathbb{Z}^{\mathbb{Z}}$  $\frac{1}{\sqrt{2}}$ 

 $\frac{1}{2} \left( \frac{1}{2} \right)$ 

 $\hat{\boldsymbol{\beta}}$ 

 $\bar{\mathbf{r}}$ 

 $\sim$ 

 $\hat{\mathcal{E}}$  :

 $\sim$ 

 $\bar{\beta}$ 

 $\hat{\mathbf{r}}$ 

 $\bar{\beta}$ 

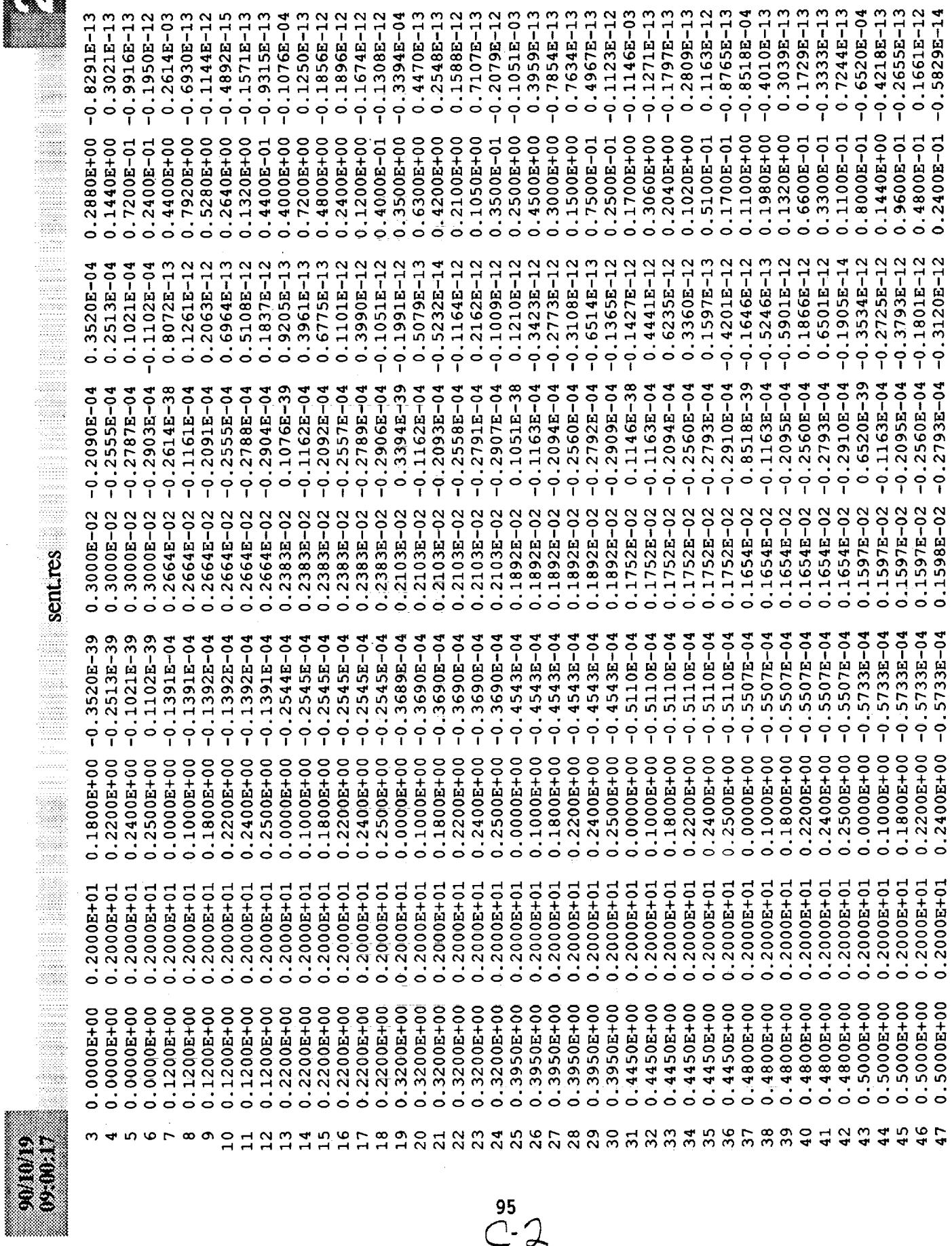

 $\overset{95}{C}$  2

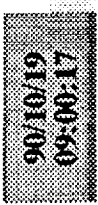

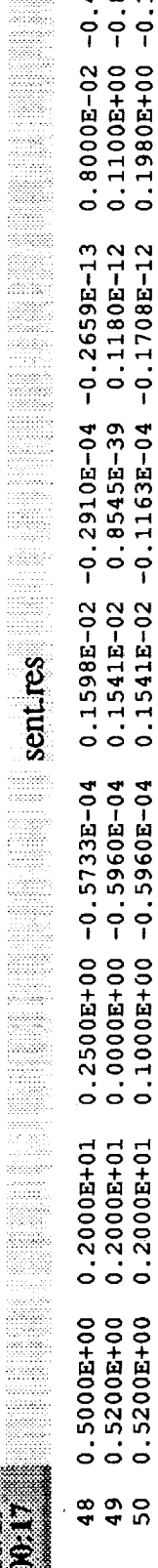

 $0.8000E-02 -0.4974E-13  
\n0.1100E+00 -0.8545E-04  
\n0.1980E+00 -0.1162E-15$ 

J-integral values in the order defined in data

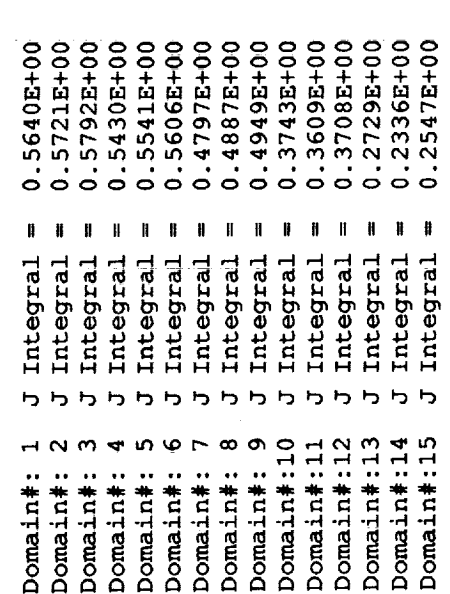

 $\bar{z}$ 

 $\hat{\mathcal{A}}$ 

 $\hat{\epsilon}$ 

 $\hat{\boldsymbol{\beta}}$ 

 $\hat{\mathcal{L}}$ 

 $\gamma_{\rm{in}}$ 

 $\overline{\phantom{a}}$ 

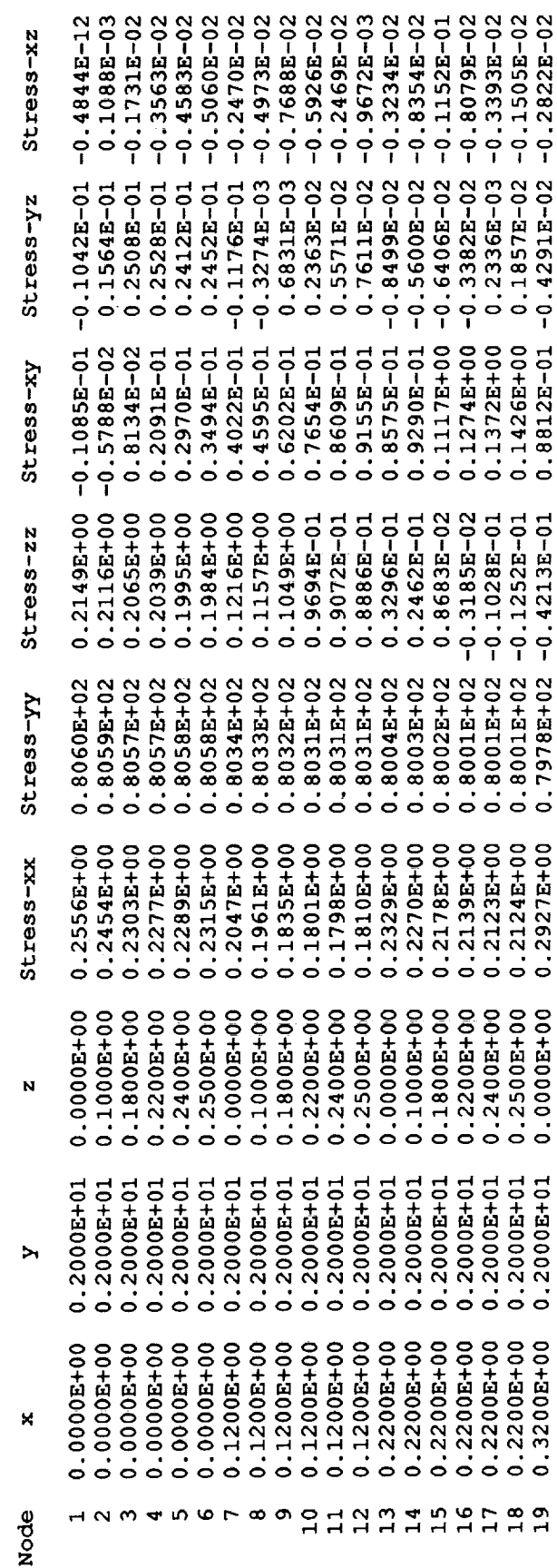

Ŷ,

 $\begin{array}{c} \mathbf{1} & \mathbf{1} \\ \mathbf{1} & \mathbf{1} \\ \mathbf{1} & \mathbf{1} \\ \mathbf{1} & \mathbf{1} \end{array}$ 

 $\ddot{\phantom{0}}$ 

 $\hat{\mathcal{E}}$ 

 $\frac{1}{\sqrt{2}}$  $\frac{1}{2}$ 

Ť.  $\mathbf{i}$ 

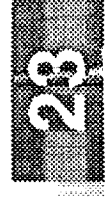

 $\bar{\beta}$ 

J.

 $\gamma$  :

 $\overline{\phantom{a}}$ 

 $\bar{.}$ 

 $\mathbf r$ 

 $\ddot{\phantom{1}}$ 

 $\epsilon$ 

İ

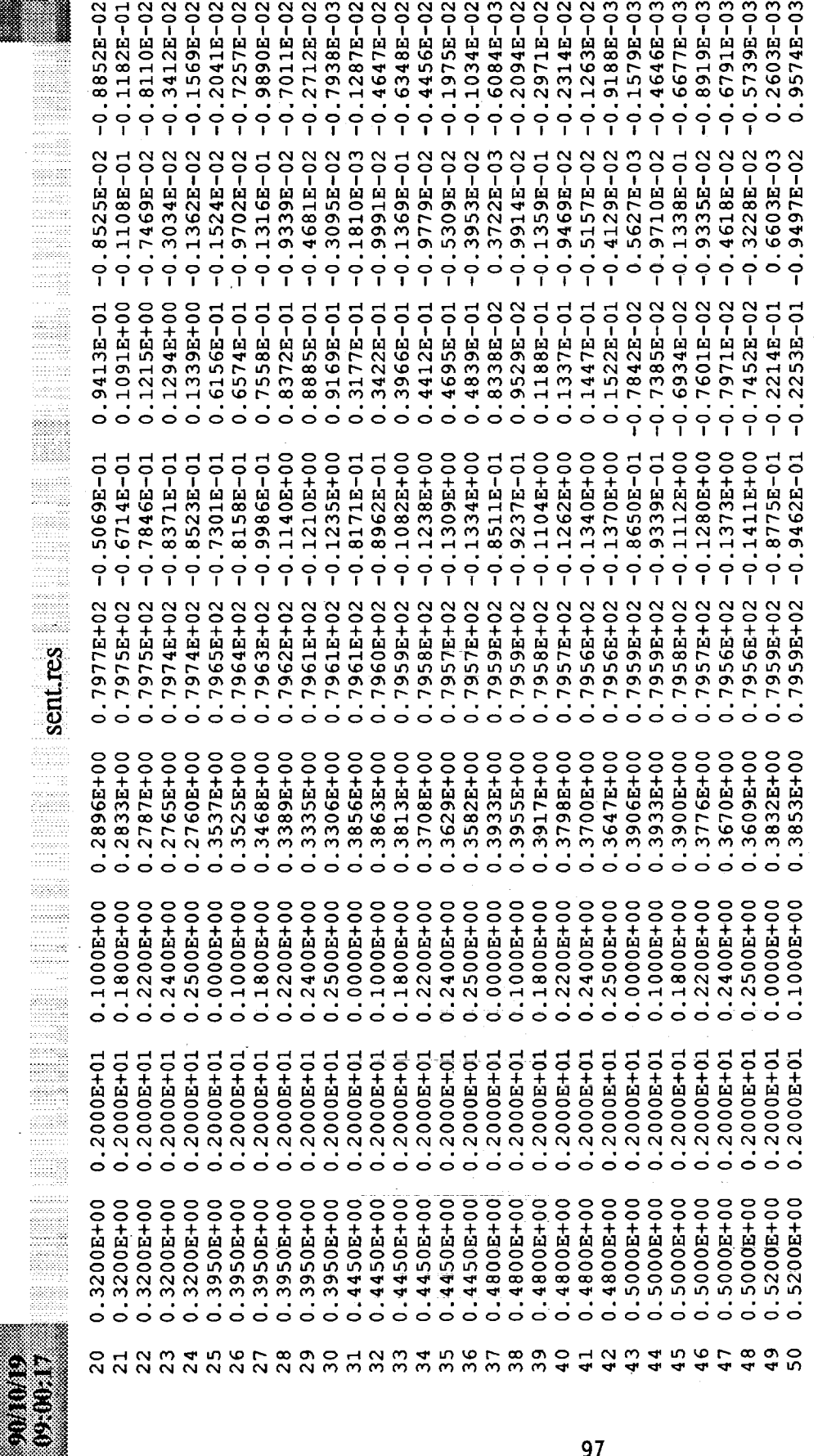

Plastic Elements of List

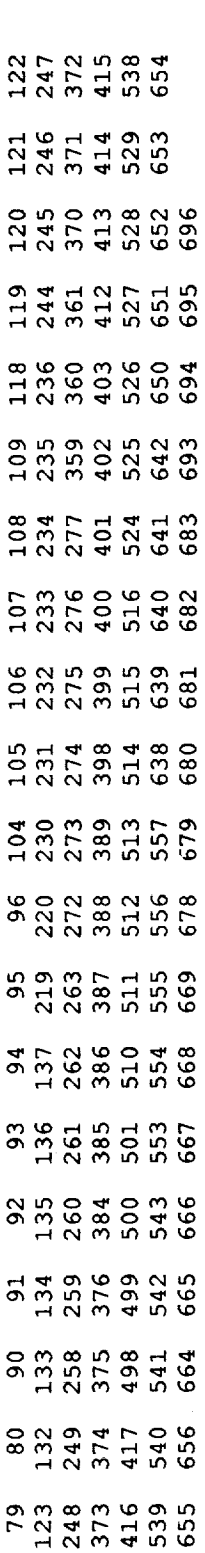

 $\frac{1}{2}$ 

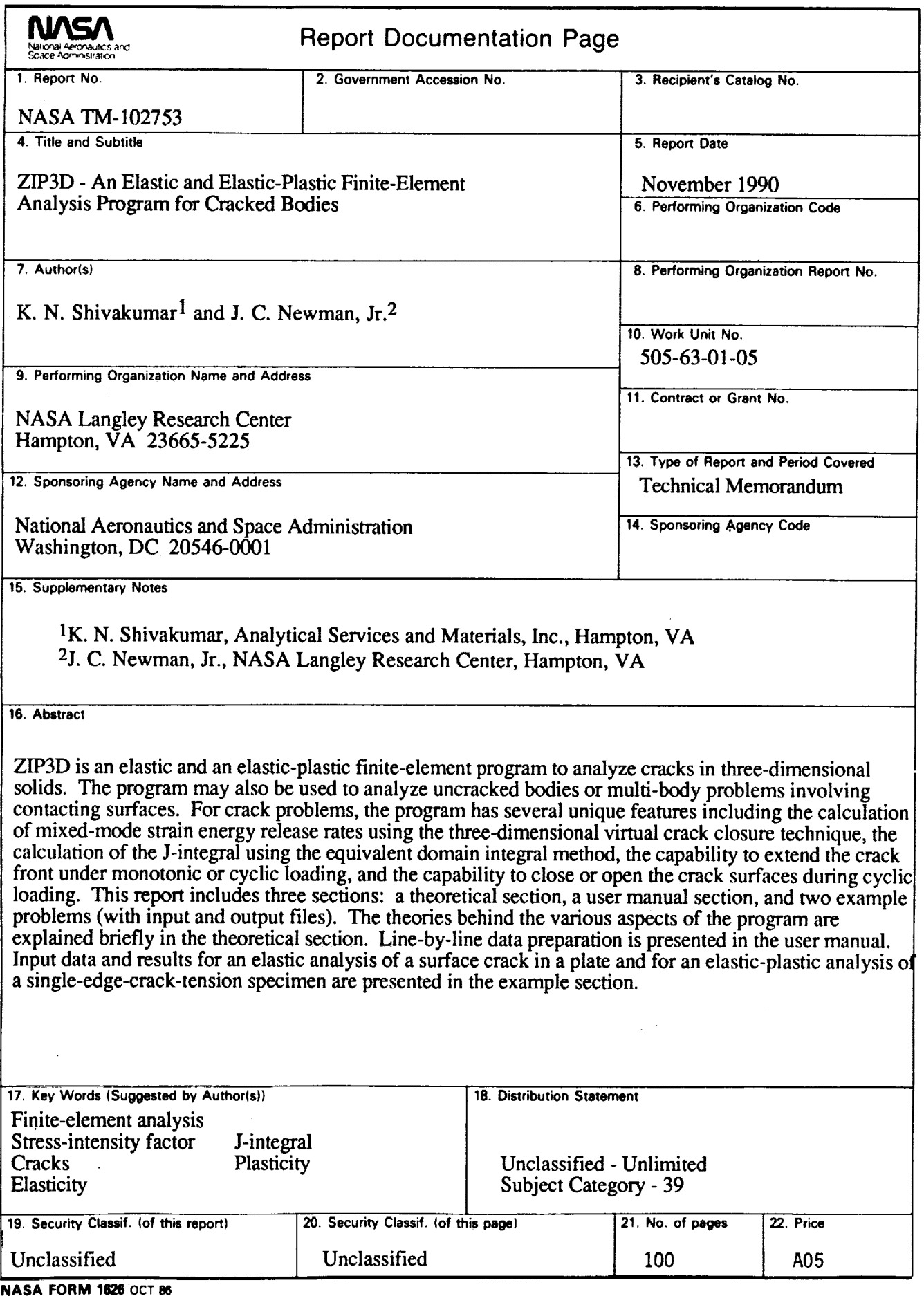

 $\begin{array}{c} 1 \\ 1 \\ 1 \\ 1 \end{array}$ 

 $\frac{1}{2}$ 

 $\frac{1}{2}$